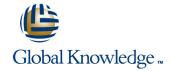

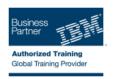

# IBM SPSS Data Collection Scripting: (Survey Creation) Level II

**Duration: 2 Days** Course Code: 0M236G

#### Overview:

IBM SPSS Data Collection Scripting: (Survey Creation) Level II is an intermediate level, two day, instructor-led classroom course for advanced scriptwriters that builds on their core interview scripting knowledge by providing more involved and intricate solutions to everyday survey scenarios and methodologies. It teaches a top-down approach to Survey Creation by adding tools, techniques and ideas to their portfolio and opening up the world of Application building rather than thinking of a survey as being the be-all and end-all of their opportunities with Data Collection. The course covers three broad themes: programming techniques, interview operation, and building bespoke applications.

## **Target Audience:**

This intermediate course is for Advanced scriptwriters who will modify or enhance scripts generated by attendees from the IBM SPSS Data Collection Scripting (Survey Creation I) course.

## Objectives:

Please refer to the course overview for description information.

### Prerequisites:

You should have attended the IBM SPSS Data Collection Scripting (Survey Creation I) course, or be very proficient with Data Collection Interview scripting.

It is recommended that you create and run at least two survey using Data Collection Scripting prior to attendance on this course.

OM236G www.globalknowledge.ie info@globalknowledge.ie 353-1-814 8200

#### Content:

#### Lesson 1. Introduction

- About IBM Business Analytics
- Introduction
- What This Course Covers
- What This Course Does Not Cover
- How This Course Works
- What You Will Have At The End Of The Course
- Product name references
- Supporting Materials
- Summary
- Scenario 1: Setting Contexts, Language, Routing At Interview Start
- Scenario 2: Starting The Interview In A Popup Window
- Further Discussion Points
- Adding Text Translations To The Survey Items
- Interview Language Selection
- Scenario 1: Allowing Respondents To Select The Interview Language
- Further Discussion Points
- Scenario 1: Display Appropriate Randomly Selected Categories
- Scenario 2: Randomizing Questions, Sub-Lists and Category Lists
- Scenario 3: Handling Hierarchical Lists
- Further Discussion Points
- Using Temporary Script-Based Variables
- Working With Collections
- Scenario 1: Calculating a Total From a Numeric Grid Question
- Further Discussion Points
- Scenario 1: Checking For A Constant Sum Calculation
- Scenario 2: Calculating Totals From Mixed Question Grids
- Further Discussion Points
- Scenario 1: Creating Multi-Question Grids
- Scenario 2: Exiting a Loop Without Asking All Questions
- Scenario 3: Multi-Question Display Within Loops
- Scenario 1: Differentially Styling Categories
- Scenario 2: Filtering Grid Categories
- Scenario 3: Allowing a Partially Completed Grid
- Scenario 4: Creating a Jagged Grid
- Scenario 5: Splitting Long Lists Over Several Pages
- Scenario 6: Repeating Headings in Grids
- Scenario 7: Allowing Questions To Be Answered In Any Order
- Scenario 8: Decomposing Questions
- Displaying a Progress Bar
- Scenario 1: Controlling the Values of the Progress Bar
- Further Discussion Points
- Summary
- Interview Events

- Introduction
- What This Course Covers
- What This Course Does Not Cover
- How This Course Works
- What You Will Have At The End Of The Course
- Product name references
- Supporting Materials
- Summary
- Scenario 1: Setting Contexts, Language, Routing At Interview Start
- Scenario 2: Starting The Interview In A Popup Window
- Further Discussion Points
- Adding Text Translations To The Survey Items
- Interview Language Selection
- Scenario 1: Allowing Respondents To Select The Interview Language
- Further Discussion Points
- Scenario 1: Display Appropriate Randomly Selected Categories
- Scenario 2: Randomizing Questions,
   Sub-Lists and Category Lists
- Scenario 3: Handling Hierarchical Lists
- Further Discussion Points
- Using Temporary Script-Based Variables
- Working With Collections
- Scenario 1: Calculating a Total From a Numeric Grid Question
- Further Discussion Points
- Scenario 1: Checking For A Constant Sum Calculation
- Scenario 2: Calculating Totals From Mixed Question Grids
- Further Discussion Points
- Scenario 1: Creating Multi-Question Grids
- Scenario 2: Exiting a Loop Without Asking All Questions
- Scenario 3: Multi-Question Display Within Loops
- Scenario 1: Differentially Styling Categories
- Scenario 2: Filtering Grid Categories
- Scenario 3: Allowing a Partially Completed Grid
- Scenario 4: Creating a Jagged Grid
- Scenario 5: Splitting Long Lists Over Several Pages
- Scenario 6: Repeating Headings in Grids
- Scenario 7: Allowing Questions To Be Answered In Any Order
- Scenario 8: Decomposing Questions
- Displaying a Progress Bar
- Scenario 1: Controlling the Values of the Progress Bar
- Further Discussion Points
- Summary
- Interview Events
- Handling Objects And the Data Collection Server's Memory
- Scenario 1: Creating A Page Review

- Introduction
- What This Course Covers
- What This Course Does Not Cover
- How This Course Works
- What You Will Have At The End Of The Course
- Product name references
- Supporting Materials
- Summary
- Scenario 1: Setting Contexts, Language, Routing At Interview Start
- Scenario 2: Starting The Interview In A Popup Window
- Further Discussion Points
- Adding Text Translations To The Survey
- Interview Language Selection
- Scenario 1: Allowing Respondents To Select The Interview Language
- Further Discussion Points
- Scenario 1: Display Appropriate Randomly Selected Categories
- Scenario 2: Randomizing Questions, Sub-Lists and Category Lists
- Scenario 3: Handling Hierarchical Lists
- Further Discussion Points
- Using Temporary Script-Based Variables
- Working With Collections
- Scenario 1: Calculating a Total From a Numeric Grid Question
- Further Discussion Points
- Scenario 1: Checking For A Constant Sum Calculation
- Scenario 2: Calculating Totals From Mixed Question Grids
- Further Discussion Points
- Scenario 1: Creating Multi-Question Grids
- Scenario 2: Exiting a Loop Without Asking All Questions
- Scenario 3: Multi-Question Display Within
- Scenario 1: Differentially Styling Categories
- Scenario 2: Filtering Grid Categories
- Scenario 3: Allowing a Partially Completed
- Scenario 4: Creating a Jagged Grid
- Scenario 5: Splitting Long Lists Over Several Pages
- Scenario 6: Repeating Headings in Grids
- Scenario 7: Allowing Questions To Be
  Answered In Any Order
- Scenario 8: Decomposing Questions
- Displaying a Progress Bar
- Scenario 1: Controlling the Values of the Progress Bar
- Further Discussion Points
- Summary
- Interview Events
- Handling Objects And the Data Collection Server's Memory
- Scenario 1: Creating A Page Review

- Handling Objects And the Data Collection Server's Memory
- Scenario 1: Creating A Page Review Routine
- Scenario 2: Sending Emails From Within An Interview
- Scenario 3: Giving Feedback To Respondents At The End Of The Interview
- Scenario 4: Questions derived from a Database - OLD METHOD
- Scenario 5: Creating A Psychometric Test
- Further Discussion Points
- Scenario 1: Creating A Custom Error Handling Routine
- Further Discussion Points
- Standard Response Validation
- Customized Error Messages
- Scenario 1: Forcing a Response from a Question With A Drop List
- Scenario 2: Automatic Constant Sum Checking
- Scenario 3: Select One Category Per Row/Column Combination
- Scenario 4: Automatically Trapping Missing Answers Per Row of a Complex Grid
- Scenario 5: Trapping Missing Answers Per Row Of A Grid
- Scenario 6: Collecting A Date Where JavaScript is Blocked
- Scenario 7: Validating A Respondent's Phone Number
- Scenario 8: Assessing How Often A Question Has Been Asked
- Further Discussion Points
- Scenario 1: Changing Navigation Button Texts
- Changing The Look and Feel Of Navigation Buttons
- Using Graphics As Button Faces
- Scenario 1: Chaining Surveys Together
- Scenario 1: Quantifying An Interview And Its Questions
- Further Discussion Points
- Scenario 1: Adding Language option on each page
- Scenario 1: Sample and Scripted based quotas
- Scenario 1: Practical Techniques
- Recap: Sample Quotas versus Script Quotas - the Practicalities
- Scenario 1: Using unbounded loops
- Further Discussion Points
- Scenario 1: Database questions using a local file
- Scenario 2: Database questions using a database file
- Scenario 1: Adding keycodes to a categorical questions
- Scenario 1: Adding Incidence rate calculations into a survey
- Scenario 1: Recording questions
- Scenario 2: Playing back audio files to respondents
- Further Discussion Points
- Appendix A. Language Definitions Script

- Routine
- Scenario 2: Sending Emails From Within An Interview
- Scenario 3: Giving Feedback To Respondents At The End Of The Interview
- Scenario 4: Questions derived from a Database - OLD METHOD
- Scenario 5: Creating A Psychometric Test
- Further Discussion Points
- Scenario 1: Creating A Custom Error Handling Routine
- Further Discussion Points
- Standard Response Validation
- Customized Error Messages
- Scenario 1: Forcing a Response from a Question With A Drop List
- Scenario 2: Automatic Constant Sum Checking
- Scenario 3: Select One Category Per Row/Column Combination
- Scenario 4: Automatically Trapping
   Missing Answers Per Row of a Complex
   Grid
- Scenario 5: Trapping Missing Answers
   Per Row Of A Grid
- Scenario 6: Collecting A Date Where JavaScript is Blocked
- Scenario 7: Validating A Respondent's Phone Number
- Scenario 8: Assessing How Often A Question Has Been Asked
- Further Discussion Points
- Scenario 1: Changing Navigation Button Texts
- Changing The Look and Feel Of Navigation Buttons
- Using Graphics As Button Faces
- Scenario 1: Chaining Surveys Together
- Scenario 1: Quantifying An Interview And Its Questions
- Further Discussion Points
- Scenario 1: Adding Language option on each page
- Scenario 1: Sample and Scripted based guotas
- Scenario 1: Practical Techniques
- Recap: Sample Quotas versus Script Quotas - the Practicalities
- Scenario 1: Using unbounded loops
- Further Discussion Points
- Scenario 1: Database questions using a local file
- Scenario 2: Database questions using a database file
- Scenario 1: Adding keycodes to a categorical questions
- Scenario 1: Adding Incidence rate calculations into a survey
- Scenario 1: Recording questions
- Scenario 2: Playing back audio files to respondents
- Further Discussion Points
- Appendix A. Language Definitions Script

- Routine
- Scenario 2: Sending Emails From Within An Interview
- Scenario 3: Giving Feedback To Respondents At The End Of The Interview
- Scenario 4: Questions derived from a Database - OLD METHOD
- Scenario 5: Creating A Psychometric Test
- Further Discussion Points
- Scenario 1: Creating A Custom Error Handling Routine
- Further Discussion Points
- Standard Response Validation
- Customized Error Messages
- Scenario 1: Forcing a Response from a Question With A Drop List
- Scenario 2: Automatic Constant Sum Checking
- Scenario 3: Select One Category Per Row/Column Combination
- Scenario 4: Automatically Trapping
  Missing Answers Per Row of a Complex
- Scenario 5: Trapping Missing Answers Per Row Of A Grid
- Scenario 6: Collecting A Date Where JavaScript is Blocked
- Scenario 7: Validating A Respondent's Phone Number
- Scenario 8: Assessing How Often A Question Has Been Asked
- Further Discussion Points
- Scenario 1: Changing Navigation Button
  Texts
- Changing The Look and Feel Of Navigation Buttons
- Using Graphics As Button Faces
- Scenario 1: Chaining Surveys Together
- Scenario 1: Quantifying An Interview And Its Questions
- Further Discussion Points
- Scenario 1: Adding Language option on each page
- Scenario 1: Sample and Scripted based quotas
- Scenario 1: Practical Techniques
- Recap: Sample Quotas versus Script
  Quotas the Practicalities
- Scenario 1: Using unbounded loops
- Further Discussion Points
- Scenario 1: Database questions using a
- Scenario 2: Database questions using a database file
- Scenario 1: Adding keycodes to a categorical questions
- Scenario 1: Adding Incidence rate calculations into a survey
- Scenario 1: Recording questions
- Scenario 2: Playing back audio files to respondents
- Further Discussion Points
- Appendix A. Language Definitions Script

- Introduction
- What This Course Covers
- What This Course Does Not Cover
- How This Course Works
- What You Will Have At The End Of The Course
- Product name references
- Supporting Materials
- Summary
- Scenario 1: Setting Contexts, Language, Routing At Interview Start
- Scenario 2: Starting The Interview In A Popup Window
- Further Discussion Points
- Adding Text Translations To The Survey Items
- Interview Language Selection
- Scenario 1: Allowing Respondents To Select The Interview Language
- Further Discussion Points
- Scenario 1: Display Appropriate Randomly Selected Categories
- Scenario 2: Randomizing Questions, Sub-Lists and Category Lists
- Scenario 3: Handling Hierarchical Lists
- Further Discussion Points
- Using Temporary Script-Based Variables
- Working With Collections
- Scenario 1: Calculating a Total From a Numeric Grid Question
- Further Discussion Points
- Scenario 1: Checking For A Constant Sum Calculation
- Scenario 2: Calculating Totals From Mixed Question Grids
- Further Discussion Points
- Scenario 1: Creating Multi-Question Grids
- Scenario 2: Exiting a Loop Without Asking All Questions
- Scenario 3: Multi-Question Display Within Loops
- Scenario 1: Differentially Styling Categories
- Scenario 2: Filtering Grid Categories
- Scenario 3: Allowing a Partially Completed Grid
- Scenario 4: Creating a Jagged Grid
- Scenario 5: Splitting Long Lists Over Several Pages
- Scenario 6: Repeating Headings in Grids
- Scenario 7: Allowing Questions To Be Answered In Any Order
- Scenario 8: Decomposing Questions
- Displaying a Progress Bar
- Scenario 1: Controlling the Values of the Progress Bar
- Further Discussion Points
- Summary
- Interview Events
- Handling Objects And the Data Collection Server's Memory
- Scenario 1: Creating A Page Review Routine
- Scenario 2: Sending Emails From Within An Interview

- Lesson 8. Advanced Category Control
- Introduction
- Introduction
- What This Course Covers
- What This Course Does Not Cover
- How This Course Works
- What You Will Have At The End Of The Course
- Product name references
- Supporting Materials
- Summary
- Scenario 1: Setting Contexts, Language, Routing At Interview Start
- Scenario 2: Starting The Interview In A Popup Window
- Further Discussion Points
- Adding Text Translations To The Survey Items
- Interview Language Selection
- Scenario 1: Allowing Respondents To Select The Interview Language
- Further Discussion Points
- Scenario 1: Display Appropriate Randomly Selected Categories
- Scenario 2: Randomizing Questions,
   Sub-Lists and Category Lists
- Scenario 3: Handling Hierarchical Lists
- Further Discussion Points
- Using Temporary Script-Based Variables
- Working With Collections
- Scenario 1: Calculating a Total From a Numeric Grid Question
- Further Discussion Points
- Scenario 1: Checking For A Constant Sum Calculation
- Scenario 2: Calculating Totals From Mixed Question Grids
- Further Discussion Points
- Scenario 1: Creating Multi-Question Grids
- Scenario 2: Exiting a Loop Without Asking All Questions
- Scenario 3: Multi-Question Display Within Loops
- Scenario 1: Differentially Styling Categories
- Scenario 2: Filtering Grid Categories
- Scenario 3: Allowing a Partially Completed Grid
- Scenario 4: Creating a Jagged Grid
- Scenario 5: Splitting Long Lists Over Several Pages
- Scenario 6: Repeating Headings in Grids
- Scenario 7: Allowing Questions To Be Answered In Any Order
- Scenario 8: Decomposing Questions
- Displaying a Progress Bar
- Scenario 1: Controlling the Values of the Progress Bar
- Further Discussion Points
- Summary
- Interview Events
- Handling Objects And the Data Collection

- Introduction
- What This Course Covers
- What This Course Does Not Cover
- How This Course Works
- What You Will Have At The End Of The Course
- Product name references
- Supporting Materials
- Summary
- Scenario 1: Setting Contexts, Language, Routing At Interview Start
- Scenario 2: Starting The Interview In A Popup Window
- Further Discussion Points
- Adding Text Translations To The Survey Items
- Interview Language Selection
- Scenario 1: Allowing Respondents To Select The Interview Language
- Further Discussion Points
- Scenario 1: Display Appropriate Randomly Selected Categories
- Scenario 2: Randomizing Questions,
   Sub-Lists and Category Lists
- Scenario 3: Handling Hierarchical Lists
- Further Discussion Points
- Using Temporary Script-Based Variables
- Working With Collections
- Scenario 1: Calculating a Total From a Numeric Grid Question
- Further Discussion Points
- Scenario 1: Checking For A Constant Sum
- Scenario 2: Calculating Totals From Mixed Question Grids
- Further Discussion Points
- Scenario 1: Creating Multi-Question Grids
- Scenario 2: Exiting a Loop Without Asking All Questions
- Scenario 3: Multi-Question Display Within
- Scenario 1: Differentially Styling Categories
- Scenario 2: Filtering Grid Categories
- Scenario 3: Allowing a Partially Completed
- Scenario 4: Creating a Jagged Grid
- Scenario 5: Splitting Long Lists Over Several Pages
- Scenario 6: Repeating Headings in Grids
- Scenario 7: Allowing Questions To Be
  Answered In Any Order
- Scenario 8: Decomposing Questions
- Displaying a Progress Bar
- Scenario 1: Controlling the Values of the Progress Bar
- Further Discussion Points
- Summary
- Interview Events
- Handling Objects And the Data Collection Server's Memory
- Scenario 1: Creating A Page Review Routine
- Scenario 2: Sending Emails From Within An Interview
- Scenario 3: Giving Feedback To

- Scenario 3: Giving Feedback To Respondents At The End Of The Interview
- Scenario 4: Questions derived from a Database - OLD METHOD
- Scenario 5: Creating A Psychometric Test
- Further Discussion Points
- Scenario 1: Creating A Custom Error Handling Routine
- Further Discussion Points
- Standard Response Validation
- Customized Error Messages
- Scenario 1: Forcing a Response from a Question With A Drop List
- Scenario 2: Automatic Constant Sum Checking
- Scenario 3: Select One Category Per Row/Column Combination
- Scenario 4: Automatically Trapping Missing Answers Per Row of a Complex Grid
- Scenario 5: Trapping Missing Answers Per Row Of A Grid
- Scenario 6: Collecting A Date Where JavaScript is Blocked
- Scenario 7: Validating A Respondent's Phone Number
- Scenario 8: Assessing How Often A Question Has Been Asked
- Further Discussion Points
- Scenario 1: Changing Navigation Button Texts
- Changing The Look and Feel Of Navigation Buttons
- Using Graphics As Button Faces
- Scenario 1: Chaining Surveys Together
- Scenario 1: Quantifying An Interview And Its Questions
- Further Discussion Points
- Scenario 1: Adding Language option on each page
- Scenario 1: Sample and Scripted based quotas
- Scenario 1: Practical Techniques
- Recap: Sample Quotas versus Script
   Quotas the Practicalities
- Scenario 1: Using unbounded loops
- Further Discussion Points
- Scenario 1: Database questions using a local file
- Scenario 2: Database questions using a database file
- Scenario 1: Adding keycodes to a categorical questions
- Scenario 1: Adding Incidence rate calculations into a survey
- Scenario 1: Recording questions
- Scenario 2: Playing back audio files to respondents
- Further Discussion Points
- Appendix A. Language Definitions Script
- Introduction
- What This Course Covers
- What This Course Does Not Cover
- How This Course Works

- Server's Memory
- Scenario 1: Creating A Page Review Routine
- Scenario 2: Sending Emails From Within An Interview
- Scenario 3: Giving Feedback To Respondents At The End Of The Interview
- Scenario 4: Questions derived from a Database - OLD METHOD
- Scenario 5: Creating A Psychometric Test
- Further Discussion Points
- Scenario 1: Creating A Custom Error Handling Routine
- Further Discussion Points
- Standard Response Validation
- Customized Error Messages
- Scenario 1: Forcing a Response from a Question With A Drop List
- Scenario 2: Automatic Constant Sum Checking
- Scenario 3: Select One Category Per Row/Column Combination
- Scenario 4: Automatically Trapping
  Missing Answers Per Row of a Complex
  Grid
- Scenario 5: Trapping Missing Answers
  Per Row Of A Grid
- Scenario 6: Collecting A Date Where JavaScript is Blocked
- Scenario 7: Validating A Respondent's Phone Number
- Scenario 8: Assessing How Often A Question Has Been Asked
- Further Discussion Points
- Scenario 1: Changing Navigation Button Texts
- Changing The Look and Feel Of Navigation Buttons
- Using Graphics As Button Faces
- Scenario 1: Chaining Surveys Together
- Scenario 1: Quantifying An Interview And Its Questions
- Further Discussion Points
- Scenario 1: Adding Language option on each page
- Scenario 1: Sample and Scripted based quotas
- Scenario 1: Practical Techniques
- Recap: Sample Quotas versus Script Quotas - the Practicalities
- Scenario 1: Using unbounded loops
- Further Discussion Points
- Scenario 1: Database questions using a local file
- Scenario 2: Database questions using a database file
- Scenario 1: Adding keycodes to a categorical questions
- Scenario 1: Adding Incidence rate calculations into a survey
- Scenario 1: Recording questions
- Scenario 2: Playing back audio files to respondents
- Further Discussion Points

- Respondents At The End Of The Interview
- Scenario 4: Questions derived from a Database - OLD METHOD
- Scenario 5: Creating A Psychometric Test
- Further Discussion Points
- Scenario 1: Creating A Custom Error Handling Routine
- Further Discussion Points
- Standard Response Validation
- Customized Error Messages
- Scenario 1: Forcing a Response from a Question With A Drop List
- Scenario 2: Automatic Constant Sum Checking
- Scenario 3: Select One Category Per Row/Column Combination
- Scenario 4: Automatically Trapping
   Missing Answers Per Row of a Complex
   Grid
- Scenario 5: Trapping Missing Answers Per Row Of A Grid
- Scenario 6: Collecting A Date Where JavaScript is Blocked
- Scenario 7: Validating A Respondent's Phone Number
- Scenario 8: Assessing How Often A Question Has Been Asked
- Further Discussion Points
- Scenario 1: Changing Navigation Button Texts
- Changing The Look and Feel Of Navigation Buttons
- Using Graphics As Button Faces
- Scenario 1: Chaining Surveys Together
- Scenario 1: Quantifying An Interview And Its Questions
- Further Discussion Points
- Scenario 1: Adding Language option on each page
- Scenario 1: Sample and Scripted based guotas
- Scenario 1: Practical Techniques
- Recap: Sample Quotas versus Script
   Quotas the Practicalities
- Scenario 1: Using unbounded loops
- Further Discussion Points
- Scenario 1: Database questions using a
- Scenario 2: Database questions using a database file
- Scenario 1: Adding keycodes to a categorical questions
- Scenario 1: Adding Incidence rate calculations into a survey
- Scenario 1: Recording questions
- Scenario 2: Playing back audio files to respondents
- Further Discussion Points
- Appendix A. Language Definitions Script
- Introduction
- What This Course Covers
- What This Course Does Not Cover
- How This Course Works

- What You Will Have At The End Of The
- Product name references
- Supporting Materials
- Summary
- Scenario 1: Setting Contexts, Language, Routing At Interview Start
- Scenario 2: Starting The Interview In A Popup Window
- Further Discussion Points
- Adding Text Translations To The Survey Items
- Interview Language Selection
- Scenario 1: Allowing Respondents To Select The Interview Language
- Further Discussion Points
- Scenario 1: Display Appropriate Randomly Selected Categories
- Scenario 2: Randomizing Questions, Sub-Lists and Category Lists
- Scenario 3: Handling Hierarchical Lists
- Further Discussion Points
- Using Temporary Script-Based Variables
- Working With Collections
- Scenario 1: Calculating a Total From a Numeric Grid Question
- Further Discussion Points
- Scenario 1: Checking For A Constant Sum Calculation
- Scenario 2: Calculating Totals From Mixed Question Grids
- Further Discussion Points
- Scenario 1: Creating Multi-Question Grids
- Scenario 2: Exiting a Loop Without Asking All Questions
- Scenario 3: Multi-Question Display Within Loops
- Scenario 1: Differentially Styling Categories
- Scenario 2: Filtering Grid Categories
- Scenario 3: Allowing a Partially Completed Grid
- Scenario 4: Creating a Jagged Grid
- Scenario 5: Splitting Long Lists Over Several Pages
- Scenario 6: Repeating Headings in Grids
- Scenario 7: Allowing Questions To Be Answered In Any Order
- Scenario 8: Decomposing Questions
- Displaying a Progress Bar
- Scenario 1: Controlling the Values of the Progress Bar
- Further Discussion Points
- Summary
- Interview Events
- Handling Objects And the Data Collection Server's Memory
- Scenario 1: Creating A Page Review Routine
- Scenario 2: Sending Emails From Within An Interview
- Scenario 3: Giving Feedback To Respondents At The End Of The Interview
- Scenario 4: Questions derived from a Database - OLD METHOD
- Scenario 5: Creating A Psychometric Test
- Further Discussion Points

- Appendix A. Language Definitions Script
- Introduction
- What This Course Covers
- What This Course Does Not Cover
- How This Course Works
- What You Will Have At The End Of The Course
- Product name references
- Supporting Materials
- Summary
- Scenario 1: Setting Contexts, Language, Routing At Interview Start
- Scenario 2: Starting The Interview In A Popup Window
- Further Discussion Points
- Adding Text Translations To The Survey Items
- Interview Language Selection
- Scenario 1: Allowing Respondents To Select The Interview Language
- Further Discussion Points
- Scenario 1: Display Appropriate Randomly Selected Categories
- Scenario 2: Randomizing Questions,
   Sub-Lists and Category Lists
- Scenario 3: Handling Hierarchical Lists
- Further Discussion Points
- Using Temporary Script-Based Variables
- Working With Collections
- Scenario 1: Calculating a Total From a Numeric Grid Question
- Further Discussion Points
- Scenario 1: Checking For A Constant Sum Calculation
- Scenario 2: Calculating Totals From Mixed Question Grids
- Further Discussion Points
- Scenario 1: Creating Multi-Question Grids
- Scenario 2: Exiting a Loop Without Asking All Questions
- Scenario 3: Multi-Question Display Within Loops
- Scenario 1: Differentially Styling Categories
- Scenario 2: Filtering Grid Categories
- Scenario 3: Allowing a Partially Completed Grid
- Scenario 4: Creating a Jagged Grid
- Scenario 5: Splitting Long Lists Over Several Pages
- Scenario 6: Repeating Headings in Grids
- Scenario 7: Allowing Questions To Be Answered In Any Order
- Scenario 8: Decomposing Questions
- Displaying a Progress Bar
- Scenario 1: Controlling the Values of the Progress Bar
- Further Discussion Points
- Summary
- Interview Events
- Handling Objects And the Data Collection Server's Memory
- Scenario 1: Creating A Page Review

- What You Will Have At The End Of The
- Product name references
- Supporting Materials
- Summary
- Scenario 1: Setting Contexts, Language, Routing At Interview Start
- Scenario 2: Starting The Interview In A Popup Window
- Further Discussion Points
- Adding Text Translations To The Survey Items
- Interview Language Selection
- Scenario 1: Allowing Respondents To Select The Interview Language
- Further Discussion Points
- Scenario 1: Display Appropriate Randomly Selected Categories
- Scenario 2: Randomizing Questions, Sub-Lists and Category Lists
- Scenario 3: Handling Hierarchical Lists
- Further Discussion Points
- Using Temporary Script-Based Variables
- Working With Collections
- Scenario 1: Calculating a Total From a Numeric Grid Question
- Further Discussion Points
- Scenario 1: Checking For A Constant Sum Calculation
- Scenario 2: Calculating Totals From Mixed Question Grids
- Further Discussion Points
- Scenario 1: Creating Multi-Question Grids
- Scenario 2: Exiting a Loop Without Asking All Questions
- Scenario 3: Multi-Question Display Within Loops
- Scenario 1: Differentially Styling Categories
- Scenario 2: Filtering Grid Categories
- Scenario 3: Allowing a Partially Completed
- Scenario 4: Creating a Jagged Grid
- Scenario 4: Greating a bagged Grid
   Scenario 5: Splitting Long Lists Over Several Pages
- Scenario 6: Repeating Headings in Grids
- Scenario 7: Allowing Questions To Be
  Answered In Any Order
- Scenario 8: Decomposing Questions
- Displaying a Progress Bar
- Scenario 1: Controlling the Values of the Progress Bar
- Further Discussion Points
- Summary
- Interview Events
- Handling Objects And the Data Collection Server's Memory
- Scenario 1: Creating A Page Review
- Scenario 2: Sending Emails From Within An Interview
- Scenario 3: Giving Feedback To
   Respondents At The End Of The Interview
- Scenario 4: Questions derived from a Database - OLD METHOD
- Scenario 5: Creating A Psychometric Test

353-1-814 8200

- Scenario 1: Creating A Custom Error Handling Routine
- Further Discussion Points
- Standard Response Validation
- Customized Error Messages
- Scenario 1: Forcing a Response from a Question With A Drop List
- Scenario 2: Automatic Constant Sum Checking
- Scenario 3: Select One Category Per Row/Column Combination
- Scenario 4: Automatically Trapping Missing Answers Per Row of a Complex Grid
- Scenario 5: Trapping Missing Answers Per Row Of A Grid
- Scenario 6: Collecting A Date Where JavaScript is Blocked
- Scenario 7: Validating A Respondent's Phone Number
- Scenario 8: Assessing How Often A Question Has Been Asked
- Further Discussion Points
- Scenario 1: Changing Navigation Button Texts
- Changing The Look and Feel Of Navigation Buttons
- Using Graphics As Button Faces
- Scenario 1: Chaining Surveys Together
- Scenario 1: Quantifying An Interview And Its Questions
- Further Discussion Points
- Scenario 1: Adding Language option on each page
- Scenario 1: Sample and Scripted based quotas
- Scenario 1: Practical Techniques
- Recap: Sample Quotas versus Script
   Quotas the Practicalities
- Scenario 1: Using unbounded loops
- Further Discussion Points
- Scenario 1: Database questions using a local file
- Scenario 2: Database questions using a database file
- Scenario 1: Adding keycodes to a categorical questions
- Scenario 1: Adding Incidence rate calculations into a survey
- Scenario 1: Recording questions
- Scenario 2: Playing back audio files to respondents
- Further Discussion Points
- Appendix A. Language Definitions Script
- Introduction
- What This Course Covers
- What This Course Does Not Cover
- How This Course Works
- What You Will Have At The End Of The Course
- Product name references
- Supporting Materials
- Summary
- Scenario 1: Setting Contexts, Language,

- Routine
- Scenario 2: Sending Emails From Within An Interview
- Scenario 3: Giving Feedback To Respondents At The End Of The Interview
- Scenario 4: Questions derived from a Database - OLD METHOD
- Scenario 5: Creating A Psychometric Test
- Further Discussion Points
- Scenario 1: Creating A Custom Error Handling Routine
- Further Discussion Points
- Standard Response Validation
- Customized Error Messages
- Scenario 1: Forcing a Response from a Question With A Drop List
- Scenario 2: Automatic Constant Sum Checking
- Scenario 3: Select One Category Per Row/Column Combination
- Scenario 4: Automatically Trapping
  Missing Answers Per Row of a Complex
  Grid
- Scenario 5: Trapping Missing Answers
  Per Row Of A Grid
- Scenario 6: Collecting A Date Where JavaScript is Blocked
- Scenario 7: Validating A Respondent's Phone Number
- Scenario 8: Assessing How Often A Question Has Been Asked
- Further Discussion Points
- Scenario 1: Changing Navigation Button Texts
- Changing The Look and Feel Of Navigation Buttons
- Using Graphics As Button Faces
- Scenario 1: Chaining Surveys Together
- Scenario 1: Quantifying An Interview And Its Questions
- Further Discussion Points
- Scenario 1: Adding Language option on each page
- Scenario 1: Sample and Scripted based quotas
- Scenario 1: Practical Techniques
- Recap: Sample Quotas versus Script Quotas - the Practicalities
- Scenario 1: Using unbounded loops
- Further Discussion Points
- Scenario 1: Database questions using a local file
- Scenario 2: Database questions using a database file
- Scenario 1: Adding keycodes to a categorical questions
- Scenario 1: Adding Incidence rate calculations into a survey
- Scenario 1: Recording questions
- Scenario 2: Playing back audio files to respondents
- Further Discussion Points
- Appendix A. Language Definitions Script

- Further Discussion Points
- Scenario 1: Creating A Custom Error Handling Routine
- Further Discussion Points
- Standard Response Validation
- Customized Error Messages
- Scenario 1: Forcing a Response from a Question With A Drop List
- Scenario 2: Automatic Constant Sum Checking
- Scenario 3: Select One Category Per Row/Column Combination
- Scenario 4: Automatically Trapping
   Missing Answers Per Row of a Complex
   Grid
- Scenario 5: Trapping Missing Answers Per Row Of A Grid
- Scenario 6: Collecting A Date Where JavaScript is Blocked
- Scenario 7: Validating A Respondent's Phone Number
- Scenario 8: Assessing How Often A Question Has Been Asked
- Further Discussion Points
- Scenario 1: Changing Navigation Button Texts
- Changing The Look and Feel Of Navigation Buttons
- Using Graphics As Button Faces
- Scenario 1: Chaining Surveys Together
- Scenario 1: Quantifying An Interview And Its Questions
- Further Discussion Points
- Scenario 1: Adding Language option on each page
- Scenario 1: Sample and Scripted based quotas
- Scenario 1: Practical Techniques
- Recap: Sample Quotas versus Script Quotas - the Practicalities
- Scenario 1: Using unbounded loops
- Further Discussion Points
- Scenario 1: Database questions using a
- Scenario 2: Database questions using a database file
- Scenario 1: Adding keycodes to a categorical questions
- Scenario 1: Adding Incidence rate calculations into a survey
- Scenario 1: Recording questions
- Scenario 2: Playing back audio files to respondents
- Further Discussion Points
- Appendix A. Language Definitions Script
- Introduction
- What This Course Covers
- What This Course Does Not Cover
- How This Course Works
- What You Will Have At The End Of The Course
- Product name references
- Supporting Materials

- Routing At Interview Start
- Scenario 2: Starting The Interview In A Popup Window
- Further Discussion Points
- Adding Text Translations To The Survey Items
- Interview Language Selection
- Scenario 1: Allowing Respondents To Select
   The Interview Language
- Further Discussion Points
- Scenario 1: Display Appropriate Randomly Selected Categories
- Scenario 2: Randomizing Questions, Sub-Lists and Category Lists
- Scenario 3: Handling Hierarchical Lists
- Further Discussion Points
- Using Temporary Script-Based Variables
- Working With Collections
- Scenario 1: Calculating a Total From a Numeric Grid Question
- Further Discussion Points
- Scenario 1: Checking For A Constant Sum Calculation
- Scenario 2: Calculating Totals From Mixed Question Grids
- Further Discussion Points
- Scenario 1: Creating Multi-Question Grids
- Scenario 2: Exiting a Loop Without Asking All Questions
- Scenario 3: Multi-Question Display Within Loops
- Scenario 1: Differentially Styling Categories
- Scenario 2: Filtering Grid Categories
- Scenario 3: Allowing a Partially Completed Grid
- Scenario 4: Creating a Jagged Grid
- Scenario 5: Splitting Long Lists Over Several Pages
- Scenario 6: Repeating Headings in Grids
- Scenario 7: Allowing Questions To Be Answered In Any Order
- Scenario 8: Decomposing Questions
- Displaying a Progress Bar
- Scenario 1: Controlling the Values of the Progress Bar
- Further Discussion Points
- Summary
- Interview Events
- Handling Objects And the Data Collection Server's Memory
- Scenario 1: Creating A Page Review Routine
- Scenario 2: Sending Emails From Within An Interview
- Scenario 3: Giving Feedback To Respondents At The End Of The Interview
- Scenario 4: Questions derived from a Database - OLD METHOD
- Scenario 5: Creating A Psychometric Test
- Further Discussion Points
- Scenario 1: Creating A Custom Error Handling Routine
- Further Discussion Points
- Standard Response Validation
- Customized Error Messages
- Scenario 1: Forcing a Response from a

- Introduction
- What This Course Covers
- What This Course Does Not Cover
- How This Course Works
- What You Will Have At The End Of The Course
- Product name references
- Supporting Materials
- Summary
- Scenario 1: Setting Contexts, Language, Routing At Interview Start
- Scenario 2: Starting The Interview In A Popup Window
- Further Discussion Points
- Adding Text Translations To The Survey Items
- Interview Language Selection
- Scenario 1: Allowing Respondents To Select The Interview Language
- Further Discussion Points
- Scenario 1: Display Appropriate Randomly Selected Categories
- Scenario 2: Randomizing Questions, Sub-Lists and Category Lists
- Scenario 3: Handling Hierarchical Lists
- Further Discussion Points
- Using Temporary Script-Based Variables
- Working With Collections
- Scenario 1: Calculating a Total From a Numeric Grid Question
- Further Discussion Points
- Scenario 1: Checking For A Constant Sum Calculation
- Scenario 2: Calculating Totals From Mixed Question Grids
- Further Discussion Points
- Scenario 1: Creating Multi-Question Grids
- Scenario 2: Exiting a Loop Without Asking All Questions
- Scenario 3: Multi-Question Display Within Loops
- Scenario 1: Differentially Styling Categories
- Scenario 2: Filtering Grid Categories
- Scenario 3: Allowing a Partially Completed Grid
- Scenario 4: Creating a Jagged Grid
- Scenario 5: Splitting Long Lists Over Several Pages
- Scenario 6: Repeating Headings in Grids
- Scenario 7: Allowing Questions To Be Answered In Any Order
- Scenario 8: Decomposing Questions
- Displaying a Progress Bar
- Scenario 1: Controlling the Values of the Progress Bar
- Further Discussion Points
- Summary
- Interview Events
- Handling Objects And the Data Collection Server's Memory
- Scenario 1: Creating A Page Review Routine
- Scenario 2: Sending Emails From Within

- Summary
- Scenario 1: Setting Contexts, Language, Routing At Interview Start
- Scenario 2: Starting The Interview In A Popup Window
- Further Discussion Points
- Adding Text Translations To The Survey Items
- Interview Language Selection
- Scenario 1: Allowing Respondents To Select The Interview Language
- Further Discussion Points
- Scenario 1: Display Appropriate Randomly Selected Categories
- Scenario 2: Randomizing Questions,
   Sub-Lists and Category Lists
- Scenario 3: Handling Hierarchical Lists
- Further Discussion Points
- Using Temporary Script-Based Variables
- Working With Collections
- Scenario 1: Calculating a Total From a Numeric Grid Question
- Further Discussion Points
- Scenario 1: Checking For A Constant Sum Calculation
- Scenario 2: Calculating Totals From Mixed Question Grids
- Further Discussion Points
- Scenario 1: Creating Multi-Question Grids
- Scenario 2: Exiting a Loop Without Asking All Questions
- Scenario 3: Multi-Question Display Within Loops
- Scenario 1: Differentially Styling Categories
- Scenario 2: Filtering Grid Categories
- Scenario 3: Allowing a Partially Completed
- Scenario 4: Creating a Jagged Grid
- Scenario 5: Splitting Long Lists Over Several Pages
- Scenario 6: Repeating Headings in Grids
- Scenario 7: Allowing Questions To Be
   Answered In Any Order
- Scenario 8: Decomposing Questions
- Displaying a Progress Bar
- Scenario 1: Controlling the Values of the Progress Bar
- Further Discussion Points
- Summary
- Interview Events
- Handling Objects And the Data Collection Server's Memory
- Scenario 1: Creating A Page Review
  Routine
- Scenario 2: Sending Emails From Within
  An Interview
- Scenario 3: Giving Feedback To Respondents At The End Of The Interview
- Scenario 4: Questions derived from a Database - OLD METHOD
- Scenario 5: Creating A Psychometric Test
- Further Discussion Points
- Scenario 1: Creating A Custom Error Handling Routine
- Further Discussion Points

- Question With A Drop List
- Scenario 2: Automatic Constant Sum Checking
- Scenario 3: Select One Category Per Row/Column Combination
- Scenario 4: Automatically Trapping Missing Answers Per Row of a Complex Grid
- Scenario 5: Trapping Missing Answers Per Row Of A Grid
- Scenario 6: Collecting A Date Where JavaScript is Blocked
- Scenario 7: Validating A Respondent's Phone Number
- Scenario 8: Assessing How Often A Question Has Been Asked
- Further Discussion Points
- Scenario 1: Changing Navigation Button Texts
- Changing The Look and Feel Of Navigation Buttons
- Using Graphics As Button Faces
- Scenario 1: Chaining Surveys Together
- Scenario 1: Quantifying An Interview And Its Questions
- Further Discussion Points
- Scenario 1: Adding Language option on each page
- Scenario 1: Sample and Scripted based quotas
- Scenario 1: Practical Techniques
- Recap: Sample Quotas versus Script Quotas - the Practicalities
- Scenario 1: Using unbounded loops
- Further Discussion Points
- Scenario 1: Database questions using a local file
- Scenario 2: Database questions using a database file
- Scenario 1: Adding keycodes to a categorical questions
- Scenario 1: Adding Incidence rate calculations into a survey
- Scenario 1: Recording questions
- Scenario 2: Playing back audio files to respondents
- Further Discussion Points
- Appendix A. Language Definitions Script
- Introduction
- What This Course Covers
- What This Course Does Not Cover
- How This Course Works
- What You Will Have At The End Of The Course
- Product name references
- Supporting Materials
- Summary
- Scenario 1: Setting Contexts, Language, Routing At Interview Start
- Scenario 2: Starting The Interview In A Popup Window
- Further Discussion Points
- Adding Text Translations To The Survey Items

- An Interview
- Scenario 3: Giving Feedback To Respondents At The End Of The Interview
- Scenario 4: Questions derived from a Database - OLD METHOD
- Scenario 5: Creating A Psychometric Test
- Further Discussion Points
- Scenario 1: Creating A Custom Error Handling Routine
- Further Discussion Points
- Standard Response Validation
- Customized Error Messages
- Scenario 1: Forcing a Response from a Question With A Drop List
- Scenario 2: Automatic Constant Sum Checking
- Scenario 3: Select One Category Per Row/Column Combination
- Scenario 4: Automatically Trapping
  Missing Answers Per Row of a Complex
  Grid
- Scenario 5: Trapping Missing Answers Per Row Of A Grid
- Scenario 6: Collecting A Date Where JavaScript is Blocked
- Scenario 7: Validating A Respondent's Phone Number
- Scenario 8: Assessing How Often A Question Has Been Asked
- Further Discussion Points
- Scenario 1: Changing Navigation Button Texts
- Changing The Look and Feel Of Navigation Buttons
- Using Graphics As Button Faces
- Scenario 1: Chaining Surveys Together
- Scenario 1: Quantifying An Interview And Its Questions
- Further Discussion Points
- Scenario 1: Adding Language option on each page
- Scenario 1: Sample and Scripted based quotas
- Scenario 1: Practical Techniques
- Recap: Sample Quotas versus Script Quotas - the Practicalities
- Scenario 1: Using unbounded loops
- Further Discussion Points
- Scenario 1: Database questions using a local file
- Scenario 2: Database questions using a database file
- Scenario 1: Adding keycodes to a categorical questions
- Scenario 1: Adding Incidence rate calculations into a survey
- Scenario 1: Recording questions
- Scenario 2: Playing back audio files to respondents
- Further Discussion Points
- Appendix A. Language Definitions Script

- Standard Response Validation
- Customized Error Messages
- Scenario 1: Forcing a Response from a Question With A Drop List
- Scenario 2: Automatic Constant Sum Checking
- Scenario 3: Select One Category Per Row/Column Combination
- Scenario 4: Automatically Trapping
   Missing Answers Per Row of a Complex
   Grid
- Scenario 5: Trapping Missing Answers Per Row Of A Grid
- Scenario 6: Collecting A Date Where JavaScript is Blocked
- Scenario 7: Validating A Respondent's Phone Number
- Scenario 8: Assessing How Often A Question Has Been Asked
- Further Discussion Points
- Scenario 1: Changing Navigation Button Texts
- Changing The Look and Feel Of Navigation Buttons
- Using Graphics As Button Faces
- Scenario 1: Chaining Surveys Together
- Scenario 1: Quantifying An Interview And Its Questions
- Further Discussion Points
- Scenario 1: Adding Language option on each page
- Scenario 1: Sample and Scripted based quotas
- Scenario 1: Practical Techniques
- Recap: Sample Quotas versus Script Quotas the Practicalities
- Scenario 1: Using unbounded loops
- Further Discussion Points
- Scenario 1: Database questions using a local file
- Scenario 2: Database questions using a database file
- Scenario 1: Adding keycodes to a categorical questions
- Scenario 1: Adding Incidence rate calculations into a survey
- Scenario 1: Recording questions
- Scenario 2: Playing back audio files to respondents
- Further Discussion Points
- Appendix A. Language Definitions Script

Lesson 13. Working With Navigation Buttons

- Introduction
- Introduction
- What This Course Covers
- What This Course Does Not Cover
- How This Course Works
- What You Will Have At The End Of The Course
- Product name references
- Supporting Materials

- Interview Language Selection
- Scenario 1: Allowing Respondents To Select
   The Interview Language
- Further Discussion Points
- Scenario 1: Display Appropriate Randomly Selected Categories
- Scenario 2: Randomizing Questions, Sub-Lists and Category Lists
- Scenario 3: Handling Hierarchical Lists
- Further Discussion Points
- Using Temporary Script-Based Variables
- Working With Collections
- Scenario 1: Calculating a Total From a Numeric Grid Question
- Further Discussion Points
- Scenario 1: Checking For A Constant Sum Calculation
- Scenario 2: Calculating Totals From Mixed Question Grids
- Further Discussion Points
- Scenario 1: Creating Multi-Question Grids
- Scenario 2: Exiting a Loop Without Asking All Questions
- Scenario 3: Multi-Question Display Within Loops
- Scenario 1: Differentially Styling Categories
- Scenario 2: Filtering Grid Categories
- Scenario 3: Allowing a Partially Completed Grid
- Scenario 4: Creating a Jagged Grid
- Scenario 5: Splitting Long Lists Over Several Pages
- Scenario 6: Repeating Headings in Grids
- Scenario 7: Allowing Questions To Be Answered In Any Order
- Scenario 8: Decomposing Questions
- Displaying a Progress Bar
- Scenario 1: Controlling the Values of the Progress Bar
- Further Discussion Points
- Summary
- Interview Events
- Handling Objects And the Data Collection Server's Memory
- Scenario 1: Creating A Page Review Routine
- Scenario 2: Sending Emails From Within An Interview
- Scenario 3: Giving Feedback To Respondents At The End Of The Interview
- Scenario 4: Questions derived from a Database - OLD METHOD
- Scenario 5: Creating A Psychometric Test
- Further Discussion Points
- Scenario 1: Creating A Custom Error Handling Routine
- Further Discussion Points
- Standard Response Validation
- Customized Error Messages
- Scenario 1: Forcing a Response from a Question With A Drop List
- Scenario 2: Automatic Constant Sum Checking
- Scenario 3: Select One Category Per Row/Column Combination
- Scenario 4: Automatically Trapping Missing

- Introduction
- What This Course Covers
- What This Course Does Not Cover
- How This Course Works
- What You Will Have At The End Of The Course
- Product name references
- Supporting Materials
- Summary
- Scenario 1: Setting Contexts, Language, Routing At Interview Start
- Scenario 2: Starting The Interview In A Popup Window
- Further Discussion Points
- Adding Text Translations To The Survey Items
- Interview Language Selection
- Scenario 1: Allowing Respondents To Select The Interview Language
- Further Discussion Points
- Scenario 1: Display Appropriate Randomly Selected Categories
- Scenario 2: Randomizing Questions,
   Sub-Lists and Category Lists
- Scenario 3: Handling Hierarchical Lists
- Further Discussion Points
- Using Temporary Script-Based Variables
- Working With Collections
- Scenario 1: Calculating a Total From a Numeric Grid Question
- Further Discussion Points
- Scenario 1: Checking For A Constant Sum Calculation
- Scenario 2: Calculating Totals From Mixed Question Grids
- Further Discussion Points
- Scenario 1: Creating Multi-Question Grids
- Scenario 2: Exiting a Loop Without Asking All Questions
- Scenario 3: Multi-Question Display Within Loops
- Scenario 1: Differentially Styling Categories
- Scenario 2: Filtering Grid Categories
- Scenario 3: Allowing a Partially Completed Grid
- Scenario 4: Creating a Jagged Grid
- Scenario 5: Splitting Long Lists Over Several Pages
- Scenario 6: Repeating Headings in Grids
- Scenario 7: Allowing Questions To Be Answered In Any Order
- Scenario 8: Decomposing Questions
- Displaying a Progress Bar
- Scenario 1: Controlling the Values of the Progress Bar
- Further Discussion Points
- Summary
- Interview Events
- Handling Objects And the Data Collection Server's Memory
- Scenario 1: Creating A Page Review Routine
- Scenario 2: Sending Emails From Within An Interview
- Scenario 3: Giving Feedback To

- Summary
- Scenario 1: Setting Contexts, Language, Routing At Interview Start
- Scenario 2: Starting The Interview In A Popup Window
- Further Discussion Points
- Adding Text Translations To The Survey Items
- Interview Language Selection
- Scenario 1: Allowing Respondents To Select The Interview Language
- Further Discussion Points
- Scenario 1: Display Appropriate Randomly Selected Categories
- Scenario 2: Randomizing Questions,
   Sub-Lists and Category Lists
- Scenario 3: Handling Hierarchical Lists
- Further Discussion Points
- Using Temporary Script-Based Variables
- Working With Collections
- Scenario 1: Calculating a Total From a Numeric Grid Question
- Further Discussion Points
- Scenario 1: Checking For A Constant Sum Calculation
- Scenario 2: Calculating Totals From Mixed Question Grids
- Further Discussion Points
- Scenario 1: Creating Multi-Question Grids
- Scenario 2: Exiting a Loop Without Asking All Questions
- Scenario 3: Multi-Question Display Within Loops
- Scenario 1: Differentially Styling Categories
- Scenario 2: Filtering Grid Categories
- Scenario 3: Allowing a Partially Completed
- Scenario 4: Creating a Jagged Grid
- Scenario 5: Splitting Long Lists Over Several Pages
- Scenario 6: Repeating Headings in Grids
- Scenario 7: Allowing Questions To Be Answered In Any Order
- Scenario 8: Decomposing Questions
- Displaying a Progress Bar
- Scenario 1: Controlling the Values of the Progress Bar
- Further Discussion Points
- Summary
- Interview Events
- Handling Objects And the Data Collection Server's Memory
- Scenario 1: Creating A Page Review
- Scenario 2: Sending Emails From Within
  An Interview
- Scenario 3: Giving Feedback To Respondents At The End Of The Interview
- Scenario 4: Questions derived from a Database - OLD METHOD
- Scenario 5: Creating A Psychometric Test
- Further Discussion Points
- Scenario 1: Creating A Custom Error Handling Routine
- Further Discussion Points

- Answers Per Row of a Complex Grid
- Scenario 5: Trapping Missing Answers Per Row Of A Grid
- Scenario 6: Collecting A Date Where JavaScript is Blocked
- Scenario 7: Validating A Respondent's Phone Number
- Scenario 8: Assessing How Often A Question Has Been Asked
- Further Discussion Points
- Scenario 1: Changing Navigation Button Texts
- Changing The Look and Feel Of Navigation Buttons
- Using Graphics As Button Faces
- Scenario 1: Chaining Surveys Together
- Scenario 1: Quantifying An Interview And Its Questions
- Further Discussion Points
- Scenario 1: Adding Language option on each page
- Scenario 1: Sample and Scripted based quotas
- Scenario 1: Practical Techniques
- Recap: Sample Quotas versus Script Quotas - the Practicalities
- Scenario 1: Using unbounded loops
- Further Discussion Points
- Scenario 1: Database questions using a local file
- Scenario 2: Database questions using a database file
- Scenario 1: Adding keycodes to a categorical questions
- Scenario 1: Adding Incidence rate calculations into a survey
- Scenario 1: Recording questions
- Scenario 2: Playing back audio files to respondents
- Further Discussion Points
- Appendix A. Language Definitions Script
- Introduction
- What This Course Covers
- What This Course Does Not Cover
- How This Course Works
- What You Will Have At The End Of The Course
- Product name references
- Supporting Materials
- Summary
- Scenario 1: Setting Contexts, Language, Routing At Interview Start
- Scenario 2: Starting The Interview In A Popup Window
- Further Discussion Points
- Adding Text Translations To The Survey Items
- Interview Language Selection
- Scenario 1: Allowing Respondents To Select The Interview Language
- Further Discussion Points
- Scenario 1: Display Appropriate Randomly Selected Categories

- Respondents At The End Of The Interview
- Scenario 4: Questions derived from a Database - OLD METHOD
- Scenario 5: Creating A Psychometric Test
- Further Discussion Points
- Scenario 1: Creating A Custom Error Handling Routine
- Further Discussion Points
- Standard Response Validation
- Customized Error Messages
- Scenario 1: Forcing a Response from a Question With A Drop List
- Scenario 2: Automatic Constant Sum Checking
- Scenario 3: Select One Category Per Row/Column Combination
- Scenario 4: Automatically Trapping
  Missing Answers Per Row of a Complex
  Grid
- Scenario 5: Trapping Missing Answers
   Per Row Of A Grid
- Scenario 6: Collecting A Date Where JavaScript is Blocked
- Scenario 7: Validating A Respondent's Phone Number
- Scenario 8: Assessing How Often A Question Has Been Asked
- Further Discussion Points
- Scenario 1: Changing Navigation Button Texts
- Changing The Look and Feel Of Navigation Buttons
- Using Graphics As Button Faces
- Scenario 1: Chaining Surveys Together
- Scenario 1: Quantifying An Interview And Its Questions
- Further Discussion Points
- Scenario 1: Adding Language option on each page
- Scenario 1: Sample and Scripted based quotas
- Scenario 1: Practical Techniques
- Recap: Sample Quotas versus Script Quotas - the Practicalities
- Scenario 1: Using unbounded loops
- Further Discussion Points
- Scenario 1: Database questions using a local file
- Scenario 2: Database questions using a database file
- Scenario 1: Adding keycodes to a categorical questions
- Scenario 1: Adding Incidence rate calculations into a survey
- Scenario 1: Recording questions
- Scenario 2: Playing back audio files to respondents
- Further Discussion Points
- Appendix A. Language Definitions Script
- Introduction
- What This Course Covers

- Standard Response Validation
- Customized Error Messages
- Scenario 1: Forcing a Response from a Question With A Drop List
- Scenario 2: Automatic Constant Sum Checking
- Scenario 3: Select One Category Per Row/Column Combination
- Scenario 4: Automatically Trapping
  Missing Answers Per Row of a Complex
  Grid
- Scenario 5: Trapping Missing Answers Per Row Of A Grid
- Scenario 6: Collecting A Date Where JavaScript is Blocked
- Scenario 7: Validating A Respondent's Phone Number
- Scenario 8: Assessing How Often A Question Has Been Asked
- Further Discussion Points
- Scenario 1: Changing Navigation Button Texts
- Changing The Look and Feel Of Navigation Buttons
- Using Graphics As Button Faces
- Scenario 1: Chaining Surveys Together
- Scenario 1: Quantifying An Interview And Its Questions
- Further Discussion Points
- Scenario 1: Adding Language option on each page
- Scenario 1: Sample and Scripted based quotas
- Scenario 1: Practical Techniques
- Recap: Sample Quotas versus Script Quotas the Practicalities
- Scenario 1: Using unbounded loops
- Further Discussion Points
- Scenario 1: Database questions using a local file
- Scenario 2: Database questions using a database file
- Scenario 1: Adding keycodes to a categorical questions
- Scenario 1: Adding Incidence rate calculations into a survey
- Scenario 1: Recording questions
- Scenario 2: Playing back audio files to respondents
- Further Discussion Points
- Appendix A. Language Definitions Script
- Introduction
- What This Course Covers
- What This Course Does Not Cover
- How This Course Works
- What You Will Have At The End Of The
- Product name references
- Supporting MaterialsSummary
- Scenario 1: Setting Contexts, Language, Routing At Interview Start
- Scenario 2: Starting The Interview In A

- Scenario 2: Randomizing Questions, Sub-Lists and Category Lists
- Scenario 3: Handling Hierarchical Lists
- Further Discussion Points
- Using Temporary Script-Based Variables
- Working With Collections
- Scenario 1: Calculating a Total From a Numeric Grid Question
- Further Discussion Points
- Scenario 1: Checking For A Constant Sum Calculation
- Scenario 2: Calculating Totals From Mixed Question Grids
- Further Discussion Points
- Scenario 1: Creating Multi-Question Grids
- Scenario 2: Exiting a Loop Without Asking All Questions
- Scenario 3: Multi-Question Display Within Loops
- Scenario 1: Differentially Styling Categories
- Scenario 2: Filtering Grid Categories
- Scenario 3: Allowing a Partially Completed Grid
- Scenario 4: Creating a Jagged Grid
- Scenario 5: Splitting Long Lists Over Several Pages
- Scenario 6: Repeating Headings in Grids
- Scenario 7: Allowing Questions To Be Answered In Any Order
- Scenario 8: Decomposing Questions
- Displaying a Progress Bar
- Scenario 1: Controlling the Values of the Progress Bar
- Further Discussion Points
- Summary
- Interview Events
- Handling Objects And the Data Collection Server's Memory
- Scenario 1: Creating A Page Review Routine
- Scenario 2: Sending Emails From Within An Interview
- Scenario 3: Giving Feedback To Respondents At The End Of The Interview
- Scenario 4: Questions derived from a Database - OLD METHOD
- Scenario 5: Creating A Psychometric Test
- Further Discussion Points
- Scenario 1: Creating A Custom Error Handling Routine
- Further Discussion Points
- Standard Response Validation
- Customized Error Messages
- Scenario 1: Forcing a Response from a Question With A Drop List
- Scenario 2: Automatic Constant Sum Checking
- Scenario 3: Select One Category Per Row/Column Combination
- Scenario 4: Automatically Trapping Missing Answers Per Row of a Complex Grid
- Scenario 5: Trapping Missing Answers Per Row Of A Grid
- Scenario 6: Collecting A Date Where JavaScript is Blocked
- Scenario 7: Validating A Respondent's

- What This Course Does Not Cover
- How This Course Works
- What You Will Have At The End Of The Course
- Product name references
- Supporting Materials
- Summary
- Scenario 1: Setting Contexts, Language, Routing At Interview Start
- Scenario 2: Starting The Interview In A Popup Window
- Further Discussion Points
- Adding Text Translations To The Survey Items
- Interview Language Selection
- Scenario 1: Allowing Respondents To Select The Interview Language
- Further Discussion Points
- Scenario 1: Display Appropriate Randomly Selected Categories
- Scenario 2: Randomizing Questions,
   Sub-Lists and Category Lists
- Scenario 3: Handling Hierarchical Lists
- Further Discussion Points
- Using Temporary Script-Based Variables
- Working With Collections
- Scenario 1: Calculating a Total From a Numeric Grid Question
- Further Discussion Points
- Scenario 1: Checking For A Constant Sum Calculation
- Scenario 2: Calculating Totals From Mixed Question Grids
- Further Discussion Points
- Scenario 1: Creating Multi-Question Grids
- Scenario 2: Exiting a Loop Without Asking All Questions
- Scenario 3: Multi-Question Display Within Loops
- Scenario 1: Differentially Styling Categories
- Scenario 2: Filtering Grid Categories
- Scenario 3: Allowing a Partially Completed Grid
- Scenario 4: Creating a Jagged Grid
- Scenario 5: Splitting Long Lists Over Several Pages
- Scenario 6: Repeating Headings in Grids
- Scenario 7: Allowing Questions To Be Answered In Any Order
- Scenario 8: Decomposing Questions
- Displaying a Progress Bar
- Scenario 1: Controlling the Values of the Progress Bar
- Further Discussion Points
- Summary
- Interview Events
- Handling Objects And the Data Collection Server's Memory
- Scenario 1: Creating A Page Review Routine
- Scenario 2: Sending Emails From Within An Interview
- Scenario 3: Giving Feedback To Respondents At The End Of The Interview

- Popup Window
- Further Discussion Points
- Adding Text Translations To The Survey Items
- Interview Language Selection
- Scenario 1: Allowing Respondents To Select The Interview Language
- Further Discussion Points
- Scenario 1: Display Appropriate Randomly Selected Categories
- Scenario 2: Randomizing Questions,
   Sub-Lists and Category Lists
- Scenario 3: Handling Hierarchical Lists
- Further Discussion Points
- Using Temporary Script-Based Variables
- Working With Collections
- Scenario 1: Calculating a Total From a Numeric Grid Question
- Further Discussion Points
- Scenario 1: Checking For A Constant Sum Calculation
- Scenario 2: Calculating Totals From Mixed Question Grids
- Further Discussion Points
- Scenario 1: Creating Multi-Question Grids
- Scenario 2: Exiting a Loop Without Asking All Questions
- Scenario 3: Multi-Question Display Within
- Scenario 1: Differentially Styling Categories
- Scenario 2: Filtering Grid Categories
- Scenario 3: Allowing a Partially Completed
- Scenario 4: Creating a Jagged Grid
- Scenario 5: Splitting Long Lists Over Several Pages
- Scenario 6: Repeating Headings in Grids
- Scenario 7: Allowing Questions To Be Answered In Any Order
- Scenario 8: Decomposing Questions
- Displaying a Progress Bar
- Scenario 1: Controlling the Values of the Progress Bar
- Further Discussion Points
- Summary
- Interview Events
- Handling Objects And the Data Collection Server's Memory
- Scenario 1: Creating A Page Review Routine
- Scenario 2: Sending Emails From Within An Interview
- Scenario 3: Giving Feedback To Respondents At The End Of The Interview
- Scenario 4: Questions derived from a Database - OLD METHOD
- Scenario 5: Creating A Psychometric Test
- Further Discussion Points
- Scenario 1: Creating A Custom Error Handling Routine
- Further Discussion Points
- Standard Response Validation
- Customized Error Messages
- Scenario 1: Forcing a Response from a Question With A Drop List

- Phone Number
- Scenario 8: Assessing How Often A Question Has Been Asked
- Further Discussion Points
- Scenario 1: Changing Navigation Button Texts
- Changing The Look and Feel Of Navigation Buttons
- Using Graphics As Button Faces
- Scenario 1: Chaining Surveys Together
- Scenario 1: Quantifying An Interview And Its Questions
- Further Discussion Points
- Scenario 1: Adding Language option on each page
- Scenario 1: Sample and Scripted based quotas
- Scenario 1: Practical Techniques
- Recap: Sample Quotas versus Script Quotas - the Practicalities
- Scenario 1: Using unbounded loops
- Further Discussion Points
- Scenario 1: Database questions using a local file
- Scenario 2: Database questions using a database file
- Scenario 1: Adding keycodes to a categorical questions
- Scenario 1: Adding Incidence rate calculations into a survey
- Scenario 1: Recording questions
- Scenario 2: Playing back audio files to respondents
- Further Discussion Points
- Appendix A. Language Definitions Script
- Introduction
- What This Course Covers
- What This Course Does Not Cover
- How This Course Works
- What You Will Have At The End Of The
- Product name references
- Supporting Materials
- Summary
- Scenario 1: Setting Contexts, Language, Routing At Interview Start
- Scenario 2: Starting The Interview In A Popup Window
- Further Discussion Points
- Adding Text Translations To The Survey Items
- Interview Language Selection
- Scenario 1: Allowing Respondents To Select
   The Interview Language
- Further Discussion Points
- Scenario 1: Display Appropriate Randomly Selected Categories
- Scenario 2: Randomizing Questions, Sub-Lists and Category Lists
- Scenario 3: Handling Hierarchical Lists
- Further Discussion Points
- Using Temporary Script-Based Variables
- Working With Collections

- Scenario 4: Questions derived from a Database - OLD METHOD
- Scenario 5: Creating A Psychometric Test
- Further Discussion Points
- Scenario 1: Creating A Custom Error Handling Routine
- Further Discussion Points
- Standard Response Validation
- Customized Error Messages
- Scenario 1: Forcing a Response from a Question With A Drop List
- Scenario 2: Automatic Constant Sum Checking
- Scenario 3: Select One Category Per Row/Column Combination
- Scenario 4: Automatically Trapping
  Missing Answers Per Row of a Complex
  Grid
- Scenario 5: Trapping Missing Answers Per Row Of A Grid
- Scenario 6: Collecting A Date Where JavaScript is Blocked
- Scenario 7: Validating A Respondent's Phone Number
- Scenario 8: Assessing How Often A Question Has Been Asked
- Further Discussion Points
- Scenario 1: Changing Navigation Button Texts
- Changing The Look and Feel Of Navigation Buttons
- Using Graphics As Button Faces
- Scenario 1: Chaining Surveys Together
- Scenario 1: Quantifying An Interview And Its Questions
- Further Discussion Points
- Scenario 1: Adding Language option on each page
- Scenario 1: Sample and Scripted based guotas
- Scenario 1: Practical Techniques
- Recap: Sample Quotas versus Script Quotas - the Practicalities
- Scenario 1: Using unbounded loops
- Further Discussion Points
- Scenario 1: Database questions using a local file
- Scenario 2: Database questions using a database file
- Scenario 1: Adding keycodes to a categorical questions
- Scenario 1: Adding Incidence rate calculations into a survey
- Scenario 1: Recording questions
- Scenario 2: Playing back audio files to respondents
- Further Discussion Points
- Appendix A. Language Definitions Script
- Introduction
- What This Course Covers
- What This Course Does Not Cover
- How This Course Works

- Scenario 2: Automatic Constant Sum Checking
- Scenario 3: Select One Category Per Row/Column Combination
- Scenario 4: Automatically Trapping
   Missing Answers Per Row of a Complex
   Grid
- Scenario 5: Trapping Missing Answers Per Row Of A Grid
- Scenario 6: Collecting A Date Where JavaScript is Blocked
- Scenario 7: Validating A Respondent's Phone Number
- Scenario 8: Assessing How Often A Question Has Been Asked
- Further Discussion Points
- Scenario 1: Changing Navigation Button Texts
- Changing The Look and Feel Of Navigation Buttons
- Using Graphics As Button Faces
- Scenario 1: Chaining Surveys Together
- Scenario 1: Quantifying An Interview And Its Questions
- Further Discussion Points
- Scenario 1: Adding Language option on each page
- Scenario 1: Sample and Scripted based quotas
- Scenario 1: Practical Techniques
- Recap: Sample Quotas versus Script Quotas - the Practicalities
- Scenario 1: Using unbounded loops
- Further Discussion Points
- Scenario 1: Database questions using a local file
- Scenario 2: Database questions using a database file
- Scenario 1: Adding keycodes to a categorical questions
- Scenario 1: Adding Incidence rate calculations into a survey
- Scenario 1: Recording questions
- Scenario 2: Playing back audio files to respondents
- Further Discussion Points
- Appendix A. Language Definitions Script
- Introduction
- What This Course Covers
- What This Course Does Not Cover
- How This Course Works
- What You Will Have At The End Of The Course
- Product name references
- Supporting Materials
- Summary
- Scenario 1: Setting Contexts, Language, Routing At Interview Start
- Scenario 2: Starting The Interview In A Popup Window
- Further Discussion Points
- Adding Text Translations To The Survey Items

- Scenario 1: Calculating a Total From a Numeric Grid Question
- Further Discussion Points
- Scenario 1: Checking For A Constant Sum Calculation
- Scenario 2: Calculating Totals From Mixed Question Grids
- Further Discussion Points
- Scenario 1: Creating Multi-Question Grids
- Scenario 2: Exiting a Loop Without Asking All Questions
- Scenario 3: Multi-Question Display Within Loops
- Scenario 1: Differentially Styling Categories
- Scenario 2: Filtering Grid Categories
- Scenario 3: Allowing a Partially Completed Grid
- Scenario 4: Creating a Jagged Grid
- Scenario 5: Splitting Long Lists Over Several Pages
- Scenario 6: Repeating Headings in Grids
- Scenario 7: Allowing Questions To Be Answered In Any Order
- Scenario 8: Decomposing Questions
- Displaying a Progress Bar
- Scenario 1: Controlling the Values of the Progress Bar
- Further Discussion Points
- Summary
- Interview Events
- Handling Objects And the Data Collection Server's Memory
- Scenario 1: Creating A Page Review Routine
- Scenario 2: Sending Emails From Within An Interview
- Scenario 3: Giving Feedback To Respondents At The End Of The Interview
- Scenario 4: Questions derived from a Database - OLD METHOD
- Scenario 5: Creating A Psychometric Test
- Further Discussion Points
- Scenario 1: Creating A Custom Error Handling Routine
- Further Discussion Points
- Standard Response Validation
- Customized Error Messages
- Scenario 1: Forcing a Response from a Question With A Drop List
- Scenario 2: Automatic Constant Sum Checking
- Scenario 3: Select One Category Per Row/Column Combination
- Scenario 4: Automatically Trapping Missing Answers Per Row of a Complex Grid
- Scenario 5: Trapping Missing Answers Per Row Of A Grid
- Scenario 6: Collecting A Date Where JavaScript is Blocked
- Scenario 7: Validating A Respondent's Phone Number
- Scenario 8: Assessing How Often A Question Has Been Asked
- Further Discussion Points
- Scenario 1: Changing Navigation Button Texts

- What You Will Have At The End Of The
- Product name references
- Supporting Materials
- Summary
- Scenario 1: Setting Contexts, Language, Routing At Interview Start
- Scenario 2: Starting The Interview In A Popup Window
- Further Discussion Points
- Adding Text Translations To The Survey Items
- Interview Language Selection
- Scenario 1: Allowing Respondents To Select The Interview Language
- Further Discussion Points
- Scenario 1: Display Appropriate
  Randomly Selected Categories
- Scenario 2: Randomizing Questions, Sub-Lists and Category Lists
- Scenario 3: Handling Hierarchical Lists
- Further Discussion Points
- Using Temporary Script-Based Variables
- Working With Collections
- Scenario 1: Calculating a Total From a Numeric Grid Question
- Further Discussion Points
- Scenario 1: Checking For A Constant Sum Calculation
- Scenario 2: Calculating Totals From Mixed Question Grids
- Further Discussion Points
- Scenario 1: Creating Multi-Question Grids
- Scenario 2: Exiting a Loop Without Asking All Questions
- Scenario 3: Multi-Question Display Within Loops
- Scenario 1: Differentially Styling Categories
- Scenario 2: Filtering Grid Categories
- Scenario 3: Allowing a Partially Completed Grid
- Scenario 4: Creating a Jagged Grid
- Scenario 5: Splitting Long Lists Over Several Pages
- Scenario 6: Repeating Headings in Grids
- Scenario 7: Allowing Questions To Be Answered In Any Order
- Scenario 8: Decomposing Questions
- Displaying a Progress Bar
- Scenario 1: Controlling the Values of the Progress Bar
- Further Discussion Points
- Summary
- Interview Events
- Handling Objects And the Data Collection Server's Memory
- Scenario 1: Creating A Page Review Routine
- Scenario 2: Sending Emails From Within An Interview
- Scenario 3: Giving Feedback To Respondents At The End Of The Interview
- Scenario 4: Questions derived from a Database - OLD METHOD

- Interview Language Selection
- Scenario 1: Allowing Respondents To Select The Interview Language
- Further Discussion Points
- Scenario 1: Display Appropriate Randomly Selected Categories
- Scenario 2: Randomizing Questions,
   Sub-Lists and Category Lists
- Scenario 3: Handling Hierarchical Lists
- Further Discussion Points
- Using Temporary Script-Based Variables
- Working With Collections
- Scenario 1: Calculating a Total From a Numeric Grid Question
- Further Discussion Points
- Scenario 1: Checking For A Constant Sum Calculation
- Scenario 2: Calculating Totals From Mixed Question Grids
- Further Discussion Points
- Scenario 1: Creating Multi-Question Grids
- Scenario 2: Exiting a Loop Without Asking All Questions
- Scenario 3: Multi-Question Display Within Loops
- Scenario 1: Differentially Styling Categories
- Scenario 2: Filtering Grid Categories
- Scenario 3: Allowing a Partially Completed
- Scenario 4: Creating a Jagged Grid
- Scenario 5: Splitting Long Lists Over Several Pages
- Scenario 6: Repeating Headings in Grids
- Scenario 7: Allowing Questions To Be Answered In Any Order
- Scenario 8: Decomposing Questions
- Displaying a Progress Bar
- Scenario 1: Controlling the Values of the Progress Bar
- Further Discussion Points
- Summary
- Interview Events
- Handling Objects And the Data Collection Server's Memory
- Scenario 1: Creating A Page Review Routine
- Scenario 2: Sending Emails From Within An Interview
- Scenario 3: Giving Feedback To Respondents At The End Of The Interview
- Scenario 4: Questions derived from a Database - OLD METHOD
- Scenario 5: Creating A Psychometric Test
- Further Discussion Points
- Scenario 1: Creating A Custom Error Handling Routine
- Further Discussion Points
- Standard Response Validation
- Customized Error Messages
- Scenario 1: Forcing a Response from a Question With A Drop List
- Scenario 2: Automatic Constant Sum Checking
- Scenario 3: Select One Category Per Row/Column Combination

- Changing The Look and Feel Of Navigation Buttons
- Using Graphics As Button Faces
- Scenario 1: Chaining Surveys Together
- Scenario 1: Quantifying An Interview And Its Questions
- Further Discussion Points
- Scenario 1: Adding Language option on each page
- Scenario 1: Sample and Scripted based quotas
- Scenario 1: Practical Techniques
- Recap: Sample Quotas versus Script
   Quotas the Practicalities
- Scenario 1: Using unbounded loops
- Further Discussion Points
- Scenario 1: Database questions using a local file
- Scenario 2: Database questions using a database file
- Scenario 1: Adding keycodes to a categorical questions
- Scenario 1: Adding Incidence rate calculations into a survey
- Scenario 1: Recording questions
- Scenario 2: Playing back audio files to respondents
- Further Discussion Points
- Appendix A. Language Definitions Script
- Introduction
- What This Course Covers
- What This Course Does Not Cover
- How This Course Works
- What You Will Have At The End Of The Course
- Product name references
- Supporting Materials
- Summary
- Scenario 1: Setting Contexts, Language, Routing At Interview Start
- Scenario 2: Starting The Interview In A Popup Window
- Further Discussion Points
- Adding Text Translations To The Survey
- Interview Language Selection
- Scenario 1: Allowing Respondents To Select The Interview Language
- Further Discussion Points
- Scenario 1: Display Appropriate Randomly Selected Categories
- Scenario 2: Randomizing Questions, Sub-Lists and Category Lists
- Scenario 3: Handling Hierarchical Lists
- Further Discussion Points
- Using Temporary Script-Based Variables
- Working With Collections
- Scenario 1: Calculating a Total From a Numeric Grid Question
- Further Discussion Points
- Scenario 1: Checking For A Constant Sum Calculation
- Scenario 2: Calculating Totals From Mixed

- Scenario 5: Creating A Psychometric Test
- Further Discussion Points
- Scenario 1: Creating A Custom Error Handling Routine
- Further Discussion Points
- Standard Response Validation
- Customized Error Messages
- Scenario 1: Forcing a Response from a Question With A Drop List
- Scenario 2: Automatic Constant Sum Checking
- Scenario 3: Select One Category Per Row/Column Combination
- Scenario 4: Automatically Trapping
  Missing Answers Per Row of a Complex
  Grid
- Scenario 5: Trapping Missing Answers
   Per Row Of A Grid
- Scenario 6: Collecting A Date Where JavaScript is Blocked
- Scenario 7: Validating A Respondent's Phone Number
- Scenario 8: Assessing How Often A Question Has Been Asked
- Further Discussion Points
- Scenario 1: Changing Navigation Button Texts
- Changing The Look and Feel Of Navigation Buttons
- Using Graphics As Button Faces
- Scenario 1: Chaining Surveys Together
- Scenario 1: Quantifying An Interview And Its Questions
- Further Discussion Points
- Scenario 1: Adding Language option on each page
- Scenario 1: Sample and Scripted based quotas
- Scenario 1: Practical Techniques
- Recap: Sample Quotas versus Script Quotas - the Practicalities
- Scenario 1: Using unbounded loops
- Further Discussion Points
- Scenario 1: Database questions using a local file
- Scenario 2: Database questions using a database file
- Scenario 1: Adding keycodes to a categorical questions
- Scenario 1: Adding Incidence rate calculations into a survey
- Scenario 1: Recording questions
- Scenario 2: Playing back audio files to respondents
- Further Discussion Points
- Appendix A. Language Definitions Script
- Introduction
- What This Course Covers
- What This Course Does Not Cover
- How This Course Works
- What You Will Have At The End Of The Course

- Scenario 4: Automatically Trapping Missing Answers Per Row of a Complex Grid
- Scenario 5: Trapping Missing Answers Per Row Of A Grid
- Scenario 6: Collecting A Date Where JavaScript is Blocked
- Scenario 7: Validating A Respondent's Phone Number
- Scenario 8: Assessing How Often A Question Has Been Asked
- Further Discussion Points
- Scenario 1: Changing Navigation Button Texts
- Changing The Look and Feel Of Navigation Buttons
- Using Graphics As Button Faces
- Scenario 1: Chaining Surveys Together
- Scenario 1: Quantifying An Interview And Its Questions
- Further Discussion Points
- Scenario 1: Adding Language option on each page
- Scenario 1: Sample and Scripted based guotas
- Scenario 1: Practical Techniques
- Recap: Sample Quotas versus Script
   Quotas the Practicalities
- Scenario 1: Using unbounded loops
- Further Discussion Points
- Scenario 1: Database questions using a local file
- Scenario 2: Database questions using a database file
- Scenario 1: Adding keycodes to a categorical questions
- Scenario 1: Adding Incidence rate calculations into a survey
- Scenario 1: Recording questions
- Scenario 2: Playing back audio files to respondents
- Further Discussion Points
- Appendix A. Language Definitions Script

Lesson 14. Chaining Surveys Together

Introduction

- Introduction
- What This Course Covers
- What This Course Does Not Cover
- How This Course Works
- What You Will Have At The End Of The Course
- Product name references
- Supporting Materials
- Summary
- Scenario 1: Setting Contexts, Language, Routing At Interview Start
- Scenario 2: Starting The Interview In A Popup Window
- Further Discussion Points
- Adding Text Translations To The Survey Items

- **Question Grids**
- Further Discussion Points
- Scenario 1: Creating Multi-Question Grids
- Scenario 2: Exiting a Loop Without Asking All Questions
- Scenario 3: Multi-Question Display Within Loops
- Scenario 1: Differentially Styling Categories
- Scenario 2: Filtering Grid Categories
- Scenario 3: Allowing a Partially Completed Grid
- Scenario 4: Creating a Jagged Grid
- Scenario 5: Splitting Long Lists Over Several Pages
- Scenario 6: Repeating Headings in Grids
- Scenario 7: Allowing Questions To Be Answered In Any Order
- Scenario 8: Decomposing Questions
- Displaying a Progress Bar
- Scenario 1: Controlling the Values of the Progress Bar
- Further Discussion Points
- Summary
- Interview Events
- Handling Objects And the Data Collection Server's Memory
- Scenario 1: Creating A Page Review Routine
- Scenario 2: Sending Emails From Within An Interview
- Scenario 3: Giving Feedback To Respondents At The End Of The Interview
- Scenario 4: Questions derived from a Database - OLD METHOD
- Scenario 5: Creating A Psychometric Test
- Further Discussion Points
- Scenario 1: Creating A Custom Error Handling Routine
- Further Discussion Points
- Standard Response Validation
- Customized Error Messages
- Scenario 1: Forcing a Response from a Question With A Drop List
- Scenario 2: Automatic Constant Sum Checking
- Scenario 3: Select One Category Per Row/Column Combination
- Scenario 4: Automatically Trapping Missing Answers Per Row of a Complex Grid
- Scenario 5: Trapping Missing Answers Per Row Of A Grid
- Scenario 6: Collecting A Date Where JavaScript is Blocked
- Scenario 7: Validating A Respondent's Phone Number
- Scenario 8: Assessing How Often A Question Has Been Asked
- Further Discussion Points
- Scenario 1: Changing Navigation Button Texts
- Changing The Look and Feel Of Navigation Buttons
- Using Graphics As Button Faces
- Scenario 1: Chaining Surveys Together
- Scenario 1: Quantifying An Interview And Its Questions

- Product name references
- Supporting Materials
- Summary
- Scenario 1: Setting Contexts, Language, Routing At Interview Start
- Scenario 2: Starting The Interview In A Popup Window
- Further Discussion Points
- Adding Text Translations To The Survey Items
- Interview Language Selection
- Scenario 1: Allowing Respondents To Select The Interview Language
- Further Discussion Points
- Scenario 1: Display Appropriate
  Randomly Selected Categories
- Scenario 2: Randomizing Questions, Sub-Lists and Category Lists
- Scenario 3: Handling Hierarchical Lists
- Further Discussion Points
- Using Temporary Script-Based Variables
- Working With Collections
- Scenario 1: Calculating a Total From a Numeric Grid Question
- Further Discussion Points
- Scenario 1: Checking For A Constant Sum Calculation
- Scenario 2: Calculating Totals From Mixed Question Grids
- Further Discussion Points
- Scenario 1: Creating Multi-Question Grids
- Scenario 2: Exiting a Loop Without Asking All Questions
- Scenario 3: Multi-Question Display Within Loops
- Scenario 1: Differentially Styling Categories
- Scenario 2: Filtering Grid Categories
- Scenario 3: Allowing a Partially Completed Grid
- Scenario 4: Creating a Jagged Grid
- Scenario 5: Splitting Long Lists Over Several Pages
- Scenario 6: Repeating Headings in Grids
- Scenario 7: Allowing Questions To Be Answered In Any Order
- Scenario 8: Decomposing Questions
- Displaying a Progress Bar
- Scenario 1: Controlling the Values of the Progress Bar
- Further Discussion Points
- Summary
- Interview Events
- Handling Objects And the Data Collection Server's Memory
- Scenario 1: Creating A Page Review
- Scenario 2: Sending Emails From Within An Interview
- Scenario 3: Giving Feedback To Respondents At The End Of The Interview
- Scenario 4: Questions derived from a Database - OLD METHOD
- Scenario 5: Creating A Psychometric Test

- Interview Language Selection
- Scenario 1: Allowing Respondents To Select The Interview Language
- Further Discussion Points
- Scenario 1: Display Appropriate Randomly Selected Categories
- Scenario 2: Randomizing Questions,
   Sub-Lists and Category Lists
- Scenario 3: Handling Hierarchical Lists
- Further Discussion Points
- Using Temporary Script-Based Variables
- Working With Collections
- Scenario 1: Calculating a Total From a Numeric Grid Question
- Further Discussion Points
- Scenario 1: Checking For A Constant Sum Calculation
- Scenario 2: Calculating Totals From Mixed Question Grids
- Further Discussion Points
- Scenario 1: Creating Multi-Question Grids
- Scenario 2: Exiting a Loop Without Asking All Questions
- Scenario 3: Multi-Question Display Within Loops
- Scenario 1: Differentially Styling Categories
- Scenario 2: Filtering Grid Categories
- Scenario 3: Allowing a Partially Completed
  Grid
- Scenario 4: Creating a Jagged Grid
- Scenario 5: Splitting Long Lists Over Several Pages
- Scenario 6: Repeating Headings in Grids
- Scenario 7: Allowing Questions To Be
  Answered In Any Order
- Scenario 8: Decomposing Questions
- Displaying a Progress Bar
- Scenario 1: Controlling the Values of the Progress Bar
- Further Discussion Points
- Summary
- Interview Events
- Handling Objects And the Data Collection Server's Memory
- Scenario 1: Creating A Page Review Routine
- Scenario 2: Sending Emails From Within An Interview
- Scenario 3: Giving Feedback To Respondents At The End Of The Interview
- Scenario 4: Questions derived from a Database - OLD METHOD
- Scenario 5: Creating A Psychometric Test
- Further Discussion Points
- Scenario 1: Creating A Custom Error Handling Routine
- Further Discussion Points
- Standard Response Validation
- Customized Error Messages
- Scenario 1: Forcing a Response from a Question With A Drop List
- Scenario 2: Automatic Constant Sum Checking
- Scenario 3: Select One Category Per Row/Column Combination

- Further Discussion Points
- Scenario 1: Adding Language option on each page
- Scenario 1: Sample and Scripted based quotas
- Scenario 1: Practical Techniques
- Recap: Sample Quotas versus Script
   Quotas the Practicalities
- Scenario 1: Using unbounded loops
- Further Discussion Points
- Scenario 1: Database questions using a local file
- Scenario 2: Database questions using a database file
- Scenario 1: Adding keycodes to a categorical questions
- Scenario 1: Adding Incidence rate calculations into a survey
- Scenario 1: Recording questions
- Scenario 2: Playing back audio files to respondents
- Further Discussion Points
- Appendix A. Language Definitions Script

Lesson 2. Controlling How Interviews Start

- Introduction
- Introduction
- What This Course Covers
- What This Course Does Not Cover
- How This Course Works
- What You Will Have At The End Of The Course
- Product name references
- Supporting Materials
- Summary
- Scenario 1: Setting Contexts, Language, Routing At Interview Start
- Scenario 2: Starting The Interview In A Popup Window
- Further Discussion Points
- Adding Text Translations To The Survey Items
- Interview Language Selection
- Scenario 1: Allowing Respondents To Select The Interview Language
- Further Discussion Points
- Scenario 1: Display Appropriate Randomly Selected Categories
- Scenario 2: Randomizing Questions, Sub-Lists and Category Lists
- Scenario 3: Handling Hierarchical Lists
- Further Discussion Points
- Using Temporary Script-Based Variables
- Working With Collections
- Scenario 1: Calculating a Total From a Numeric Grid Question
- Further Discussion Points
- Scenario 1: Checking For A Constant Sum Calculation
- Scenario 2: Calculating Totals From Mixed Question Grids
- Further Discussion Points

- Further Discussion Points
- Scenario 1: Creating A Custom Error Handling Routine
- Further Discussion Points
- Standard Response Validation
- Customized Error Messages
- Scenario 1: Forcing a Response from a Question With A Drop List
- Scenario 2: Automatic Constant Sum Checking
- Scenario 3: Select One Category Per Row/Column Combination
- Scenario 4: Automatically Trapping
  Missing Answers Per Row of a Complex
  Grid
- Scenario 5: Trapping Missing Answers
   Per Row Of A Grid
- Scenario 6: Collecting A Date Where JavaScript is Blocked
- Scenario 7: Validating A Respondent's Phone Number
- Scenario 8: Assessing How Often A Question Has Been Asked
- Further Discussion Points
- Scenario 1: Changing Navigation Button Texts
- Changing The Look and Feel Of Navigation Buttons
- Using Graphics As Button Faces
- Scenario 1: Chaining Surveys Together
- Scenario 1: Quantifying An Interview And Its Questions
- Further Discussion Points
- Scenario 1: Adding Language option on each page
- Scenario 1: Sample and Scripted based quotas
- Scenario 1: Practical Techniques
- Recap: Sample Quotas versus Script Quotas - the Practicalities
- Scenario 1: Using unbounded loops
- Further Discussion Points
- Scenario 1: Database questions using a
- Scenario 2: Database questions using a database file
- Scenario 1: Adding keycodes to a categorical questions
- Scenario 1: Adding Incidence rate calculations into a survey
- Scenario 1: Recording questions
- Scenario 2: Playing back audio files to respondents
- Further Discussion Points
- Appendix A. Language Definitions Script
- Introduction
- What This Course Covers
- What This Course Does Not Cover
- How This Course Works
- What You Will Have At The End Of The Course
- Product name references
- Supporting Materials

- Scenario 4: Automatically Trapping
   Missing Answers Per Row of a Complex
   Grid
- Scenario 5: Trapping Missing Answers Per Row Of A Grid
- Scenario 6: Collecting A Date Where JavaScript is Blocked
- Scenario 7: Validating A Respondent's Phone Number
- Scenario 8: Assessing How Often A Question Has Been Asked
- Further Discussion Points
- Scenario 1: Changing Navigation Button Texts
- Changing The Look and Feel Of Navigation Buttons
- Using Graphics As Button Faces
- Scenario 1: Chaining Surveys Together
- Scenario 1: Quantifying An Interview And Its Questions
- Further Discussion Points
- Scenario 1: Adding Language option on each page
- Scenario 1: Sample and Scripted based guotas
- Scenario 1: Practical Techniques
- Recap: Sample Quotas versus Script
   Quotas the Practicalities
- Scenario 1: Using unbounded loops
- Further Discussion Points
- Scenario 1: Database questions using a local file
- Scenario 2: Database questions using a database file
- Scenario 1: Adding keycodes to a categorical questions
- Scenario 1: Adding Incidence rate calculations into a survey
- Scenario 1: Recording questions
- Scenario 2: Playing back audio files to respondents
- Further Discussion Points
- Appendix A. Language Definitions Script

Lesson 15. Recording Interview Statistics

- Introduction
- Introduction
- What This Course Covers
- What This Course Does Not Cover
- How This Course Works
- What You Will Have At The End Of The Course
- Product name references
- Supporting Materials
- Summary
- Scenario 1: Setting Contexts, Language, Routing At Interview Start
- Scenario 2: Starting The Interview In A Popup Window
- Further Discussion Points
- Adding Text Translations To The Survey Items

- Scenario 1: Creating Multi-Question Grids
- Scenario 2: Exiting a Loop Without Asking All Questions
- Scenario 3: Multi-Question Display Within Loops
- Scenario 1: Differentially Styling Categories
- Scenario 2: Filtering Grid Categories
- Scenario 3: Allowing a Partially Completed Grid
- Scenario 4: Creating a Jagged Grid
- Scenario 5: Splitting Long Lists Over Several Pages
- Scenario 6: Repeating Headings in Grids
- Scenario 7: Allowing Questions To Be Answered In Any Order
- Scenario 8: Decomposing Questions
- Displaying a Progress Bar
- Scenario 1: Controlling the Values of the Progress Bar
- Further Discussion Points
- Summary
- Interview Events
- Handling Objects And the Data Collection Server's Memory
- Scenario 1: Creating A Page Review Routine
- Scenario 2: Sending Emails From Within An Interview
- Scenario 3: Giving Feedback To Respondents At The End Of The Interview
- Scenario 4: Questions derived from a Database - OLD METHOD
- Scenario 5: Creating A Psychometric Test
- Further Discussion Points
- Scenario 1: Creating A Custom Error Handling Routine
- Further Discussion Points
- Standard Response Validation
- Customized Error Messages
- Scenario 1: Forcing a Response from a Question With A Drop List
- Scenario 2: Automatic Constant Sum Checking
- Scenario 3: Select One Category Per Row/Column Combination
- Scenario 4: Automatically Trapping Missing Answers Per Row of a Complex Grid
- Scenario 5: Trapping Missing Answers Per Row Of A Grid
- Scenario 6: Collecting A Date Where JavaScript is Blocked
- Scenario 7: Validating A Respondent's Phone Number
- Scenario 8: Assessing How Often A Question Has Been Asked
- Further Discussion Points
- Scenario 1: Changing Navigation Button Texts
- Changing The Look and Feel Of Navigation Buttons
- Using Graphics As Button Faces
- Scenario 1: Chaining Surveys Together
- Scenario 1: Quantifying An Interview And Its Questions
- Further Discussion Points
- Scenario 1: Adding Language option on

- Summary
- Scenario 1: Setting Contexts, Language, Routing At Interview Start
- Scenario 2: Starting The Interview In A Popup Window
- Further Discussion Points
- Adding Text Translations To The Survey Items
- Interview Language Selection
- Scenario 1: Allowing Respondents To Select The Interview Language
- Further Discussion Points
- Scenario 1: Display Appropriate Randomly Selected Categories
- Scenario 2: Randomizing Questions, Sub-Lists and Category Lists
- Scenario 3: Handling Hierarchical Lists
- Further Discussion Points
- Using Temporary Script-Based Variables
- Working With Collections
- Scenario 1: Calculating a Total From a Numeric Grid Question
- Further Discussion Points
- Scenario 1: Checking For A Constant Sum Calculation
- Scenario 2: Calculating Totals From Mixed Question Grids
- Further Discussion Points
- Scenario 1: Creating Multi-Question Grids
- Scenario 2: Exiting a Loop Without Asking All Questions
- Scenario 3: Multi-Question Display Within Loops
- Scenario 1: Differentially Styling Categories
- Scenario 2: Filtering Grid Categories
- Scenario 3: Allowing a Partially Completed Grid
- Scenario 4: Creating a Jagged Grid
- Scenario 5: Splitting Long Lists Over Several Pages
- Scenario 6: Repeating Headings in Grids
- Scenario 7: Allowing Questions To Be Answered In Any Order
- Scenario 8: Decomposing Questions
- Displaying a Progress Bar
- Scenario 1: Controlling the Values of the Progress Bar
- Further Discussion Points
- Summary
- Interview Events
- Handling Objects And the Data Collection Server's Memory
- Scenario 1: Creating A Page Review Routine
- Scenario 2: Sending Emails From Within An Interview
- Scenario 3: Giving Feedback To Respondents At The End Of The Interview
- Scenario 4: Questions derived from a Database - OLD METHOD
- Scenario 5: Creating A Psychometric Test
- Further Discussion Points
- Scenario 1: Creating A Custom Error

- Interview Language Selection
- Scenario 1: Allowing Respondents To Select The Interview Language
- Further Discussion Points
- Scenario 1: Display Appropriate Randomly Selected Categories
- Scenario 2: Randomizing Questions,
   Sub-Lists and Category Lists
- Scenario 3: Handling Hierarchical Lists
- Further Discussion Points
- Using Temporary Script-Based Variables
- Working With Collections
- Scenario 1: Calculating a Total From a Numeric Grid Question
- Further Discussion Points
- Scenario 1: Checking For A Constant Sum Calculation
- Scenario 2: Calculating Totals From Mixed Question Grids
- Further Discussion Points
- Scenario 1: Creating Multi-Question Grids
- Scenario 2: Exiting a Loop Without Asking All Questions
- Scenario 3: Multi-Question Display Within Loops
- Scenario 1: Differentially Styling Categories
- Scenario 2: Filtering Grid Categories
- Scenario 3: Allowing a Partially Completed
- Scenario 4: Creating a Jagged Grid
- Scenario 5: Splitting Long Lists Over Several Pages
- Scenario 6: Repeating Headings in Grids
- Scenario 7: Allowing Questions To Be
  Answered In Any Order
- Scenario 8: Decomposing Questions
- Displaying a Progress Bar
- Scenario 1: Controlling the Values of the Progress Bar
- Further Discussion Points
- Summary
- Interview Events
- Handling Objects And the Data Collection Server's Memory
- Scenario 1: Creating A Page Review Routine
- Scenario 2: Sending Emails From Within An Interview
- Scenario 3: Giving Feedback To Respondents At The End Of The Interview
- Scenario 4: Questions derived from a Database - OLD METHOD
- Scenario 5: Creating A Psychometric Test
- Further Discussion Points
- Scenario 1: Creating A Custom Error Handling Routine
- Further Discussion Points
- Standard Response Validation
- Customized Error Messages
- Scenario 1: Forcing a Response from a Question With A Drop List
- Scenario 2: Automatic Constant Sum Checking
- Scenario 3: Select One Category Per Row/Column Combination

- each page
- Scenario 1: Sample and Scripted based quotas
- Scenario 1: Practical Techniques
- Recap: Sample Quotas versus Script
   Quotas the Practicalities
- Scenario 1: Using unbounded loops
- Further Discussion Points
- Scenario 1: Database questions using a local file
- Scenario 2: Database questions using a database file
- Scenario 1: Adding keycodes to a categorical questions
- Scenario 1: Adding Incidence rate calculations into a survey
- Scenario 1: Recording questions
- Scenario 2: Playing back audio files to respondents
- Further Discussion Points
- Appendix A. Language Definitions Script
- Introduction
- What This Course Covers
- What This Course Does Not Cover
- How This Course Works
- What You Will Have At The End Of The Course
- Product name references
- Supporting Materials
- Summary
- Scenario 1: Setting Contexts, Language, Routing At Interview Start
- Scenario 2: Starting The Interview In A Popup Window
- Further Discussion Points
- Adding Text Translations To The Survey Items
- Interview Language Selection
- Scenario 1: Allowing Respondents To Select The Interview Language
- Further Discussion Points
- Scenario 1: Display Appropriate Randomly Selected Categories
- Scenario 2: Randomizing Questions, Sub-Lists and Category Lists
- Scenario 3: Handling Hierarchical Lists
- Further Discussion Points
- Using Temporary Script-Based Variables
- Working With Collections
- Scenario 1: Calculating a Total From a Numeric Grid Question
- Further Discussion Points
- Scenario 1: Checking For A Constant Sum Calculation
- Scenario 2: Calculating Totals From Mixed Question Grids
- Further Discussion Points
- Scenario 1: Creating Multi-Question Grids
- Scenario 2: Exiting a Loop Without Asking All Questions
- Scenario 3: Multi-Question Display Within Loops
- Scenario 1: Differentially Styling Categories

- Handling Routine
- Further Discussion Points
- Standard Response Validation
- Customized Error Messages
- Scenario 1: Forcing a Response from a Question With A Drop List
- Scenario 2: Automatic Constant Sum Checking
- Scenario 3: Select One Category Per Row/Column Combination
- Scenario 4: Automatically Trapping
  Missing Answers Per Row of a Complex
  Grid
- Scenario 5: Trapping Missing Answers Per Row Of A Grid
- Scenario 6: Collecting A Date Where JavaScript is Blocked
- Scenario 7: Validating A Respondent's Phone Number
- Scenario 8: Assessing How Often A Question Has Been Asked
- Further Discussion Points
- Scenario 1: Changing Navigation Button Texts
- Changing The Look and Feel Of Navigation Buttons
- Using Graphics As Button Faces
- Scenario 1: Chaining Surveys Together
- Scenario 1: Quantifying An Interview And Its Questions
- Further Discussion Points
- Scenario 1: Adding Language option on each page
- Scenario 1: Sample and Scripted based quotas
- Scenario 1: Practical Techniques
- Recap: Sample Quotas versus Script
   Quotas the Practicalities
- Scenario 1: Using unbounded loops
- Further Discussion Points
- Scenario 1: Database questions using a
- Scenario 2: Database questions using a database file
- Scenario 1: Adding keycodes to a categorical questions
- Scenario 1: Adding Incidence rate calculations into a survey
- Scenario 1: Recording questions
- Scenario 2: Playing back audio files to respondents
- Further Discussion Points
- Appendix A. Language Definitions Script

Lesson 9. Controlling Progress Bars

- Introduction
- Introduction
- What This Course Covers
- What This Course Does Not Cover
- How This Course Works
- What You Will Have At The End Of The Course

- Scenario 4: Automatically Trapping
   Missing Answers Per Row of a Complex
   Grid
- Scenario 5: Trapping Missing Answers Per Row Of A Grid
- Scenario 6: Collecting A Date Where JavaScript is Blocked
- Scenario 7: Validating A Respondent's Phone Number
- Scenario 8: Assessing How Often A Question Has Been Asked
- Further Discussion Points
- Scenario 1: Changing Navigation Button Texts
- Changing The Look and Feel Of Navigation Buttons
- Using Graphics As Button Faces
- Scenario 1: Chaining Surveys Together
- Scenario 1: Quantifying An Interview And Its Questions
- Further Discussion Points
- Scenario 1: Adding Language option on each page
- Scenario 1: Sample and Scripted based guotas
- Scenario 1: Practical Techniques
- Recap: Sample Quotas versus Script
   Quotas the Practicalities
- Scenario 1: Using unbounded loops
- Further Discussion Points
- Scenario 1: Database questions using a local file
- Scenario 2: Database questions using a database file
- Scenario 1: Adding keycodes to a categorical questions
- Scenario 1: Adding Incidence rate calculations into a survey
- Scenario 1: Recording questions
- Scenario 2: Playing back audio files to respondents
- Further Discussion Points
- Appendix A. Language Definitions Script
- Introduction
- What This Course Covers
- What This Course Does Not Cover
- How This Course Works
- What You Will Have At The End Of The
- Product name references
- Supporting Materials
- Summary
- Scenario 1: Setting Contexts, Language, Routing At Interview Start
- Scenario 2: Starting The Interview In A Popup Window
- Further Discussion Points
- Adding Text Translations To The Survey
- Interview Language Selection
- Scenario 1: Allowing Respondents To Select The Interview Language
- Further Discussion Points

- Scenario 2: Filtering Grid Categories
- Scenario 3: Allowing a Partially Completed
- Scenario 4: Creating a Jagged Grid
- Scenario 5: Splitting Long Lists Over Several Pages
- Scenario 6: Repeating Headings in Grids
- Scenario 7: Allowing Questions To Be Answered In Any Order
- Scenario 8: Decomposing Questions
- Displaying a Progress Bar
- Scenario 1: Controlling the Values of the Progress Bar
- Further Discussion Points
- Summary
- Interview Events
- Handling Objects And the Data Collection Server's Memory
- Scenario 1: Creating A Page Review Routine
- Scenario 2: Sending Emails From Within An Interview
- Scenario 3: Giving Feedback To Respondents At The End Of The Interview
- Scenario 4: Questions derived from a Database - OLD METHOD
- Scenario 5: Creating A Psychometric Test
- Further Discussion Points
- Scenario 1: Creating A Custom Error Handling Routine
- Further Discussion Points
- Standard Response Validation
- Customized Error Messages
- Scenario 1: Forcing a Response from a Question With A Drop List
- Scenario 2: Automatic Constant Sum Checking
- Scenario 3: Select One Category Per Row/Column Combination
- Scenario 4: Automatically Trapping Missing Answers Per Row of a Complex Grid
- Scenario 5: Trapping Missing Answers Per Row Of A Grid
- Scenario 6: Collecting A Date Where JavaScript is Blocked
- Scenario 7: Validating A Respondent's Phone Number
- Scenario 8: Assessing How Often A Question Has Been Asked
- Further Discussion Points
- Scenario 1: Changing Navigation Button Texts
- Changing The Look and Feel Of Navigation Buttons
- Using Graphics As Button Faces
- Scenario 1: Chaining Surveys Together
- Scenario 1: Quantifying An Interview And Its Questions
- Further Discussion Points
- Scenario 1: Adding Language option on each page
- Scenario 1: Sample and Scripted based quotas
- Scenario 1: Practical Techniques
- Recap: Sample Quotas versus Script Quotas - the Practicalities

- Product name references
- Supporting Materials
- Summary
- Scenario 1: Setting Contexts, Language, Routing At Interview Start
- Scenario 2: Starting The Interview In A Popup Window
- Further Discussion Points
- Adding Text Translations To The Survey Items
- Interview Language Selection
- Scenario 1: Allowing Respondents To Select The Interview Language
- Further Discussion Points
- Scenario 1: Display Appropriate Randomly Selected Categories
- Scenario 2: Randomizing Questions, Sub-Lists and Category Lists
- Scenario 3: Handling Hierarchical Lists
- Further Discussion Points
- Using Temporary Script-Based Variables
- Working With Collections
- Scenario 1: Calculating a Total From a Numeric Grid Question
- Further Discussion Points
- Scenario 1: Checking For A Constant Sum Calculation
- Scenario 2: Calculating Totals From Mixed Question Grids
- Further Discussion Points
- Scenario 1: Creating Multi-Question Grids
- Scenario 2: Exiting a Loop Without Asking All Questions
- Scenario 3: Multi-Question Display Within Loops
- Scenario 1: Differentially Styling Categories
- Scenario 2: Filtering Grid Categories
- Scenario 3: Allowing a Partially Completed Grid
- Scenario 4: Creating a Jagged Grid
- Scenario 5: Splitting Long Lists Over Several Pages
- Scenario 6: Repeating Headings in Grids
- Scenario 7: Allowing Questions To Be Answered In Any Order
- Scenario 8: Decomposing Questions
- Displaying a Progress Bar
- Scenario 1: Controlling the Values of the Progress Bar
- Further Discussion Points
- Summary
- Interview Events
- Handling Objects And the Data Collection Server's Memory
- Scenario 1: Creating A Page Review
- Scenario 2: Sending Emails From Within An Interview
- Scenario 3: Giving Feedback To Respondents At The End Of The Interview
- Scenario 4: Questions derived from a Database - OLD METHOD
- Scenario 5: Creating A Psychometric Test

- Scenario 1: Display Appropriate Randomly Selected Categories
- Scenario 2: Randomizing Questions,
   Sub-Lists and Category Lists
- Scenario 3: Handling Hierarchical Lists
- Further Discussion Points
- Using Temporary Script-Based Variables
- Working With Collections
- Scenario 1: Calculating a Total From a Numeric Grid Question
- Further Discussion Points
- Scenario 1: Checking For A Constant Sum Calculation
- Scenario 2: Calculating Totals From Mixed Question Grids
- Further Discussion Points
- Scenario 1: Creating Multi-Question Grids
- Scenario 2: Exiting a Loop Without Asking All Questions
- Scenario 3: Multi-Question Display Within Loops
- Scenario 1: Differentially Styling Categories
- Scenario 2: Filtering Grid Categories
- Scenario 3: Allowing a Partially Completed
- Scenario 4: Creating a Jagged Grid
- Scenario 5: Splitting Long Lists Over Several Pages
- Scenario 6: Repeating Headings in Grids
- Scenario 7: Allowing Questions To Be Answered In Any Order
- Scenario 8: Decomposing Questions
- Displaying a Progress Bar
- Scenario 1: Controlling the Values of the Progress Bar
- Further Discussion Points
- Summary
- Interview Events
- Handling Objects And the Data Collection Server's Memory
- Scenario 1: Creating A Page Review
- Scenario 2: Sending Emails From Within An Interview
- Scenario 3: Giving Feedback To Respondents At The End Of The Interview
- Scenario 4: Questions derived from a Database - OLD METHOD
- Scenario 5: Creating A Psychometric Test
- Further Discussion Points
- Scenario 1: Creating A Custom Error Handling Routine
- Further Discussion Points
- Standard Response Validation
- Customized Error Messages
- Scenario 1: Forcing a Response from a Question With A Drop List
- Scenario 2: Automatic Constant Sum Checking
- Scenario 3: Select One Category Per Row/Column Combination
- Scenario 4: Automatically Trapping
   Missing Answers Per Row of a Complex
   Grid
- Scenario 5: Trapping Missing Answers Per

- Scenario 1: Using unbounded loops
- Further Discussion Points
- Scenario 1: Database questions using a local file
- Scenario 2: Database questions using a database file
- Scenario 1: Adding keycodes to a categorical questions
- Scenario 1: Adding Incidence rate calculations into a survey
- Scenario 1: Recording questions
- Scenario 2: Playing back audio files to respondents
- Further Discussion Points
- Appendix A. Language Definitions Script
- Introduction
- What This Course Covers
- What This Course Does Not Cover
- How This Course Works
- What You Will Have At The End Of The Course
- Product name references
- Supporting Materials
- Summary
- Scenario 1: Setting Contexts, Language, Routing At Interview Start
- Scenario 2: Starting The Interview In A Popup Window
- Further Discussion Points
- Adding Text Translations To The Survey Items
- Interview Language Selection
- Scenario 1: Allowing Respondents To Select
   The Interview Language
- Further Discussion Points
- Scenario 1: Display Appropriate Randomly Selected Categories
- Scenario 2: Randomizing Questions,
   Sub-Lists and Category Lists
- Scenario 3: Handling Hierarchical Lists
- Further Discussion Points
- Using Temporary Script-Based Variables
- Working With Collections
- Scenario 1: Calculating a Total From a Numeric Grid Question
- Further Discussion Points
- Scenario 1: Checking For A Constant Sum Calculation
- Scenario 2: Calculating Totals From Mixed Question Grids
- Further Discussion Points
- Scenario 1: Creating Multi-Question Grids
- Scenario 2: Exiting a Loop Without Asking All Questions
- Scenario 3: Multi-Question Display Within Loops
- Scenario 1: Differentially Styling Categories
- Scenario 2: Filtering Grid Categories
- Scenario 3: Allowing a Partially Completed Grid
- Scenario 4: Creating a Jagged Grid
- Scenario 5: Splitting Long Lists Over Several Pages

- Further Discussion Points
- Scenario 1: Creating A Custom Error Handling Routine
- Further Discussion Points
- Standard Response Validation
- Customized Error Messages
- Scenario 1: Forcing a Response from a Question With A Drop List
- Scenario 2: Automatic Constant Sum Checking
- Scenario 3: Select One Category Per Row/Column Combination
- Scenario 4: Automatically Trapping
  Missing Answers Per Row of a Complex
  Grid
- Scenario 5: Trapping Missing Answers
   Per Row Of A Grid
- Scenario 6: Collecting A Date Where JavaScript is Blocked
- Scenario 7: Validating A Respondent's Phone Number
- Scenario 8: Assessing How Often A Question Has Been Asked
- Further Discussion Points
- Scenario 1: Changing Navigation Button Texts
- Changing The Look and Feel Of Navigation Buttons
- Using Graphics As Button Faces
- Scenario 1: Chaining Surveys Together
- Scenario 1: Quantifying An Interview And Its Questions
- Further Discussion Points
- Scenario 1: Adding Language option on each page
- Scenario 1: Sample and Scripted based quotas
- Scenario 1: Practical Techniques
- Recap: Sample Quotas versus Script
   Quotas the Practicalities
- Scenario 1: Using unbounded loops
- Further Discussion Points
- Scenario 1: Database questions using a
- Scenario 2: Database questions using a database file
- Scenario 1: Adding keycodes to a categorical questions
- Scenario 1: Adding Incidence rate calculations into a survey
- Scenario 1: Recording questions
- Scenario 2: Playing back audio files to respondents
- Further Discussion Points
- Appendix A. Language Definitions Script
- Introduction
- What This Course Covers
- What This Course Does Not Cover
- How This Course Works
- What You Will Have At The End Of The Course
- Product name references
- Supporting Materials

- Row Of A Grid
- Scenario 6: Collecting A Date Where JavaScript is Blocked
- Scenario 7: Validating A Respondent's Phone Number
- Scenario 8: Assessing How Often A Question Has Been Asked
- Further Discussion Points
- Scenario 1: Changing Navigation Button Texts
- Changing The Look and Feel Of Navigation Buttons
- Using Graphics As Button Faces
- Scenario 1: Chaining Surveys Together
- Scenario 1: Quantifying An Interview And Its Questions
- Further Discussion Points
- Scenario 1: Adding Language option on each page
- Scenario 1: Sample and Scripted based quotas
- Scenario 1: Practical Techniques
- Recap: Sample Quotas versus Script Quotas - the Practicalities
- Scenario 1: Using unbounded loops
- Further Discussion Points
- Scenario 1: Database questions using a local file
- Scenario 2: Database questions using a database file
- Scenario 1: Adding keycodes to a categorical questions
- Scenario 1: Adding Incidence rate calculations into a survey
- Scenario 1: Recording questions
- Scenario 2: Playing back audio files to respondents
- Further Discussion Points
- Appendix A. Language Definitions Script

Lesson 16. Global Questions on Survey pages

- Introduction
- Introduction
- What This Course Covers
- What This Course Does Not Cover
- How This Course Works
- What You Will Have At The End Of The Course
- Product name references
- Supporting Materials
- Summary
- Scenario 1: Setting Contexts, Language, Routing At Interview Start
- Scenario 2: Starting The Interview In A Popup Window
- Further Discussion Points
- Adding Text Translations To The Survey Items
- Interview Language Selection
- Scenario 1: Allowing Respondents To Select The Interview Language

- Scenario 6: Repeating Headings in Grids
- Scenario 7: Allowing Questions To Be Answered In Any Order
- Scenario 8: Decomposing Questions
- Displaying a Progress Bar
- Scenario 1: Controlling the Values of the Progress Bar
- Further Discussion Points
- Summary
- Interview Events
- Handling Objects And the Data Collection Server's Memory
- Scenario 1: Creating A Page Review Routine
- Scenario 2: Sending Emails From Within An Interview
- Scenario 3: Giving Feedback To Respondents At The End Of The Interview
- Scenario 4: Questions derived from a Database - OLD METHOD
- Scenario 5: Creating A Psychometric Test
- Further Discussion Points
- Scenario 1: Creating A Custom Error Handling Routine
- Further Discussion Points
- Standard Response Validation
- Customized Error Messages
- Scenario 1: Forcing a Response from a Question With A Drop List
- Scenario 2: Automatic Constant Sum Checking
- Scenario 3: Select One Category Per Row/Column Combination
- Scenario 4: Automatically Trapping Missing Answers Per Row of a Complex Grid
- Scenario 5: Trapping Missing Answers Per Row Of A Grid
- Scenario 6: Collecting A Date Where JavaScript is Blocked
- Scenario 7: Validating A Respondent's Phone Number
- Scenario 8: Assessing How Often A Question Has Been Asked
- Further Discussion Points
- Scenario 1: Changing Navigation Button Texts
- Changing The Look and Feel Of Navigation Buttons
- Using Graphics As Button Faces
- Scenario 1: Chaining Surveys Together
- Scenario 1: Quantifying An Interview And Its Questions
- Further Discussion Points
- Scenario 1: Adding Language option on each page
- Scenario 1: Sample and Scripted based quotas
- Scenario 1: Practical Techniques
- Recap: Sample Quotas versus Script
   Quotas the Practicalities
- Scenario 1: Using unbounded loops
- Further Discussion Points
- Scenario 1: Database questions using a local file
- Scenario 2: Database questions using a database file

- Summary
- Scenario 1: Setting Contexts, Language, Routing At Interview Start
- Scenario 2: Starting The Interview In A Popup Window
- Further Discussion Points
- Adding Text Translations To The Survey Items
- Interview Language Selection
- Scenario 1: Allowing Respondents To Select The Interview Language
- Further Discussion Points
- Scenario 1: Display Appropriate Randomly Selected Categories
- Scenario 2: Randomizing Questions, Sub-Lists and Category Lists
- Scenario 3: Handling Hierarchical Lists
- Further Discussion Points
- Using Temporary Script-Based Variables
- Working With Collections
- Scenario 1: Calculating a Total From a Numeric Grid Question
- Further Discussion Points
- Scenario 1: Checking For A Constant Sum Calculation
- Scenario 2: Calculating Totals From Mixed Question Grids
- Further Discussion Points
- Scenario 1: Creating Multi-Question Grids
- Scenario 2: Exiting a Loop Without Asking All Questions
- Scenario 3: Multi-Question Display Within Loops
- Scenario 1: Differentially Styling Categories
- Scenario 2: Filtering Grid Categories
- Scenario 3: Allowing a Partially Completed Grid
- Scenario 4: Creating a Jagged Grid
- Scenario 5: Splitting Long Lists Over Several Pages
- Scenario 6: Repeating Headings in Grids
- Scenario 7: Allowing Questions To Be Answered In Any Order
- Scenario 8: Decomposing Questions
- Displaying a Progress Bar
- Scenario 1: Controlling the Values of the Progress Bar
- Further Discussion Points
- Summary
- Interview Events
- Handling Objects And the Data Collection Server's Memory
- Scenario 1: Creating A Page Review Routine
- Scenario 2: Sending Emails From Within An Interview
- Scenario 3: Giving Feedback To Respondents At The End Of The Interview
- Scenario 4: Questions derived from a Database - OLD METHOD
- Scenario 5: Creating A Psychometric Test
- Further Discussion Points
- Scenario 1: Creating A Custom Error

- Further Discussion Points
- Scenario 1: Display Appropriate Randomly Selected Categories
- Scenario 2: Randomizing Questions, Sub-Lists and Category Lists
- Scenario 3: Handling Hierarchical Lists
- Further Discussion Points
- Using Temporary Script-Based Variables
- Working With Collections
- Scenario 1: Calculating a Total From a Numeric Grid Question
- Further Discussion Points
- Scenario 1: Checking For A Constant Sum Calculation
- Scenario 2: Calculating Totals From Mixed Question Grids
- Further Discussion Points
- Scenario 1: Creating Multi-Question Grids
- Scenario 2: Exiting a Loop Without Asking All Questions
- Scenario 3: Multi-Question Display Within Loops
- Scenario 1: Differentially Styling Categories
- Scenario 2: Filtering Grid Categories
- Scenario 3: Allowing a Partially Completed
- Scenario 4: Creating a Jagged Grid
- Scenario 5: Splitting Long Lists Over Several Pages
- Scenario 6: Repeating Headings in Grids
- Scenario 7: Allowing Questions To Be Answered In Any Order
- Scenario 8: Decomposing Questions
- Displaying a Progress Bar
- Scenario 1: Controlling the Values of the Progress Bar
- Further Discussion Points
- Summary
- Interview Events
- Handling Objects And the Data Collection Server's Memory
- Scenario 1: Creating A Page Review
- Scenario 2: Sending Emails From Within An Interview
- Scenario 3: Giving Feedback To Respondents At The End Of The Interview
- Scenario 4: Questions derived from a Database OLD METHOD
- Scenario 5: Creating A Psychometric Test
- Further Discussion Points
- Scenario 1: Creating A Custom Error Handling Routine
- Further Discussion Points
- Standard Response Validation
- Customized Error Messages
- Scenario 1: Forcing a Response from a Question With A Drop List
- Scenario 2: Automatic Constant Sum Checking
- Scenario 3: Select One Category Per Row/Column Combination
- Scenario 4: Automatically Trapping
   Missing Answers Per Row of a Complex
   Grid

- Scenario 1: Adding keycodes to a categorical questions
- Scenario 1: Adding Incidence rate calculations into a survey
- Scenario 1: Recording questions
- Scenario 2: Playing back audio files to respondents
- Further Discussion Points
- Appendix A. Language Definitions Script

Lesson 3. Handling Multi-Language Surveys

- Introduction
- Introduction
- What This Course Covers
- What This Course Does Not Cover
- How This Course Works
- What You Will Have At The End Of The Course
- Product name references
- Supporting Materials
- Summary
- Scenario 1: Setting Contexts, Language, Routing At Interview Start
- Scenario 2: Starting The Interview In A Popup Window
- Further Discussion Points
- Adding Text Translations To The Survey Items
- Interview Language Selection
- Scenario 1: Allowing Respondents To Select The Interview Language
- Further Discussion Points
- Scenario 1: Display Appropriate Randomly Selected Categories
- Scenario 2: Randomizing Questions,
   Sub-Lists and Category Lists
- Scenario 3: Handling Hierarchical Lists
- Further Discussion Points
- Using Temporary Script-Based Variables
- Working With Collections
- Scenario 1: Calculating a Total From a Numeric Grid Question
- Further Discussion Points
- Scenario 1: Checking For A Constant Sum Calculation
- Scenario 2: Calculating Totals From Mixed Question Grids
- Further Discussion Points
- Scenario 1: Creating Multi-Question Grids
- Scenario 2: Exiting a Loop Without Asking All Questions
- Scenario 3: Multi-Question Display Within Loops
- Scenario 1: Differentially Styling Categories
- Scenario 2: Filtering Grid Categories
- Scenario 3: Allowing a Partially Completed Grid
- Scenario 4: Creating a Jagged Grid
- Scenario 5: Splitting Long Lists Over Several Pages
- Scenario 6: Repeating Headings in Grids
- Scenario 7: Allowing Questions To Be

- Handling Routine
- Further Discussion Points
- Standard Response Validation
- Customized Error Messages
- Scenario 1: Forcing a Response from a Question With A Drop List
- Scenario 2: Automatic Constant Sum Checking
- Scenario 3: Select One Category Per Row/Column Combination
- Scenario 4: Automatically Trapping
  Missing Answers Per Row of a Complex
  Grid
- Scenario 5: Trapping Missing Answers
   Per Row Of A Grid
- Scenario 6: Collecting A Date Where JavaScript is Blocked
- Scenario 7: Validating A Respondent's Phone Number
- Scenario 8: Assessing How Often A Question Has Been Asked
- Further Discussion Points
- Scenario 1: Changing Navigation Button Texts
- Changing The Look and Feel Of Navigation Buttons
- Using Graphics As Button Faces
- Scenario 1: Chaining Surveys Together
- Scenario 1: Quantifying An Interview And Its Questions
- Further Discussion Points
- Scenario 1: Adding Language option on each page
- Scenario 1: Sample and Scripted based quotas
- Scenario 1: Practical Techniques
- Recap: Sample Quotas versus Script
   Quotas the Practicalities
- Scenario 1: Using unbounded loops
- Further Discussion Points
- Scenario 1: Database questions using a local file
- Scenario 2: Database questions using a database file
- Scenario 1: Adding keycodes to a categorical questions
- Scenario 1: Adding Incidence rate calculations into a survey
- Scenario 1: Recording questions
- Scenario 2: Playing back audio files to respondents
- Further Discussion Points
- Appendix A. Language Definitions Script
- Introduction
- What This Course Covers
- What This Course Does Not Cover
- How This Course Works
- What You Will Have At The End Of The Course
- Product name references
- Supporting Materials
- Summary
- Scenario 1: Setting Contexts, Language,

- Scenario 5: Trapping Missing Answers Per Row Of A Grid
- Scenario 6: Collecting A Date Where JavaScript is Blocked
- Scenario 7: Validating A Respondent's Phone Number
- Scenario 8: Assessing How Often A Question Has Been Asked
- Further Discussion Points
- Scenario 1: Changing Navigation Button Texts
- Changing The Look and Feel Of Navigation Buttons
- Using Graphics As Button Faces
- Scenario 1: Chaining Surveys Together
- Scenario 1: Quantifying An Interview And Its Questions
- Further Discussion Points
- Scenario 1: Adding Language option on each page
- Scenario 1: Sample and Scripted based quotas
- Scenario 1: Practical Techniques
- Recap: Sample Quotas versus Script
  Quotas the Practicalities
- Scenario 1: Using unbounded loops
- Further Discussion Points
- Scenario 1: Database questions using a local file
- Scenario 2: Database questions using a database file
- Scenario 1: Adding keycodes to a categorical questions
- Scenario 1: Adding Incidence rate calculations into a survey
- Scenario 1: Recording questions
- Scenario 2: Playing back audio files to respondents
- Further Discussion Points
- Appendix A. Language Definitions Script

Lesson 17. Quota Administration

- Introduction
- Introduction
- What This Course Covers
- What This Course Does Not Cover
- How This Course Works
- What You Will Have At The End Of The Course
- Product name references
- Supporting Materials
- Summary
- Scenario 1: Setting Contexts, Language, Routing At Interview Start
- Scenario 2: Starting The Interview In A Popup Window
- Further Discussion Points
- Adding Text Translations To The Survey Items
- Interview Language Selection
- Scenario 1: Allowing Respondents To Select The Interview Language

- Answered In Any Order
- Scenario 8: Decomposing Questions
- Displaying a Progress Bar
- Scenario 1: Controlling the Values of the Progress Bar
- Further Discussion Points
- Summary
- Interview Events
- Handling Objects And the Data Collection Server's Memory
- Scenario 1: Creating A Page Review Routine
- Scenario 2: Sending Emails From Within An Interview
- Scenario 3: Giving Feedback To Respondents At The End Of The Interview
- Scenario 4: Questions derived from a Database - OLD METHOD
- Scenario 5: Creating A Psychometric Test
- Further Discussion Points
- Scenario 1: Creating A Custom Error Handling Routine
- Further Discussion Points
- Standard Response Validation
- Customized Error Messages
- Scenario 1: Forcing a Response from a Question With A Drop List
- Scenario 2: Automatic Constant Sum Checking
- Scenario 3: Select One Category Per Row/Column Combination
- Scenario 4: Automatically Trapping Missing Answers Per Row of a Complex Grid
- Scenario 5: Trapping Missing Answers Per Row Of A Grid
- Scenario 6: Collecting A Date Where JavaScript is Blocked
- Scenario 7: Validating A Respondent's Phone Number
- Scenario 8: Assessing How Often A Question Has Been Asked
- Further Discussion Points
- Scenario 1: Changing Navigation Button Texts
- Changing The Look and Feel Of Navigation Buttons
- Using Graphics As Button Faces
- Scenario 1: Chaining Surveys Together
- Scenario 1: Quantifying An Interview And Its Questions
- Further Discussion Points
- Scenario 1: Adding Language option on each page
- Scenario 1: Sample and Scripted based quotas
- Scenario 1: Practical Techniques
- Recap: Sample Quotas versus Script
   Quotas the Practicalities
- Scenario 1: Using unbounded loops
- Further Discussion Points
- Scenario 1: Database questions using a local file
- Scenario 2: Database questions using a database file
- Scenario 1: Adding keycodes to a categorical questions

- Routing At Interview Start
- Scenario 2: Starting The Interview In A Popup Window
- Further Discussion Points
- Adding Text Translations To The Survey Items
- Interview Language Selection
- Scenario 1: Allowing Respondents To Select The Interview Language
- Further Discussion Points
- Scenario 1: Display Appropriate Randomly Selected Categories
- Scenario 2: Randomizing Questions, Sub-Lists and Category Lists
- Scenario 3: Handling Hierarchical Lists
- Further Discussion Points
- Using Temporary Script-Based Variables
- Working With Collections
- Scenario 1: Calculating a Total From a Numeric Grid Question
- Further Discussion Points
- Scenario 1: Checking For A Constant Sum Calculation
- Scenario 2: Calculating Totals From Mixed Question Grids
- Further Discussion Points
- Scenario 1: Creating Multi-Question Grids
- Scenario 2: Exiting a Loop Without Asking All Questions
- Scenario 3: Multi-Question Display Within Loops
- Scenario 1: Differentially Styling Categories
- Scenario 2: Filtering Grid Categories
- Scenario 3: Allowing a Partially Completed Grid
- Scenario 4: Creating a Jagged Grid
- Scenario 5: Splitting Long Lists Over Several Pages
- Scenario 6: Repeating Headings in Grids
- Scenario 7: Allowing Questions To Be Answered In Any Order
- Scenario 8: Decomposing Questions
- Displaying a Progress Bar
- Scenario 1: Controlling the Values of the Progress Bar
- Further Discussion Points
- Summary
- Interview Events
- Handling Objects And the Data Collection Server's Memory
- Scenario 1: Creating A Page Review Routine
- Scenario 2: Sending Emails From Within An Interview
- Scenario 3: Giving Feedback To Respondents At The End Of The Interview
- Scenario 4: Questions derived from a Database - OLD METHOD
- Scenario 5: Creating A Psychometric Test
- Further Discussion Points
- Scenario 1: Creating A Custom Error Handling Routine
- Further Discussion Points

- Further Discussion Points
- Scenario 1: Display Appropriate Randomly Selected Categories
- Scenario 2: Randomizing Questions, Sub-Lists and Category Lists
- Scenario 3: Handling Hierarchical Lists
- Further Discussion Points
- Using Temporary Script-Based Variables
- Working With Collections
- Scenario 1: Calculating a Total From a Numeric Grid Question
- Further Discussion Points
- Scenario 1: Checking For A Constant Sum Calculation
- Scenario 2: Calculating Totals From Mixed Question Grids
- Further Discussion Points
- Scenario 1: Creating Multi-Question Grids
- Scenario 2: Exiting a Loop Without Asking All Questions
- Scenario 3: Multi-Question Display Within Loops
- Scenario 1: Differentially Styling Categories
- Scenario 2: Filtering Grid Categories
- Scenario 3: Allowing a Partially Completed
- Scenario 4: Creating a Jagged Grid
- Scenario 5: Splitting Long Lists Over Several Pages
- Scenario 6: Repeating Headings in Grids
- Scenario 7: Allowing Questions To Be Answered In Any Order
- Scenario 8: Decomposing Questions
- Displaying a Progress Bar
- Scenario 1: Controlling the Values of the Progress Bar
- Further Discussion Points
- Summary
- Interview Events
- Handling Objects And the Data Collection Server's Memory
- Scenario 1: Creating A Page Review
- Scenario 2: Sending Emails From Within An Interview
- Scenario 3: Giving Feedback To Respondents At The End Of The Interview
- Scenario 4: Questions derived from a Database OLD METHOD
- Scenario 5: Creating A Psychometric Test
- Further Discussion Points
- Scenario 1: Creating A Custom Error Handling Routine
- Further Discussion Points
- Standard Response Validation
- Customized Error Messages
- Scenario 1: Forcing a Response from a Question With A Drop List
- Scenario 2: Automatic Constant Sum Checking
- Scenario 3: Select One Category Per Row/Column Combination
- Scenario 4: Automatically Trapping
   Missing Answers Per Row of a Complex
   Grid

- Scenario 1: Adding Incidence rate calculations into a survey
- Scenario 1: Recording questions
- Scenario 2: Playing back audio files to respondents
- Further Discussion Points
- Appendix A. Language Definitions Script
- Introduction
- What This Course Covers
- What This Course Does Not Cover
- How This Course Works
- What You Will Have At The End Of The Course
- Product name references
- Supporting Materials
- Summary
- Scenario 1: Setting Contexts, Language, Routing At Interview Start
- Scenario 2: Starting The Interview In A Popup Window
- Further Discussion Points
- Adding Text Translations To The Survey Items
- Interview Language Selection
- Scenario 1: Allowing Respondents To Select The Interview Language
- Further Discussion Points
- Scenario 1: Display Appropriate Randomly Selected Categories
- Scenario 2: Randomizing Questions,
   Sub-Lists and Category Lists
- Scenario 3: Handling Hierarchical Lists
- Further Discussion Points
- Using Temporary Script-Based Variables
- Working With Collections
- Scenario 1: Calculating a Total From a Numeric Grid Question
- Further Discussion Points
- Scenario 1: Checking For A Constant Sum Calculation
- Scenario 2: Calculating Totals From Mixed Question Grids
- Further Discussion Points
- Scenario 1: Creating Multi-Question Grids
- Scenario 2: Exiting a Loop Without Asking All Questions
- Scenario 3: Multi-Question Display Within Loops
- Scenario 1: Differentially Styling Categories
- Scenario 2: Filtering Grid Categories
- Scenario 3: Allowing a Partially Completed Grid
- Scenario 4: Creating a Jagged Grid
- Scenario 5: Splitting Long Lists Over Several Pages
- Scenario 6: Repeating Headings in Grids
- Scenario 7: Allowing Questions To Be Answered In Any Order
- Scenario 8: Decomposing Questions
- Displaying a Progress Bar
- Scenario 1: Controlling the Values of the Progress Bar
- Further Discussion Points

- Standard Response Validation
- Customized Error Messages
- Scenario 1: Forcing a Response from a Question With A Drop List
- Scenario 2: Automatic Constant Sum Checking
- Scenario 3: Select One Category Per Row/Column Combination
- Scenario 4: Automatically Trapping
   Missing Answers Per Row of a Complex
   Grid
- Scenario 5: Trapping Missing Answers
   Per Row Of A Grid
- Scenario 6: Collecting A Date Where JavaScript is Blocked
- Scenario 7: Validating A Respondent's Phone Number
- Scenario 8: Assessing How Often A Question Has Been Asked
- Further Discussion Points
- Scenario 1: Changing Navigation Button
- Changing The Look and Feel Of Navigation Buttons
- Using Graphics As Button Faces
- Scenario 1: Chaining Surveys Together
- Scenario 1: Quantifying An Interview And Its Questions
- Further Discussion Points
- Scenario 1: Adding Language option on each page
- Scenario 1: Sample and Scripted based quotas
- Scenario 1: Practical Techniques
- Recap: Sample Quotas versus Script
   Quotas the Practicalities
- Scenario 1: Using unbounded loops
- Further Discussion Points
- Scenario 1: Database questions using a local file
- Scenario 2: Database questions using a database file
- Scenario 1: Adding keycodes to a categorical questions
- Scenario 1: Adding Incidence rate calculations into a survey
- Scenario 1: Recording questions
- Scenario 2: Playing back audio files to respondents
- Further Discussion Points
- Appendix A. Language Definitions Script
- Introduction
- What This Course Covers
- What This Course Does Not Cover
- How This Course Works
- What You Will Have At The End Of The Course
- Product name references
- Supporting Materials
- Summary
- Scenario 1: Setting Contexts, Language, Routing At Interview Start
- Scenario 2: Starting The Interview In A

- Scenario 5: Trapping Missing Answers Per Row Of A Grid
- Scenario 6: Collecting A Date Where JavaScript is Blocked
- Scenario 7: Validating A Respondent's Phone Number
- Scenario 8: Assessing How Often A Question Has Been Asked
- Further Discussion Points
- Scenario 1: Changing Navigation Button Texts
- Changing The Look and Feel Of Navigation Buttons
- Using Graphics As Button Faces
- Scenario 1: Chaining Surveys Together
- Scenario 1: Quantifying An Interview And Its Questions
- Further Discussion Points
- Scenario 1: Adding Language option on each page
- Scenario 1: Sample and Scripted based quotas
- Scenario 1: Practical Techniques
- Recap: Sample Quotas versus Script
  Quotas the Practicalities
- Scenario 1: Using unbounded loops
- Further Discussion Points
- Scenario 1: Database questions using a local file
- Scenario 2: Database questions using a database file
- Scenario 1: Adding keycodes to a categorical questions
- Scenario 1: Adding Incidence rate calculations into a survey
- Scenario 1: Recording questions
- Scenario 2: Playing back audio files to respondents
- Further Discussion Points
- Appendix A. Language Definitions Script
- Introduction
- What This Course Covers
- What This Course Does Not Cover
- How This Course Works
- What You Will Have At The End Of The Course
- Product name references
- Supporting Materials
- Summary
- Scenario 1: Setting Contexts, Language, Routing At Interview Start
- Scenario 2: Starting The Interview In A Popup Window
- Further Discussion Points
- Adding Text Translations To The Survey Items
- Interview Language Selection
- Scenario 1: Allowing Respondents To Select The Interview Language
- Further Discussion Points
- Scenario 1: Display Appropriate Randomly Selected Categories
- Scenario 2: Randomizing Questions,

- Summary
- Interview Events
- Handling Objects And the Data Collection Server's Memory
- Scenario 1: Creating A Page Review Routine
- Scenario 2: Sending Emails From Within An Interview
- Scenario 3: Giving Feedback To Respondents At The End Of The Interview
- Scenario 4: Questions derived from a Database OLD METHOD
- Scenario 5: Creating A Psychometric Test
- Further Discussion Points
- Scenario 1: Creating A Custom Error Handling Routine
- Further Discussion Points
- Standard Response Validation
- Customized Error Messages
- Scenario 1: Forcing a Response from a Question With A Drop List
- Scenario 2: Automatic Constant Sum Checking
- Scenario 3: Select One Category Per Row/Column Combination
- Scenario 4: Automatically Trapping Missing Answers Per Row of a Complex Grid
- Scenario 5: Trapping Missing Answers Per Row Of A Grid
- Scenario 6: Collecting A Date Where JavaScript is Blocked
- Scenario 7: Validating A Respondent's Phone Number
- Scenario 8: Assessing How Often A Question Has Been Asked
- Further Discussion Points
- Scenario 1: Changing Navigation Button Texts
- Changing The Look and Feel Of Navigation Buttons
- Using Graphics As Button Faces
- Scenario 1: Chaining Surveys Together
- Scenario 1: Quantifying An Interview And Its Questions
- Further Discussion Points
- Scenario 1: Adding Language option on each page
- Scenario 1: Sample and Scripted based quotas
- Scenario 1: Practical Techniques
- Recap: Sample Quotas versus Script Quotas - the Practicalities
- Scenario 1: Using unbounded loops
- Further Discussion Points
- Scenario 1: Database questions using a local file
- Scenario 2: Database questions using a database file
- Scenario 1: Adding keycodes to a categorical questions
- Scenario 1: Adding Incidence rate calculations into a survey
- Scenario 1: Recording questions
- Scenario 2: Playing back audio files to respondents
- Further Discussion Points

- Popup Window
- Further Discussion Points
- Adding Text Translations To The Survey Items
- Interview Language Selection
- Scenario 1: Allowing Respondents To Select The Interview Language
- Further Discussion Points
- Scenario 1: Display Appropriate Randomly Selected Categories
- Scenario 2: Randomizing Questions,
   Sub-Lists and Category Lists
- Scenario 3: Handling Hierarchical Lists
- Further Discussion Points
- Using Temporary Script-Based Variables
- Working With Collections
- Scenario 1: Calculating a Total From a Numeric Grid Question
- Further Discussion Points
- Scenario 1: Checking For A Constant Sum Calculation
- Scenario 2: Calculating Totals From Mixed Question Grids
- Further Discussion Points
- Scenario 1: Creating Multi-Question Grids
- Scenario 2: Exiting a Loop Without Asking All Questions
- Scenario 3: Multi-Question Display Within Loops
- Scenario 1: Differentially Styling Categories
- Scenario 2: Filtering Grid Categories
- Scenario 3: Allowing a Partially Completed Grid
- Scenario 4: Creating a Jagged Grid
- Scenario 5: Splitting Long Lists Over Several Pages
- Scenario 6: Repeating Headings in Grids
- Scenario 7: Allowing Questions To Be Answered In Any Order
- Scenario 8: Decomposing Questions
- Displaying a Progress Bar
- Scenario 1: Controlling the Values of the Progress Bar
- Further Discussion Points
- Summary
- Interview Events
- Handling Objects And the Data Collection Server's Memory
- Scenario 1: Creating A Page Review Routine
- Scenario 2: Sending Emails From Within An Interview
- Scenario 3: Giving Feedback To Respondents At The End Of The Interview
- Scenario 4: Questions derived from a Database - OLD METHOD
- Scenario 5: Creating A Psychometric Test
- Further Discussion Points
- Scenario 1: Creating A Custom Error Handling Routine
- Further Discussion Points
- Standard Response Validation
- Customized Error Messages

- Sub-Lists and Category Lists
- Scenario 3: Handling Hierarchical Lists
- Further Discussion Points
- Using Temporary Script-Based Variables
- Working With Collections
- Scenario 1: Calculating a Total From a Numeric Grid Question
- Further Discussion Points
- Scenario 1: Checking For A Constant Sum Calculation
- Scenario 2: Calculating Totals From Mixed Question Grids
- Further Discussion Points
- Scenario 1: Creating Multi-Question Grids
- Scenario 2: Exiting a Loop Without Asking All Questions
- Scenario 3: Multi-Question Display Within Loops
- Scenario 1: Differentially Styling Categories
- Scenario 2: Filtering Grid Categories
- Scenario 3: Allowing a Partially Completed
- Scenario 4: Creating a Jagged Grid
- Scenario 5: Splitting Long Lists Over Several Pages
- Scenario 6: Repeating Headings in Grids
- Scenario 7: Allowing Questions To Be Answered In Any Order
- Scenario 8: Decomposing Questions
- Displaying a Progress Bar
- Scenario 1: Controlling the Values of the Progress Bar
- Further Discussion Points
- Summary
- Interview Events
- Handling Objects And the Data Collection Server's Memory
- Scenario 1: Creating A Page Review Routine
- Scenario 2: Sending Emails From Within An Interview
- Scenario 3: Giving Feedback To
  Respondents At The End Of The Interview
- Scenario 4: Questions derived from a Database - OLD METHOD
- Scenario 5: Creating A Psychometric Test
- Further Discussion Points
- Scenario 1: Creating A Custom Error Handling Routine
- Further Discussion Points
- Standard Response Validation
- Customized Error Messages
- Scenario 1: Forcing a Response from a Question With A Drop List
- Scenario 2: Automatic Constant Sum Checking
- Scenario 3: Select One Category Per Row/Column Combination
- Scenario 4: Automatically Trapping
  Missing Answers Per Row of a Complex
- Scenario 5: Trapping Missing Answers Per Row Of A Grid
- Scenario 6: Collecting A Date Where JavaScript is Blocked

- Appendix A. Language Definitions Script
- Introduction
- What This Course Covers
- What This Course Does Not Cover
- How This Course Works
- What You Will Have At The End Of The Course
- Product name references
- Supporting Materials
- Summary
- Scenario 1: Setting Contexts, Language, Routing At Interview Start
- Scenario 2: Starting The Interview In A Popup Window
- Further Discussion Points
- Adding Text Translations To The Survey Items
- Interview Language Selection
- Scenario 1: Allowing Respondents To Select The Interview Language
- Further Discussion Points
- Scenario 1: Display Appropriate Randomly Selected Categories
- Scenario 2: Randomizing Questions, Sub-Lists and Category Lists
- Scenario 3: Handling Hierarchical Lists
- Further Discussion Points
- Using Temporary Script-Based Variables
- Working With Collections
- Scenario 1: Calculating a Total From a Numeric Grid Question
- Further Discussion Points
- Scenario 1: Checking For A Constant Sum Calculation
- Scenario 2: Calculating Totals From Mixed Question Grids
- Further Discussion Points
- Scenario 1: Creating Multi-Question Grids
- Scenario 2: Exiting a Loop Without Asking All Questions
- Scenario 3: Multi-Question Display Within Loops
- Scenario 1: Differentially Styling Categories
- Scenario 2: Filtering Grid Categories
- Scenario 3: Allowing a Partially Completed Grid
- Scenario 4: Creating a Jagged Grid
- Scenario 5: Splitting Long Lists Over Several Pages
- Scenario 6: Repeating Headings in Grids
- Scenario 7: Allowing Questions To Be Answered In Any Order
- Scenario 8: Decomposing Questions
- Displaying a Progress Bar
- Scenario 1: Controlling the Values of the Progress Bar
- Further Discussion Points
- Summary
- Interview Events
- Handling Objects And the Data Collection Server's Memory
- Scenario 1: Creating A Page Review Routine

- Scenario 1: Forcing a Response from a Question With A Drop List
- Scenario 2: Automatic Constant Sum Checking
- Scenario 3: Select One Category Per Row/Column Combination
- Scenario 4: Automatically Trapping
   Missing Answers Per Row of a Complex
   Grid
- Scenario 5: Trapping Missing Answers
   Per Row Of A Grid
- Scenario 6: Collecting A Date Where JavaScript is Blocked
- Scenario 7: Validating A Respondent's Phone Number
- Scenario 8: Assessing How Often A Question Has Been Asked
- Further Discussion Points
- Scenario 1: Changing Navigation Button Texts
- Changing The Look and Feel Of Navigation Buttons
- Using Graphics As Button Faces
- Scenario 1: Chaining Surveys Together
- Scenario 1: Quantifying An Interview And Its Questions
- Further Discussion Points
- Scenario 1: Adding Language option on each page
- Scenario 1: Sample and Scripted based quotas
- Scenario 1: Practical Techniques
- Recap: Sample Quotas versus Script
  Quotas the Practicalities
- Scenario 1: Using unbounded loops
- Further Discussion Points
- Scenario 1: Database questions using a local file
- Scenario 2: Database questions using a database file
- Scenario 1: Adding keycodes to a categorical questions
- Scenario 1: Adding Incidence rate calculations into a survey
- Scenario 1: Recording questions
- Scenario 2: Playing back audio files to respondents
- Further Discussion Points
- Appendix A. Language Definitions Script

Lesson 10. Using Non-Data Collection Software in Interviews

- Introduction
- Introduction
- What This Course Covers
- What This Course Does Not Cover
- How This Course Works
- What You Will Have At The End Of The Course
- Product name references
- Supporting Materials
- Summary

- Scenario 7: Validating A Respondent's Phone Number
- Scenario 8: Assessing How Often A Question Has Been Asked
- Further Discussion Points
- Scenario 1: Changing Navigation Button
- Changing The Look and Feel Of Navigation Buttons
- Using Graphics As Button Faces
- Scenario 1: Chaining Surveys Together
- Scenario 1: Quantifying An Interview And Its Questions
- Further Discussion Points
- Scenario 1: Adding Language option on each page
- Scenario 1: Sample and Scripted based quotas
- Scenario 1: Practical Techniques
- Recap: Sample Quotas versus Script Quotas - the Practicalities
- Scenario 1: Using unbounded loops
- Further Discussion Points
- Scenario 1: Database questions using a local file
- Scenario 2: Database questions using a database file
- Scenario 1: Adding keycodes to a categorical questions
- Scenario 1: Adding Incidence rate calculations into a survey
- Scenario 1: Recording questions
- Scenario 2: Playing back audio files to respondents
- Further Discussion Points
- Appendix A. Language Definitions Script
- Introduction
- What This Course Covers
- What This Course Does Not Cover
- How This Course Works
- What You Will Have At The End Of The Course
- Product name references
- Supporting Materials
- Summary
- Scenario 1: Setting Contexts, Language, Routing At Interview Start
- Scenario 2: Starting The Interview In A
  Popup Window
- Further Discussion Points
- Adding Text Translations To The Survey Items
- Interview Language Selection
- Scenario 1: Allowing Respondents To Select The Interview Language
- Further Discussion Points
- Scenario 1: Display Appropriate Randomly Selected Categories
- Scenario 2: Randomizing Questions,
   Sub-Lists and Category Lists
- Scenario 3: Handling Hierarchical Lists
- Further Discussion Points
- Using Temporary Script-Based Variables

- Scenario 2: Sending Emails From Within An Interview
- Scenario 3: Giving Feedback To Respondents At The End Of The Interview
- Scenario 4: Questions derived from a Database - OLD METHOD
- Scenario 5: Creating A Psychometric Test
- Further Discussion Points
- Scenario 1: Creating A Custom Error Handling Routine
- Further Discussion Points
- Standard Response Validation
- Customized Error Messages
- Scenario 1: Forcing a Response from a Question With A Drop List
- Scenario 2: Automatic Constant Sum Checking
- Scenario 3: Select One Category Per Row/Column Combination
- Scenario 4: Automatically Trapping Missing Answers Per Row of a Complex Grid
- Scenario 5: Trapping Missing Answers Per Row Of A Grid
- Scenario 6: Collecting A Date Where JavaScript is Blocked
- Scenario 7: Validating A Respondent's Phone Number
- Scenario 8: Assessing How Often A Question Has Been Asked
- Further Discussion Points
- Scenario 1: Changing Navigation Button Texts
- Changing The Look and Feel Of Navigation Buttons
- Using Graphics As Button Faces
- Scenario 1: Chaining Surveys Together
- Scenario 1: Quantifying An Interview And Its Questions
- Further Discussion Points
- Scenario 1: Adding Language option on each page
- Scenario 1: Sample and Scripted based quotas
- Scenario 1: Practical Techniques
- Recap: Sample Quotas versus Script Quotas - the Practicalities
- Scenario 1: Using unbounded loops
- Further Discussion Points
- Scenario 1: Database questions using a local file.
- Scenario 2: Database questions using a database file
- Scenario 1: Adding keycodes to a categorical questions
- Scenario 1: Adding Incidence rate calculations into a survey
- Scenario 1: Recording questions
- Scenario 2: Playing back audio files to respondents
- Further Discussion Points
- Appendix A. Language Definitions Script
- Introduction
- What This Course Covers

- Scenario 1: Setting Contexts, Language, Routing At Interview Start
  - Scenario 2: Starting The Interview In A Popup Window
- Further Discussion Points
- Adding Text Translations To The Survey Items
- Interview Language Selection
- Scenario 1: Allowing Respondents To Select The Interview Language
- Further Discussion Points
- Scenario 1: Display Appropriate Randomly Selected Categories
- Scenario 2: Randomizing Questions, Sub-Lists and Category Lists
- Scenario 3: Handling Hierarchical Lists
- Further Discussion Points
- Using Temporary Script-Based Variables
- Working With Collections
- Scenario 1: Calculating a Total From a Numeric Grid Question
- Further Discussion Points
- Scenario 1: Checking For A Constant Sum Calculation
- Scenario 2: Calculating Totals From Mixed Question Grids
- Further Discussion Points
- Scenario 1: Creating Multi-Question Grids
- Scenario 2: Exiting a Loop Without Asking All Questions
- Scenario 3: Multi-Question Display Within Loops
- Scenario 1: Differentially Styling Categories
- Scenario 2: Filtering Grid Categories
- Scenario 3: Allowing a Partially Completed Grid
- Scenario 4: Creating a Jagged Grid
- Scenario 5: Splitting Long Lists Over Several Pages
- Scenario 6: Repeating Headings in Grids
- Scenario 7: Allowing Questions To Be Answered In Any Order
- Scenario 8: Decomposing Questions
- Displaying a Progress Bar
- Scenario 1: Controlling the Values of the Progress Bar
- Further Discussion Points
- Summary
- Interview Events
- Handling Objects And the Data Collection Server's Memory
- Scenario 1: Creating A Page Review Routine
- Scenario 2: Sending Emails From Within An Interview
- Scenario 3: Giving Feedback To Respondents At The End Of The Interview
- Scenario 4: Questions derived from a Database - OLD METHOD
- Scenario 5: Creating A Psychometric Test
- Further Discussion Points
- Scenario 1: Creating A Custom Error Handling Routine

- Working With Collections
- Scenario 1: Calculating a Total From a Numeric Grid Question
- Further Discussion Points
- Scenario 1: Checking For A Constant Sum Calculation
- Scenario 2: Calculating Totals From Mixed Question Grids
- Further Discussion Points
- Scenario 1: Creating Multi-Question Grids
- Scenario 2: Exiting a Loop Without Asking All Questions
- Scenario 3: Multi-Question Display Within Loops
- Scenario 1: Differentially Styling Categories
- Scenario 2: Filtering Grid Categories
- Scenario 3: Allowing a Partially Completed Grid
- Scenario 4: Creating a Jagged Grid
- Scenario 5: Splitting Long Lists Over Several Pages
- Scenario 6: Repeating Headings in Grids
- Scenario 7: Allowing Questions To Be Answered In Any Order
- Scenario 8: Decomposing Questions
- Displaying a Progress Bar
- Scenario 1: Controlling the Values of the Progress Bar
- Further Discussion Points
- Summary
- Interview Events
- Handling Objects And the Data Collection Server's Memory
- Scenario 1: Creating A Page Review Routine
- Scenario 2: Sending Emails From Within An Interview
- Scenario 3: Giving Feedback To
  Respondents At The End Of The Interview
- Scenario 4: Questions derived from a Database - OLD METHOD
- Scenario 5: Creating A Psychometric Test
- Further Discussion Points
- Scenario 1: Creating A Custom Error Handling Routine
- Further Discussion Points
- Standard Response Validation
- Customized Error Messages
- Scenario 1: Forcing a Response from a Question With A Drop List
- Scenario 2: Automatic Constant Sum Checking
- Scenario 3: Select One Category Per Row/Column Combination
- Scenario 4: Automatically Trapping
   Missing Answers Per Row of a Complex
   Grid
- Scenario 5: Trapping Missing Answers Per Row Of A Grid
- Scenario 6: Collecting A Date Where JavaScript is Blocked
- Scenario 7: Validating A Respondent's Phone Number
- Scenario 8: Assessing How Often A Question Has Been Asked

- What This Course Does Not Cover
- How This Course Works
- What You Will Have At The End Of The Course
- Product name references
- Supporting Materials
- Summary
- Scenario 1: Setting Contexts, Language, Routing At Interview Start
- Scenario 2: Starting The Interview In A Popup Window
- Further Discussion Points
- Adding Text Translations To The Survey Items
- Interview Language Selection
- Scenario 1: Allowing Respondents To Select The Interview Language
- Further Discussion Points
- Scenario 1: Display Appropriate Randomly Selected Categories
- Scenario 2: Randomizing Questions, Sub-Lists and Category Lists
- Scenario 3: Handling Hierarchical Lists
- Further Discussion Points
- Using Temporary Script-Based Variables
- Working With Collections
- Scenario 1: Calculating a Total From a Numeric Grid Question
- Further Discussion Points
- Scenario 1: Checking For A Constant Sum Calculation
- Scenario 2: Calculating Totals From Mixed Question Grids
- Further Discussion Points
- Scenario 1: Creating Multi-Question Grids
- Scenario 2: Exiting a Loop Without Asking All Questions
- Scenario 3: Multi-Question Display Within Loops
- Scenario 1: Differentially Styling Categories
- Scenario 2: Filtering Grid Categories
- Scenario 3: Allowing a Partially Completed Grid
- Scenario 4: Creating a Jagged Grid
- Scenario 5: Splitting Long Lists Over Several Pages
- Scenario 6: Repeating Headings in Grids
- Scenario 7: Allowing Questions To Be Answered In Any Order
- Scenario 8: Decomposing Questions
- Displaying a Progress Bar
- Scenario 1: Controlling the Values of the Progress Bar
- Further Discussion Points
- Summary
- Interview Events
- Handling Objects And the Data Collection Server's Memory
- Scenario 1: Creating A Page Review Routine
- Scenario 2: Sending Emails From Within An Interview
- Scenario 3: Giving Feedback To Respondents At The End Of The Interview
- Scenario 4: Questions derived from a Database - OLD METHOD

- Further Discussion Points
- Standard Response Validation
- Customized Error Messages
- Scenario 1: Forcing a Response from a Question With A Drop List
- Scenario 2: Automatic Constant Sum Checking
- Scenario 3: Select One Category Per Row/Column Combination
- Scenario 4: Automatically Trapping
  Missing Answers Per Row of a Complex
  Grid
- Scenario 5: Trapping Missing Answers Per Row Of A Grid
- Scenario 6: Collecting A Date Where JavaScript is Blocked
- Scenario 7: Validating A Respondent's Phone Number
- Scenario 8: Assessing How Often A Question Has Been Asked
- Further Discussion Points
- Scenario 1: Changing Navigation Button Texts
- Changing The Look and Feel Of Navigation Buttons
- Using Graphics As Button Faces
- Scenario 1: Chaining Surveys Together
- Scenario 1: Quantifying An Interview And Its Questions
- Further Discussion Points
- Scenario 1: Adding Language option on each page
- Scenario 1: Sample and Scripted based quotas
- Scenario 1: Practical Techniques
- Recap: Sample Quotas versus Script Quotas - the Practicalities
- Scenario 1: Using unbounded loops
- Further Discussion Points
- Scenario 1: Database questions using a local file
- Scenario 2: Database questions using a database file
- Scenario 1: Adding keycodes to a categorical questions
- Scenario 1: Adding Incidence rate calculations into a survey
- Scenario 1: Recording questions
- Scenario 2: Playing back audio files to respondents
- Further Discussion Points
- Appendix A. Language Definitions Script
- Introduction
- What This Course Covers
- What This Course Does Not Cover
- How This Course Works
- What You Will Have At The End Of The Course
- Product name references
- Supporting Materials
- Summary
- Scenario 1: Setting Contexts, Language, Routing At Interview Start

- Further Discussion Points
- Scenario 1: Changing Navigation Button Texts
- Changing The Look and Feel Of Navigation Buttons
- Using Graphics As Button Faces
- Scenario 1: Chaining Surveys Together
- Scenario 1: Quantifying An Interview And Its Questions
- Further Discussion Points
- Scenario 1: Adding Language option on each page
- Scenario 1: Sample and Scripted based quotas
- Scenario 1: Practical Techniques
- Recap: Sample Quotas versus Script Quotas the Practicalities
- Scenario 1: Using unbounded loops
- Further Discussion Points
- Scenario 1: Database questions using a local file
- Scenario 2: Database questions using a database file
- Scenario 1: Adding keycodes to a categorical questions
- Scenario 1: Adding Incidence rate calculations into a survey
- Scenario 1: Recording questions
- Scenario 2: Playing back audio files to respondents
- Further Discussion Points
- Appendix A. Language Definitions Script

Lesson 18. Unbounded loops

Introduction

- Introduction
- What This Course Covers
- What This Course Does Not Cover
- How This Course Works
- What You Will Have At The End Of The Course
- Product name references
- Supporting Materials
- Summary
- Scenario 1: Setting Contexts, Language, Routing At Interview Start
- Scenario 2: Starting The Interview In A Popup Window
- Further Discussion Points
- Adding Text Translations To The Survey Items
- Interview Language Selection
- Scenario 1: Allowing Respondents To Select The Interview Language
- Further Discussion Points
- Scenario 1: Display Appropriate Randomly Selected Categories
- Scenario 2: Randomizing Questions, Sub-Lists and Category Lists
- Scenario 3: Handling Hierarchical Lists
- Further Discussion Points
- Using Temporary Script-Based Variables

- Scenario 5: Creating A Psychometric Test
- Further Discussion Points
- Scenario 1: Creating A Custom Error Handling Routine
- Further Discussion Points
- Standard Response Validation
- Customized Error Messages
- Scenario 1: Forcing a Response from a Question With A Drop List
- Scenario 2: Automatic Constant Sum Checking
- Scenario 3: Select One Category Per Row/Column Combination
- Scenario 4: Automatically Trapping Missing Answers Per Row of a Complex Grid
- Scenario 5: Trapping Missing Answers Per Row Of A Grid
- Scenario 6: Collecting A Date Where JavaScript is Blocked
- Scenario 7: Validating A Respondent's Phone Number
- Scenario 8: Assessing How Often A Question Has Been Asked
- Further Discussion Points
- Scenario 1: Changing Navigation Button Texts
- Changing The Look and Feel Of Navigation Buttons
- Using Graphics As Button Faces
- Scenario 1: Chaining Surveys Together
- Scenario 1: Quantifying An Interview And Its Questions
- Further Discussion Points
- Scenario 1: Adding Language option on each page
- Scenario 1: Sample and Scripted based quotas
- Scenario 1: Practical Techniques
- Recap: Sample Quotas versus Script
   Quotas the Practicalities
- Scenario 1: Using unbounded loops
- Further Discussion Points
- Scenario 1: Database questions using a
- Scenario 2: Database questions using a database file
- Scenario 1: Adding keycodes to a categorical questions
- Scenario 1: Adding Incidence rate calculations into a survey
- Scenario 1: Recording questions
- Scenario 2: Playing back audio files to respondents
- Further Discussion Points
- Appendix A. Language Definitions Script

Lesson 4. Advanced Question Management

- Introduction
- Introduction
- What This Course Covers
- What This Course Does Not Cover
- How This Course Works

- Scenario 2: Starting The Interview In A Popup Window
- Further Discussion Points
- Adding Text Translations To The Survey Items
- Interview Language Selection
- Scenario 1: Allowing Respondents To Select The Interview Language
- Further Discussion Points
- Scenario 1: Display Appropriate Randomly Selected Categories
- Scenario 2: Randomizing Questions,
   Sub-Lists and Category Lists
- Scenario 3: Handling Hierarchical Lists
- Further Discussion Points
- Using Temporary Script-Based Variables
- Working With Collections
- Scenario 1: Calculating a Total From a Numeric Grid Question
- Further Discussion Points
- Scenario 1: Checking For A Constant Sum Calculation
- Scenario 2: Calculating Totals From Mixed Question Grids
- Further Discussion Points
- Scenario 1: Creating Multi-Question Grids
- Scenario 2: Exiting a Loop Without Asking All Questions
- Scenario 3: Multi-Question Display Within Loops
- Scenario 1: Differentially Styling Categories
- Scenario 2: Filtering Grid Categories
- Scenario 3: Allowing a Partially Completed Grid
- Scenario 4: Creating a Jagged Grid
- Scenario 5: Splitting Long Lists Over Several Pages
- Scenario 6: Repeating Headings in Grids
- Scenario 7: Allowing Questions To Be Answered In Any Order
- Scenario 8: Decomposing Questions
- Displaying a Progress Bar
- Scenario 1: Controlling the Values of the Progress Bar
- Further Discussion Points
- Summary
- Interview Events
- Handling Objects And the Data Collection Server's Memory
- Scenario 1: Creating A Page Review Routine
- Scenario 2: Sending Emails From Within An Interview
- Scenario 3: Giving Feedback To Respondents At The End Of The Interview
- Scenario 4: Questions derived from a Database - OLD METHOD
- Scenario 5: Creating A Psychometric Test
- Further Discussion Points
- Scenario 1: Creating A Custom Error Handling Routine
- Further Discussion Points
- Standard Response Validation

- Working With Collections
- Scenario 1: Calculating a Total From a Numeric Grid Question
- Further Discussion Points
- Scenario 1: Checking For A Constant Sum Calculation
- Scenario 2: Calculating Totals From Mixed Question Grids
- Further Discussion Points
- Scenario 1: Creating Multi-Question Grids
- Scenario 2: Exiting a Loop Without Asking All Questions
- Scenario 3: Multi-Question Display Within Loops
- Scenario 1: Differentially Styling Categories
- Scenario 2: Filtering Grid Categories
- Scenario 3: Allowing a Partially Completed Grid
- Scenario 4: Creating a Jagged Grid
- Scenario 5: Splitting Long Lists Over Several Pages
- Scenario 6: Repeating Headings in Grids
- Scenario 7: Allowing Questions To Be Answered In Any Order
- Scenario 8: Decomposing Questions
- Displaying a Progress Bar
- Scenario 1: Controlling the Values of the Progress Bar
- Further Discussion Points
- Summary
- Interview Events
- Handling Objects And the Data Collection Server's Memory
- Scenario 1: Creating A Page Review Routine
- Scenario 2: Sending Emails From Within An Interview
- Scenario 3: Giving Feedback To Respondents At The End Of The Interview
- Scenario 4: Questions derived from a Database - OLD METHOD
- Scenario 5: Creating A Psychometric Test
- Further Discussion Points
- Scenario 1: Creating A Custom Error Handling Routine
- Further Discussion Points
- Standard Response Validation
- Customized Error Messages
- Scenario 1: Forcing a Response from a Question With A Drop List
- Scenario 2: Automatic Constant Sum Checking
- Scenario 3: Select One Category Per Row/Column Combination
- Scenario 4: Automatically Trapping
   Missing Answers Per Row of a Complex
   Grid
- Scenario 5: Trapping Missing Answers Per Row Of A Grid
- Scenario 6: Collecting A Date Where JavaScript is Blocked
- Scenario 7: Validating A Respondent's Phone Number
- Scenario 8: Assessing How Often A Question Has Been Asked

- What You Will Have At The End Of The
- Product name references
- Supporting Materials
- Summary
- Scenario 1: Setting Contexts, Language, Routing At Interview Start
- Scenario 2: Starting The Interview In A Popup Window
- Further Discussion Points
- Adding Text Translations To The Survey Items
- Interview Language Selection
- Scenario 1: Allowing Respondents To Select The Interview Language
- Further Discussion Points
- Scenario 1: Display Appropriate Randomly Selected Categories
- Scenario 2: Randomizing Questions, Sub-Lists and Category Lists
- Scenario 3: Handling Hierarchical Lists
- Further Discussion Points
- Using Temporary Script-Based Variables
- Working With Collections
- Scenario 1: Calculating a Total From a Numeric Grid Question
- Further Discussion Points
- Scenario 1: Checking For A Constant Sum Calculation
- Scenario 2: Calculating Totals From Mixed Question Grids
- Further Discussion Points
- Scenario 1: Creating Multi-Question Grids
- Scenario 2: Exiting a Loop Without Asking All Questions
- Scenario 3: Multi-Question Display Within Loops
- Scenario 1: Differentially Styling Categories
- Scenario 2: Filtering Grid Categories
- Scenario 3: Allowing a Partially Completed Grid
- Scenario 4: Creating a Jagged Grid
- Scenario 5: Splitting Long Lists Over Several Pages
- Scenario 6: Repeating Headings in Grids
- Scenario 7: Allowing Questions To Be Answered In Any Order
- Scenario 8: Decomposing Questions
- Displaying a Progress Bar
- Scenario 1: Controlling the Values of the Progress Bar
- Further Discussion Points
- Summary
- Interview Events
- Handling Objects And the Data Collection Server's Memory
- Scenario 1: Creating A Page Review Routine
- Scenario 2: Sending Emails From Within An Interview
- Scenario 3: Giving Feedback To Respondents At The End Of The Interview
- Scenario 4: Questions derived from a Database - OLD METHOD
- Scenario 5: Creating A Psychometric Test
- Further Discussion Points

- Customized Error Messages
- Scenario 1: Forcing a Response from a Question With A Drop List
- Scenario 2: Automatic Constant Sum Checking
- Scenario 3: Select One Category Per Row/Column Combination
- Scenario 4: Automatically Trapping
   Missing Answers Per Row of a Complex
   Grid
- Scenario 5: Trapping Missing Answers
   Per Row Of A Grid
- Scenario 6: Collecting A Date Where JavaScript is Blocked
- Scenario 7: Validating A Respondent's Phone Number
- Scenario 8: Assessing How Often A Question Has Been Asked
- Further Discussion Points
- Scenario 1: Changing Navigation Button Texts
- Changing The Look and Feel Of Navigation Buttons
- Using Graphics As Button Faces
- Scenario 1: Chaining Surveys Together
- Scenario 1: Quantifying An Interview And Its Questions
- Further Discussion Points
- Scenario 1: Adding Language option on each page
- Scenario 1: Sample and Scripted based quotas
- Scenario 1: Practical Techniques
- Recap: Sample Quotas versus Script Quotas - the Practicalities
- Scenario 1: Using unbounded loops
- Further Discussion Points
- Scenario 1: Database questions using a local file
- Scenario 2: Database questions using a database file
- Scenario 1: Adding keycodes to a categorical questions
- Scenario 1: Adding Incidence rate calculations into a survey
- Scenario 1: Recording questions
- Scenario 2: Playing back audio files to respondents
- Further Discussion Points
- Appendix A. Language Definitions Script
- Introduction
- What This Course Covers
- What This Course Does Not Cover
- How This Course Works
- What You Will Have At The End Of The Course
- Product name references
- Supporting Materials
- Summary
- Scenario 1: Setting Contexts, Language, Routing At Interview Start
- Scenario 2: Starting The Interview In A Popup Window

- Further Discussion Points
- Scenario 1: Changing Navigation Button Texts
- Changing The Look and Feel Of Navigation Buttons
- Using Graphics As Button Faces
- Scenario 1: Chaining Surveys Together
- Scenario 1: Quantifying An Interview And Its Questions
- Further Discussion Points
- Scenario 1: Adding Language option on each page
- Scenario 1: Sample and Scripted based guotas
- Scenario 1: Practical Techniques
- Recap: Sample Quotas versus Script Quotas - the Practicalities
- Scenario 1: Using unbounded loops
- Further Discussion Points
- Scenario 1: Database questions using a local file
- Scenario 2: Database questions using a database file
- Scenario 1: Adding keycodes to a categorical questions
- Scenario 1: Adding Incidence rate calculations into a survey
- Scenario 1: Recording guestions
- Scenario 2: Playing back audio files to respondents
- Further Discussion Points
- Appendix A. Language Definitions Script
- Introduction
- What This Course Covers
- What This Course Does Not Cover
- How This Course Works
- What You Will Have At The End Of The Course
- Product name references
- Supporting Materials
- Summary
- Scenario 1: Setting Contexts, Language, Routing At Interview Start
- Scenario 2: Starting The Interview In A Popup Window
- Further Discussion Points
- Adding Text Translations To The Survey
- Interview Language Selection
- Scenario 1: Allowing Respondents To Select The Interview Language
- Further Discussion Points
- Scenario 1: Display Appropriate Randomly Selected Categories
- Scenario 2: Randomizing Questions, Sub-Lists and Category Lists
- Scenario 3: Handling Hierarchical Lists
- Further Discussion Points
- Using Temporary Script-Based Variables
- Working With Collections
- Scenario 1: Calculating a Total From a Numeric Grid Question
- Further Discussion Points

- Scenario 1: Creating A Custom Error Handling Routine
- Further Discussion Points
- Standard Response Validation
- Customized Error Messages
- Scenario 1: Forcing a Response from a Question With A Drop List
- Scenario 2: Automatic Constant Sum Checking
- Scenario 3: Select One Category Per Row/Column Combination
- Scenario 4: Automatically Trapping Missing Answers Per Row of a Complex Grid
- Scenario 5: Trapping Missing Answers Per Row Of A Grid
- Scenario 6: Collecting A Date Where JavaScript is Blocked
- Scenario 7: Validating A Respondent's Phone Number
- Scenario 8: Assessing How Often A Question Has Been Asked
- Further Discussion Points
- Scenario 1: Changing Navigation Button Texts
- Changing The Look and Feel Of Navigation Buttons
- Using Graphics As Button Faces
- Scenario 1: Chaining Surveys Together
- Scenario 1: Quantifying An Interview And Its Questions
- Further Discussion Points
- Scenario 1: Adding Language option on each page
- Scenario 1: Sample and Scripted based quotas
- Scenario 1: Practical Techniques
- Recap: Sample Quotas versus Script
   Quotas the Practicalities
- Scenario 1: Using unbounded loops
- Further Discussion Points
- Scenario 1: Database questions using a local file
- Scenario 2: Database questions using a database file
- Scenario 1: Adding keycodes to a categorical questions
- Scenario 1: Adding Incidence rate calculations into a survey
- Scenario 1: Recording questions
- Scenario 2: Playing back audio files to respondents
- Further Discussion Points
- Appendix A. Language Definitions Script
- Introduction
- What This Course Covers
- What This Course Does Not Cover
- How This Course Works
- What You Will Have At The End Of The Course
- Product name references
- Supporting Materials
- Summary
- Scenario 1: Setting Contexts, Language,

- Further Discussion Points
- Adding Text Translations To The Survey Items
- Interview Language Selection
- Scenario 1: Allowing Respondents To Select The Interview Language
- Further Discussion Points
- Scenario 1: Display Appropriate Randomly Selected Categories
- Scenario 2: Randomizing Questions,
   Sub-Lists and Category Lists
- Scenario 3: Handling Hierarchical Lists
- Further Discussion Points
- Using Temporary Script-Based Variables
- Working With Collections
- Scenario 1: Calculating a Total From a Numeric Grid Question
- Further Discussion Points
- Scenario 1: Checking For A Constant Sum Calculation
- Scenario 2: Calculating Totals From Mixed Question Grids
- Further Discussion Points
- Scenario 1: Creating Multi-Question Grids
- Scenario 2: Exiting a Loop Without Asking All Questions
- Scenario 3: Multi-Question Display Within Loops
- Scenario 1: Differentially Styling Categories
- Scenario 2: Filtering Grid Categories
- Scenario 3: Allowing a Partially Completed Grid
- Scenario 4: Creating a Jagged Grid
- Scenario 5: Splitting Long Lists Over Several Pages
- Scenario 6: Repeating Headings in Grids
- Scenario 7: Allowing Questions To Be Answered In Any Order
- Scenario 8: Decomposing Questions
- Displaying a Progress Bar
- Scenario 1: Controlling the Values of the Progress Bar
- Further Discussion Points
- Summary
- Interview Events
- Handling Objects And the Data Collection Server's Memory
- Scenario 1: Creating A Page Review Routine
- Scenario 2: Sending Emails From Within
  An Interview
- Scenario 3: Giving Feedback To Respondents At The End Of The Interview
- Scenario 4: Questions derived from a Database - OLD METHOD
- Scenario 5: Creating A Psychometric Test
- Further Discussion Points
- Scenario 1: Creating A Custom Error Handling Routine
- Further Discussion Points
- Standard Response Validation
- Customized Error Messages

- Scenario 1: Checking For A Constant Sum Calculation
- Scenario 2: Calculating Totals From Mixed Question Grids
- Further Discussion Points
- Scenario 1: Creating Multi-Question Grids
- Scenario 2: Exiting a Loop Without Asking All Questions
- Scenario 3: Multi-Question Display Within Loops
- Scenario 1: Differentially Styling Categories
- Scenario 2: Filtering Grid Categories
- Scenario 3: Allowing a Partially Completed Grid
- Scenario 4: Creating a Jagged Grid
- Scenario 5: Splitting Long Lists Over Several Pages
- Scenario 6: Repeating Headings in Grids
- Scenario 7: Allowing Questions To Be Answered In Any Order
- Scenario 8: Decomposing Questions
- Displaying a Progress Bar
- Scenario 1: Controlling the Values of the Progress Bar
- Further Discussion Points
- Summary
- Interview Events
- Handling Objects And the Data Collection Server's Memory
- Scenario 1: Creating A Page Review Routine
- Scenario 2: Sending Emails From Within An Interview
- Scenario 3: Giving Feedback To
   Respondents At The End Of The Interview
   Scenario 4: Questions derived from a
- Database OLD METHOD

  Scenario 5: Creating A Psychometric Test
- Further Discussion Points
- Scenario 1: Creating A Custom Error Handling Routine
- Further Discussion Points
- Standard Response Validation
- Customized Error Messages
- Scenario 1: Forcing a Response from a Question With A Drop List
- Scenario 2: Automatic Constant Sum Checking
- Scenario 3: Select One Category Per Row/Column Combination
- Scenario 4: Automatically Trapping Missing Answers Per Row of a Complex
- Scenario 5: Trapping Missing Answers Per Row Of A Grid
- Scenario 6: Collecting A Date Where JavaScript is Blocked
- Scenario 7: Validating A Respondent's Phone Number
- Scenario 8: Assessing How Often A Question Has Been Asked
- Further Discussion Points
- Scenario 1: Changing Navigation Button Texts
- Changing The Look and Feel Of

Scenario 1: Forcing a Response from a

- Routing At Interview Start
- Scenario 2: Starting The Interview In A Popup Window
- Further Discussion Points
- Adding Text Translations To The Survey Items
- Interview Language Selection
- Scenario 1: Allowing Respondents To Select The Interview Language
- Further Discussion Points
- Scenario 1: Display Appropriate Randomly Selected Categories
- Scenario 2: Randomizing Questions, Sub-Lists and Category Lists
- Scenario 3: Handling Hierarchical Lists
- Further Discussion Points
- Using Temporary Script-Based Variables
- Working With Collections
- Scenario 1: Calculating a Total From a Numeric Grid Question
- Further Discussion Points
- Scenario 1: Checking For A Constant Sum Calculation
- Scenario 2: Calculating Totals From Mixed Question Grids
- Further Discussion Points
- Scenario 1: Creating Multi-Question Grids
- Scenario 2: Exiting a Loop Without Asking All Questions
- Scenario 3: Multi-Question Display Within Loops
- Scenario 1: Differentially Styling Categories
- Scenario 2: Filtering Grid Categories
- Scenario 3: Allowing a Partially Completed Grid
- Scenario 4: Creating a Jagged Grid
- Scenario 5: Splitting Long Lists Over Several Pages
- Scenario 6: Repeating Headings in Grids
- Scenario 7: Allowing Questions To Be Answered In Any Order
- Scenario 8: Decomposing Questions
- Displaying a Progress Bar
- Scenario 1: Controlling the Values of the Progress Bar
- Further Discussion Points
- Summary
- Interview Events
- Handling Objects And the Data Collection Server's Memory
- Scenario 1: Creating A Page Review Routine
- Scenario 2: Sending Emails From Within An Interview
- Scenario 3: Giving Feedback To Respondents At The End Of The Interview
- Scenario 4: Questions derived from a Database OLD METHOD
- Scenario 5: Creating A Psychometric Test
- Further Discussion Points
- Scenario 1: Creating A Custom Error Handling Routine
- Further Discussion Points
- Standard Response Validation
- Customized Error Messages
- Scenario 1: Forcing a Response from a

- Question With A Drop List
- Scenario 2: Automatic Constant Sum Checking
- Scenario 3: Select One Category Per Row/Column Combination
- Scenario 4: Automatically Trapping
   Missing Answers Per Row of a Complex
   Grid
- Scenario 5: Trapping Missing Answers
   Per Row Of A Grid
- Scenario 6: Collecting A Date Where JavaScript is Blocked
- Scenario 7: Validating A Respondent's Phone Number
- Scenario 8: Assessing How Often A Question Has Been Asked
- Further Discussion Points
- Scenario 1: Changing Navigation Button Texts
- Changing The Look and Feel Of Navigation Buttons
- Using Graphics As Button Faces
- Scenario 1: Chaining Surveys Together
- Scenario 1: Quantifying An Interview And Its Questions
- Further Discussion Points
- Scenario 1: Adding Language option on each page
- Scenario 1: Sample and Scripted based quotas
- Scenario 1: Practical Techniques
- Recap: Sample Quotas versus Script Quotas - the Practicalities
- Scenario 1: Using unbounded loops
- Further Discussion Points
- Scenario 1: Database questions using a local file
- Scenario 2: Database questions using a database file
- Scenario 1: Adding keycodes to a categorical questions
- Scenario 1: Adding Incidence rate calculations into a survey
- Scenario 1: Recording questions
- Scenario 2: Playing back audio files to respondents
- Further Discussion Points
- Appendix A. Language Definitions Script
- Introduction
- What This Course Covers
- What This Course Does Not Cover
- How This Course Works
- What You Will Have At The End Of The Course
- Product name references
- Supporting Materials
- Summary
- Scenario 1: Setting Contexts, Language, Routing At Interview Start
- Scenario 2: Starting The Interview In A Popup Window
- Further Discussion Points
- Adding Text Translations To The Survey

- **Navigation Buttons**
- Using Graphics As Button Faces
- Scenario 1: Chaining Surveys Together
- Scenario 1: Quantifying An Interview And Its Questions
- Further Discussion Points
- Scenario 1: Adding Language option on each page
- Scenario 1: Sample and Scripted based quotas
- Scenario 1: Practical Techniques
- Recap: Sample Quotas versus Script Quotas - the Practicalities
- Scenario 1: Using unbounded loops
- Further Discussion Points
- Scenario 1: Database questions using a local file
- Scenario 2: Database questions using a database file
- Scenario 1: Adding keycodes to a categorical questions
- Scenario 1: Adding Incidence rate calculations into a survey
- Scenario 1: Recording questions
- Scenario 2: Playing back audio files to respondents
- Further Discussion Points
- Appendix A. Language Definitions Script

Lesson 19. Questions derived from a Database - NEW METHOD

- Introduction
- Introduction
- What This Course Covers
- What This Course Does Not Cover
- How This Course Works
- What You Will Have At The End Of The Course
- Product name references
- Supporting Materials
- Summary
- Scenario 1: Setting Contexts, Language, Routing At Interview Start
- Scenario 2: Starting The Interview In A Popup Window
- Further Discussion Points
- Adding Text Translations To The Survey
- Interview Language Selection
- Scenario 1: Allowing Respondents To Select The Interview Language
- Further Discussion Points
- Scenario 1: Display Appropriate Randomly Selected Categories
- Scenario 2: Randomizing Questions, Sub-Lists and Category Lists
- Scenario 3: Handling Hierarchical Lists
- Further Discussion Points
- Using Temporary Script-Based Variables
- Working With Collections
- Scenario 1: Calculating a Total From a Numeric Grid Question

- Question With A Drop List
- Scenario 2: Automatic Constant Sum Checking
- Scenario 3: Select One Category Per Row/Column Combination
- Scenario 4: Automatically Trapping Missing Answers Per Row of a Complex Grid
- Scenario 5: Trapping Missing Answers Per Row Of A Grid
- Scenario 6: Collecting A Date Where JavaScript is Blocked
- Scenario 7: Validating A Respondent's Phone Number
- Scenario 8: Assessing How Often A Question Has Been Asked
- Further Discussion Points
- Scenario 1: Changing Navigation Button Texts
- Changing The Look and Feel Of Navigation Buttons
- Using Graphics As Button Faces
- Scenario 1: Chaining Surveys Together
- Scenario 1: Quantifying An Interview And Its Questions
- Further Discussion Points
- Scenario 1: Adding Language option on each page
- Scenario 1: Sample and Scripted based quotas
- Scenario 1: Practical Techniques
- Recap: Sample Quotas versus Script Quotas - the Practicalities
- Scenario 1: Using unbounded loops
- Further Discussion Points
- Scenario 1: Database questions using a local file
- Scenario 2: Database questions using a database file
- Scenario 1: Adding keycodes to a categorical questions
- Scenario 1: Adding Incidence rate calculations into a survey
- Scenario 1: Recording questions
- Scenario 2: Playing back audio files to respondents
- Further Discussion Points
- Appendix A. Language Definitions Script
- Introduction
- What This Course Covers
- What This Course Does Not Cover
- How This Course Works
- What You Will Have At The End Of The Course
- Product name references
- Supporting Materials
- Summary
- Scenario 1: Setting Contexts, Language, Routing At Interview Start
- Scenario 2: Starting The Interview In A Popup Window
- Further Discussion Points
- Adding Text Translations To The Survey Items

- Items
- Interview Language Selection
- Scenario 1: Allowing Respondents To Select The Interview Language
- Further Discussion Points
- Scenario 1: Display Appropriate Randomly Selected Categories
- Scenario 2: Randomizing Questions, Sub-Lists and Category Lists
- Scenario 3: Handling Hierarchical Lists
- Further Discussion Points
- Using Temporary Script-Based Variables
- Working With Collections
- Scenario 1: Calculating a Total From a Numeric Grid Question
- Further Discussion Points
- Scenario 1: Checking For A Constant Sum Calculation
- Scenario 2: Calculating Totals From Mixed Question Grids
- Further Discussion Points
- Scenario 1: Creating Multi-Question Grids
- Scenario 2: Exiting a Loop Without Asking All Questions
- Scenario 3: Multi-Question Display Within Loops
- Scenario 1: Differentially Styling Categories
- Scenario 2: Filtering Grid Categories
- Scenario 3: Allowing a Partially Completed Grid
- Scenario 4: Creating a Jagged Grid
- Scenario 5: Splitting Long Lists Over Several Pages
- Scenario 6: Repeating Headings in Grids
- Scenario 7: Allowing Questions To Be Answered In Any Order
- Scenario 8: Decomposing Questions
- Displaying a Progress Bar
- Scenario 1: Controlling the Values of the Progress Bar
- Further Discussion Points
- Summary
- Interview Events
- Handling Objects And the Data Collection Server's Memory
- Scenario 1: Creating A Page Review Routine
- Scenario 2: Sending Emails From Within An Interview
- Scenario 3: Giving Feedback To Respondents At The End Of The Interview
- Scenario 4: Questions derived from a Database - OLD METHOD
- Scenario 5: Creating A Psychometric Test
- Further Discussion Points
- Scenario 1: Creating A Custom Error Handling Routine
- Further Discussion Points
- Standard Response Validation
- Customized Error Messages
- Scenario 1: Forcing a Response from a Question With A Drop List
- Scenario 2: Automatic Constant Sum

- Further Discussion Points
- Scenario 1: Checking For A Constant Sum Calculation
- Scenario 2: Calculating Totals From Mixed Question Grids
- Further Discussion Points
- Scenario 1: Creating Multi-Question Grids
- Scenario 2: Exiting a Loop Without Asking All Questions
- Scenario 3: Multi-Question Display Within Loops
- Scenario 1: Differentially Styling Categories
- Scenario 2: Filtering Grid Categories
- Scenario 3: Allowing a Partially Completed Grid
- Scenario 4: Creating a Jagged Grid
- Scenario 5: Splitting Long Lists Over Several Pages
- Scenario 6: Repeating Headings in Grids
- Scenario 7: Allowing Questions To Be
  Answered In Any Order
- Scenario 8: Decomposing Questions
- Displaying a Progress Bar
- Scenario 1: Controlling the Values of the Progress Bar
- Further Discussion Points
- Summarv
- Interview Events
- Handling Objects And the Data Collection Server's Memory
- Scenario 1: Creating A Page Review Routine
- Scenario 2: Sending Emails From Within An Interview
- Scenario 3: Giving Feedback To
   Respondents At The End Of The Interview
- Scenario 4: Questions derived from a Database - OLD METHOD
- Scenario 5: Creating A Psychometric Test
- Further Discussion Points
- Scenario 1: Creating A Custom Error Handling Routine
- Further Discussion Points
- Standard Response Validation
- Customized Error Messages
- Scenario 1: Forcing a Response from a Question With A Drop List
- Scenario 2: Automatic Constant Sum
- Scenario 3: Select One Category Per Row/Column Combination
- Scenario 4: Automatically Trapping
   Missing Answers Per Row of a Complex
   Grid
- Scenario 5: Trapping Missing Answers Per Row Of A Grid
- Scenario 6: Collecting A Date Where JavaScript is Blocked
- Scenario 7: Validating A Respondent's Phone NumberScenario 8: Assessing How Often A
- Question Has Been Asked
- Further Discussion Points
- Scenario 1: Changing Navigation Button Texts

- Interview Language Selection
- Scenario 1: Allowing Respondents To Select
   The Interview Language
- Further Discussion Points
- Scenario 1: Display Appropriate Randomly Selected Categories
- Scenario 2: Randomizing Questions, Sub-Lists and Category Lists
- Scenario 3: Handling Hierarchical Lists
- Further Discussion Points
- Using Temporary Script-Based Variables
- Working With Collections
- Scenario 1: Calculating a Total From a Numeric Grid Question
- Further Discussion Points
- Scenario 1: Checking For A Constant Sum Calculation
- Scenario 2: Calculating Totals From Mixed Question Grids
- Further Discussion Points
- Scenario 1: Creating Multi-Question Grids
- Scenario 2: Exiting a Loop Without Asking All Questions
- Scenario 3: Multi-Question Display Within Loops
- Scenario 1: Differentially Styling Categories
- Scenario 2: Filtering Grid Categories
- Scenario 3: Allowing a Partially Completed Grid
- Scenario 4: Creating a Jagged Grid
- Scenario 5: Splitting Long Lists Over Several Pages
- Scenario 6: Repeating Headings in Grids
- Scenario 7: Allowing Questions To Be Answered In Any Order
- Scenario 8: Decomposing Questions
- Displaying a Progress Bar
- Scenario 1: Controlling the Values of the Progress Bar
- Further Discussion Points
- Summary
- Interview Events
- Handling Objects And the Data Collection Server's Memory
- Scenario 1: Creating A Page Review Routine
- Scenario 2: Sending Emails From Within An Interview
- Scenario 3: Giving Feedback To Respondents At The End Of The Interview
- Scenario 4: Questions derived from a
- Scenario 5: Creating A Psychometric Test
- Further Discussion Points

Database - OLD METHOD

- Scenario 1: Creating A Custom Error Handling Routine
- Further Discussion Points
- Standard Response Validation
- Customized Error Messages
- Scenario 1: Forcing a Response from a Question With A Drop List
- Scenario 2: Automatic Constant Sum Checking
- Scenario 3: Select One Category Per Row/Column Combination
- Scenario 4: Automatically Trapping Missing

- Checking
- Scenario 3: Select One Category Per Row/Column Combination
- Scenario 4: Automatically Trapping
   Missing Answers Per Row of a Complex
   Grid
- Scenario 5: Trapping Missing Answers Per Row Of A Grid
- Scenario 6: Collecting A Date Where JavaScript is Blocked
- Scenario 7: Validating A Respondent's Phone Number
- Scenario 8: Assessing How Often A Question Has Been Asked
- Further Discussion Points
- Scenario 1: Changing Navigation Button Texts
- Changing The Look and Feel Of Navigation Buttons
- Using Graphics As Button Faces
- Scenario 1: Chaining Surveys Together
- Scenario 1: Quantifying An Interview And Its Questions
- Further Discussion Points
- Scenario 1: Adding Language option on each page
- Scenario 1: Sample and Scripted based quotas
- Scenario 1: Practical Techniques
- Recap: Sample Quotas versus Script Quotas - the Practicalities
- Scenario 1: Using unbounded loops
- Further Discussion Points
- Scenario 1: Database questions using a local file
- Scenario 2: Database questions using a database file
- Scenario 1: Adding keycodes to a categorical questions
- Scenario 1: Adding Incidence rate calculations into a survey
- Scenario 1: Recording questions
- Scenario 2: Playing back audio files to respondents
- Further Discussion Points
- Appendix A. Language Definitions Script
- Introduction
- What This Course Covers
- What This Course Does Not Cover
- How This Course Works
- What You Will Have At The End Of The Course
- Product name references
- Supporting Materials
- Summary
- Scenario 1: Setting Contexts, Language, Routing At Interview Start
- Scenario 2: Starting The Interview In A Popup Window
- Further Discussion Points
- Adding Text Translations To The Survey Items
- Interview Language Selection

- Changing The Look and Feel Of Navigation Buttons
- Using Graphics As Button Faces
- Scenario 1: Chaining Surveys Together
- Scenario 1: Quantifying An Interview And Its Questions
- Further Discussion Points
- Scenario 1: Adding Language option on each page
- Scenario 1: Sample and Scripted based quotas
- Scenario 1: Practical Techniques
- Recap: Sample Quotas versus Script Quotas - the Practicalities
- Scenario 1: Using unbounded loops
- Further Discussion Points
- Scenario 1: Database questions using a local file
- Scenario 2: Database questions using a database file
- Scenario 1: Adding keycodes to a categorical questions
- Scenario 1: Adding Incidence rate calculations into a survey
- Scenario 1: Recording questions
- Scenario 2: Playing back audio files to respondents
- Further Discussion Points
- Appendix A. Language Definitions Script
- Introduction
- What This Course Covers
- What This Course Does Not Cover
- How This Course Works
- What You Will Have At The End Of The Course
- Product name references
- Supporting Materials
- Summary
- Scenario 1: Setting Contexts, Language, Routing At Interview Start
- Scenario 2: Starting The Interview In A Popup Window
- Further Discussion Points
- Adding Text Translations To The Survey
- Interview Language Selection
- Scenario 1: Allowing Respondents To Select The Interview Language
- Further Discussion Points
- Scenario 1: Display Appropriate Randomly Selected Categories
- Scenario 2: Randomizing Questions, Sub-Lists and Category Lists
- Scenario 3: Handling Hierarchical Lists
- Further Discussion Points
- Using Temporary Script-Based Variables
- Working With Collections
- Scenario 1: Calculating a Total From a Numeric Grid Question
- Further Discussion Points
- Scenario 1: Checking For A Constant Sum Calculation
- Scenario 2: Calculating Totals From Mixed

- Answers Per Row of a Complex Grid
- Scenario 5: Trapping Missing Answers Per Row Of A Grid
- Scenario 6: Collecting A Date Where JavaScript is Blocked
- Scenario 7: Validating A Respondent's Phone Number
- Scenario 8: Assessing How Often A Question Has Been Asked
- Further Discussion Points
- Scenario 1: Changing Navigation Button Texts
- Changing The Look and Feel Of Navigation Buttons
- Using Graphics As Button Faces
- Scenario 1: Chaining Surveys Together
- Scenario 1: Quantifying An Interview And Its Questions
- Further Discussion Points
- Scenario 1: Adding Language option on each page
- Scenario 1: Sample and Scripted based quotas
- Scenario 1: Practical Techniques
- Recap: Sample Quotas versus Script Quotas - the Practicalities
- Scenario 1: Using unbounded loops
- Further Discussion Points
- Scenario 1: Database questions using a local file
- Scenario 2: Database questions using a database file
- Scenario 1: Adding keycodes to a categorical questions
- Scenario 1: Adding Incidence rate calculations into a survey
- Scenario 1: Recording questions
- Scenario 2: Playing back audio files to respondents
- Further Discussion Points
- Appendix A. Language Definitions Script
- Introduction
- What This Course Covers
- What This Course Does Not Cover
- How This Course Works
- What You Will Have At The End Of The Course
- Product name references
- Supporting Materials
- Summary
- Scenario 1: Setting Contexts, Language, Routing At Interview Start
- Scenario 2: Starting The Interview In A Popup Window
- Further Discussion Points
- Adding Text Translations To The Survey Items
- Interview Language Selection
- Scenario 1: Allowing Respondents To Select The Interview Language
- Further Discussion Points
- Scenario 1: Display Appropriate Randomly Selected Categories

- Scenario 1: Allowing Respondents To Select The Interview Language
- Further Discussion Points
- Scenario 1: Display Appropriate Randomly Selected Categories
- Scenario 2: Randomizing Questions, Sub-Lists and Category Lists
- Scenario 3: Handling Hierarchical Lists
- Further Discussion Points
- Using Temporary Script-Based Variables
- Working With Collections
- Scenario 1: Calculating a Total From a Numeric Grid Question
- Further Discussion Points
- Scenario 1: Checking For A Constant Sum Calculation
- Scenario 2: Calculating Totals From Mixed Question Grids
- Further Discussion Points
- Scenario 1: Creating Multi-Question Grids
- Scenario 2: Exiting a Loop Without Asking All Questions
- Scenario 3: Multi-Question Display Within Loops
- Scenario 1: Differentially Styling Categories
- Scenario 2: Filtering Grid Categories
- Scenario 3: Allowing a Partially Completed Grid
- Scenario 4: Creating a Jagged Grid
- Scenario 5: Splitting Long Lists Over Several Pages
- Scenario 6: Repeating Headings in Grids
- Scenario 7: Allowing Questions To Be Answered In Any Order
- Scenario 8: Decomposing Questions
- Displaying a Progress Bar
- Scenario 1: Controlling the Values of the Progress Bar
- Further Discussion Points
- Summary
- Interview Events
- Handling Objects And the Data Collection Server's Memory
- Scenario 1: Creating A Page Review
- Scenario 2: Sending Emails From Within
  An Interview
- Scenario 3: Giving Feedback To Respondents At The End Of The Interview
- Scenario 4: Questions derived from a Database - OLD METHOD
- Scenario 5: Creating A Psychometric Test
- Further Discussion Points
- Scenario 1: Creating A Custom Error Handling Routine
- Further Discussion Points
- Standard Response Validation
- Customized Error Messages
- Scenario 1: Forcing a Response from a Question With A Drop List
- Scenario 2: Automatic Constant Sum Checking
- Scenario 3: Select One Category Per

- **Question Grids**
- Further Discussion Points
- Scenario 1: Creating Multi-Question Grids
- Scenario 2: Exiting a Loop Without Asking All Questions
- Scenario 3: Multi-Question Display Within Loops
- Scenario 1: Differentially Styling Categories
- Scenario 2: Filtering Grid Categories
- Scenario 3: Allowing a Partially Completed Grid
- Scenario 4: Creating a Jagged Grid
- Scenario 5: Splitting Long Lists Over Several Pages
- Scenario 6: Repeating Headings in Grids
- Scenario 7: Allowing Questions To Be Answered In Any Order
- Scenario 8: Decomposing Questions
- Displaying a Progress Bar
- Scenario 1: Controlling the Values of the Progress Bar
- Further Discussion Points
- Summarv
- Interview Events
- Handling Objects And the Data Collection Server's Memory
- Scenario 1: Creating A Page Review Routine
- Scenario 2: Sending Emails From Within An Interview
- Scenario 3: Giving Feedback To
  Respondents At The End Of The Interview
- Scenario 4: Questions derived from a Database OLD METHOD
- Scenario 5: Creating A Psychometric Test
- Further Discussion Points
- Scenario 1: Creating A Custom Error Handling Routine
- Further Discussion Points
- Standard Response Validation
- Customized Error Messages
- Scenario 1: Forcing a Response from a Question With A Drop List
- Scenario 2: Automatic Constant Sum Checking
- Scenario 3: Select One Category Per Row/Column Combination
- Scenario 4: Automatically Trapping
   Missing Answers Per Row of a Complex
   Grid
- Scenario 5: Trapping Missing Answers Per Row Of A Grid
- Scenario 6: Collecting A Date Where JavaScript is Blocked
- Scenario 7: Validating A Respondent's Phone Number
- Scenario 8: Assessing How Often A Question Has Been Asked
- Further Discussion Points
- Scenario 1: Changing Navigation Button
- Changing The Look and Feel Of Navigation Buttons
- Using Graphics As Button Faces
- Scenario 1: Chaining Surveys Together

353-1-814 8200

- Scenario 2: Randomizing Questions, Sub-Lists and Category Lists
- Scenario 3: Handling Hierarchical Lists
- Further Discussion Points
- Using Temporary Script-Based Variables
- Working With Collections
- Scenario 1: Calculating a Total From a Numeric Grid Question
- Further Discussion Points
- Scenario 1: Checking For A Constant Sum Calculation
- Scenario 2: Calculating Totals From Mixed Question Grids
- Further Discussion Points
- Scenario 1: Creating Multi-Question Grids
- Scenario 2: Exiting a Loop Without Asking All Questions
- Scenario 3: Multi-Question Display Within Loops
- Scenario 1: Differentially Styling Categories
- Scenario 2: Filtering Grid Categories
- Scenario 3: Allowing a Partially Completed
- Scenario 4: Creating a Jagged Grid
- Scenario 5: Splitting Long Lists Over Several Pages
- Scenario 6: Repeating Headings in Grids
- Scenario 7: Allowing Questions To Be Answered In Any Order
- Scenario 8: Decomposing Questions
- Displaying a Progress Bar
- Scenario 1: Controlling the Values of the Progress Bar
- Further Discussion Points
- Summary
- Interview Events
- Handling Objects And the Data Collection Server's Memory
- Scenario 1: Creating A Page Review Routine
- Scenario 2: Sending Emails From Within An Interview
- Scenario 3: Giving Feedback To Respondents At The End Of The Interview
- Scenario 4: Questions derived from a Database - OLD METHOD
- Scenario 5: Creating A Psychometric Test
- Further Discussion Points
- Scenario 1: Creating A Custom Error Handling Routine
- Further Discussion Points
- Standard Response Validation
- Customized Error Messages
- Scenario 1: Forcing a Response from a Question With A Drop List
- Scenario 2: Automatic Constant Sum Checking
- Scenario 3: Select One Category Per Row/Column Combination
- Scenario 4: Automatically Trapping Missing Answers Per Row of a Complex Grid
- Scenario 5: Trapping Missing Answers Per Row Of A Grid
- Scenario 6: Collecting A Date Where JavaScript is Blocked
- Scenario 7: Validating A Respondent's

- Row/Column Combination
- Scenario 4: Automatically Trapping
  Missing Answers Per Row of a Complex
  Grid
- Scenario 5: Trapping Missing Answers Per Row Of A Grid
- Scenario 6: Collecting A Date Where JavaScript is Blocked
- Scenario 7: Validating A Respondent's Phone Number
- Scenario 8: Assessing How Often A Question Has Been Asked
- Further Discussion Points
- Scenario 1: Changing Navigation Button Texts
- Changing The Look and Feel Of Navigation Buttons
- Using Graphics As Button Faces
- Scenario 1: Chaining Surveys Together
- Scenario 1: Quantifying An Interview And Its Questions
- Further Discussion Points
- Scenario 1: Adding Language option on each page
- Scenario 1: Sample and Scripted based quotas
- Scenario 1: Practical Techniques
- Recap: Sample Quotas versus Script
  Quotas the Practicalities
- Scenario 1: Using unbounded loops
- Further Discussion Points
- Scenario 1: Database questions using a local file
- Scenario 2: Database questions using a database file
- Scenario 1: Adding keycodes to a categorical questions
- Scenario 1: Adding Incidence rate calculations into a survey
- Scenario 1: Recording questions
- Scenario 2: Playing back audio files to respondents
- Further Discussion Points
- Appendix A. Language Definitions Script
- Introduction
- What This Course Covers
- What This Course Does Not Cover
- How This Course Works
- What You Will Have At The End Of The Course
- Product name references
- Supporting Materials
- Summary
- Scenario 1: Setting Contexts, Language, Routing At Interview Start
- Scenario 2: Starting The Interview In A Popup Window
- Further Discussion Points
- Adding Text Translations To The Survey Items
- Interview Language Selection
- Scenario 1: Allowing Respondents To Select The Interview Language

- Scenario 1: Quantifying An Interview And Its Questions
- Further Discussion Points
- Scenario 1: Adding Language option on each page
- Scenario 1: Sample and Scripted based
- Scenario 1: Practical Techniques
- Recap: Sample Quotas versus Script Quotas - the Practicalities
- Scenario 1: Using unbounded loops
- Further Discussion Points
- Scenario 1: Database questions using a local file
- Scenario 2: Database questions using a database file
- Scenario 1: Adding keycodes to a categorical questions
- Scenario 1: Adding Incidence rate calculations into a survey
- Scenario 1: Recording questions
- Scenario 2: Playing back audio files to respondents
- Further Discussion Points
- Appendix A. Language Definitions Script

Lesson 20. Telephone - Keycodes

- Introduction
- Introduction
- What This Course Covers
- What This Course Does Not Cover
- How This Course Works
- What You Will Have At The End Of The Course
- Product name references
- Supporting Materials
- Summary
- Scenario 1: Setting Contexts, Language, Routing At Interview Start
- Scenario 2: Starting The Interview In A Popup Window
- Further Discussion Points
- Adding Text Translations To The Survey
- Interview Language Selection
- Scenario 1: Allowing Respondents To Select The Interview Language
- Further Discussion Points
- Scenario 1: Display Appropriate Randomly Selected Categories
- Scenario 2: Randomizing Questions, Sub-Lists and Category Lists
- Scenario 3: Handling Hierarchical Lists
- Further Discussion Points
- Using Temporary Script-Based Variables
- Working With Collections
- Scenario 1: Calculating a Total From a Numeric Grid Question
- Further Discussion Points
- Scenario 1: Checking For A Constant Sum Calculation
- Scenario 2: Calculating Totals From Mixed

- Phone Number
- Scenario 8: Assessing How Often A Question Has Been Asked
- Further Discussion Points
- Scenario 1: Changing Navigation Button Texts
- Changing The Look and Feel Of Navigation Buttons
- Using Graphics As Button Faces
- Scenario 1: Chaining Surveys Together
- Scenario 1: Quantifying An Interview And Its Questions
- Further Discussion Points
- Scenario 1: Adding Language option on each page
- Scenario 1: Sample and Scripted based quotas
- Scenario 1: Practical Techniques
- Recap: Sample Quotas versus Script
   Quotas the Practicalities
- Scenario 1: Using unbounded loops
- Further Discussion Points
- Scenario 1: Database questions using a local file
- Scenario 2: Database questions using a database file
- Scenario 1: Adding keycodes to a categorical questions
- Scenario 1: Adding Incidence rate calculations into a survey
- Scenario 1: Recording questions
- Scenario 2: Playing back audio files to respondents
- Further Discussion Points
- Appendix A. Language Definitions Script

## Lesson 5. Calculating Values

- Introduction
- Introduction
- What This Course Covers
- What This Course Does Not Cover
- How This Course Works
- What You Will Have At The End Of The Course
- Product name references
- Supporting Materials
- Summary
- Scenario 1: Setting Contexts, Language, Routing At Interview Start
- Scenario 2: Starting The Interview In A Popup Window
- Further Discussion Points
- Adding Text Translations To The Survey Items
- Interview Language Selection
- Scenario 1: Allowing Respondents To Select
   The Interview Language
- Further Discussion Points
- Scenario 1: Display Appropriate Randomly Selected Categories
- Scenario 2: Randomizing Questions, Sub-Lists and Category Lists

- Further Discussion Points
- Scenario 1: Display Appropriate Randomly Selected Categories
- Scenario 2: Randomizing Questions,
   Sub-Lists and Category Lists
- Scenario 3: Handling Hierarchical Lists
- Further Discussion Points
- Using Temporary Script-Based Variables
- Working With Collections
- Scenario 1: Calculating a Total From a Numeric Grid Question
- Further Discussion Points
- Scenario 1: Checking For A Constant Sum Calculation
- Scenario 2: Calculating Totals From Mixed Question Grids
- Further Discussion Points
- Scenario 1: Creating Multi-Question Grids
- Scenario 2: Exiting a Loop Without Asking All Questions
- Scenario 3: Multi-Question Display Within Loops
- Scenario 1: Differentially Styling Categories
- Scenario 2: Filtering Grid Categories
- Scenario 3: Allowing a Partially Completed Grid
- Scenario 4: Creating a Jagged Grid
- Scenario 5: Splitting Long Lists Over Several Pages
- Scenario 6: Repeating Headings in Grids
- Scenario 7: Allowing Questions To Be Answered In Any Order
- Scenario 8: Decomposing Questions
- Displaying a Progress Bar
- Scenario 1: Controlling the Values of the Progress Bar
- Further Discussion Points
- Summary
- Interview Events
- Handling Objects And the Data Collection Server's Memory
- Scenario 1: Creating A Page Review Routine
- Scenario 2: Sending Emails From Within An Interview
- Scenario 3: Giving Feedback To Respondents At The End Of The Interview
- Scenario 4: Questions derived from a Database - OLD METHOD
- Scenario 5: Creating A Psychometric Test
- Further Discussion Points
- Scenario 1: Creating A Custom Error Handling Routine
- Further Discussion Points
- Standard Response Validation
- Customized Error Messages
- Scenario 1: Forcing a Response from a Question With A Drop List
- Scenario 2: Automatic Constant Sum Checking
- Scenario 3: Select One Category Per Row/Column Combination
- Scenario 4: Automatically Trapping

- **Question Grids**
- Further Discussion Points
- Scenario 1: Creating Multi-Question Grids
- Scenario 2: Exiting a Loop Without Asking All Questions
- Scenario 3: Multi-Question Display Within Loops
- Scenario 1: Differentially Styling Categories
- Scenario 2: Filtering Grid Categories
- Scenario 3: Allowing a Partially Completed Grid
- Scenario 4: Creating a Jagged Grid
- Scenario 5: Splitting Long Lists Over Several Pages
- Scenario 6: Repeating Headings in Grids
- Scenario 7: Allowing Questions To Be Answered In Any Order
- Scenario 8: Decomposing Questions
- Displaying a Progress Bar
- Scenario 1: Controlling the Values of the Progress Bar
- Further Discussion Points
- Summarv
- Interview Events
- Handling Objects And the Data Collection Server's Memory
- Scenario 1: Creating A Page Review Routine
- Scenario 2: Sending Emails From Within An Interview
- Scenario 3: Giving Feedback To
  Respondents At The End Of The Interview
- Scenario 4: Questions derived from a Database - OLD METHOD
- Scenario 5: Creating A Psychometric Test
- Further Discussion Points
- Scenario 1: Creating A Custom Error Handling Routine
- Further Discussion Points
- Standard Response Validation
- Customized Error Messages
- Scenario 1: Forcing a Response from a Question With A Drop List
- Scenario 2: Automatic Constant Sum Checking
- Scenario 3: Select One Category Per Row/Column Combination
- Scenario 4: Automatically Trapping
   Missing Answers Per Row of a Complex
   Grid
- Scenario 5: Trapping Missing Answers Per Row Of A Grid
- Scenario 6: Collecting A Date Where JavaScript is Blocked
- Scenario 7: Validating A Respondent's Phone Number
- Scenario 8: Assessing How Often A Question Has Been Asked
- Further Discussion Points
- Scenario 1: Changing Navigation Button
- Changing The Look and Feel Of Navigation Buttons
- Using Graphics As Button Faces
- Scenario 1: Chaining Surveys Together

- Scenario 3: Handling Hierarchical Lists
- Further Discussion Points
- Using Temporary Script-Based Variables
- Working With Collections
- Scenario 1: Calculating a Total From a Numeric Grid Question
- Further Discussion Points
- Scenario 1: Checking For A Constant Sum Calculation
- Scenario 2: Calculating Totals From Mixed Question Grids
- Further Discussion Points
- Scenario 1: Creating Multi-Question Grids
- Scenario 2: Exiting a Loop Without Asking All Questions
- Scenario 3: Multi-Question Display Within Loops
- Scenario 1: Differentially Styling Categories
- Scenario 2: Filtering Grid Categories
- Scenario 3: Allowing a Partially Completed Grid
- Scenario 4: Creating a Jagged Grid
- Scenario 5: Splitting Long Lists Over Several Pages
- Scenario 6: Repeating Headings in Grids
- Scenario 7: Allowing Questions To Be Answered In Any Order
- Scenario 8: Decomposing Questions
- Displaying a Progress Bar
- Scenario 1: Controlling the Values of the Progress Bar
- Further Discussion Points
- Summary
- Interview Events
- Handling Objects And the Data Collection Server's Memory
- Scenario 1: Creating A Page Review Routine
- Scenario 2: Sending Emails From Within An Interview
- Scenario 3: Giving Feedback To Respondents At The End Of The Interview
- Scenario 4: Questions derived from a Database - OLD METHOD
- Scenario 5: Creating A Psychometric Test
- Further Discussion Points
- Scenario 1: Creating A Custom Error Handling Routine
- Further Discussion Points
- Standard Response Validation
- Customized Error Messages
- Scenario 1: Forcing a Response from a Question With A Drop List
- Scenario 2: Automatic Constant Sum Checking
- Scenario 3: Select One Category Per Row/Column Combination
- Scenario 4: Automatically Trapping Missing Answers Per Row of a Complex Grid
- Scenario 5: Trapping Missing Answers Per Row Of A Grid
- Scenario 6: Collecting A Date Where JavaScript is Blocked
- Scenario 7: Validating A Respondent's Phone Number
- Scenario 8: Assessing How Often A

- Missing Answers Per Row of a Complex Grid
- Scenario 5: Trapping Missing Answers Per Row Of A Grid
- Scenario 6: Collecting A Date Where JavaScript is Blocked
- Scenario 7: Validating A Respondent's Phone Number
- Scenario 8: Assessing How Often A Question Has Been Asked
- Further Discussion Points
- Scenario 1: Changing Navigation Button Texts
- Changing The Look and Feel Of Navigation Buttons
- Using Graphics As Button Faces
- Scenario 1: Chaining Surveys Together
- Scenario 1: Quantifying An Interview And Its Questions
- Further Discussion Points
- Scenario 1: Adding Language option on each page
- Scenario 1: Sample and Scripted based quotas
- Scenario 1: Practical Techniques
- Recap: Sample Quotas versus Script Quotas - the Practicalities
- Scenario 1: Using unbounded loops
- Further Discussion Points
- Scenario 1: Database questions using a local file
- Scenario 2: Database questions using a database file
- Scenario 1: Adding keycodes to a categorical questions
- Scenario 1: Adding Incidence rate calculations into a survey
- Scenario 1: Recording questions
- Scenario 2: Playing back audio files to respondents
- Further Discussion Points
- Appendix A. Language Definitions Script
- Introduction
- What This Course Covers
- What This Course Does Not Cover
- How This Course Works
- What You Will Have At The End Of The Course
- Product name references
- Supporting Materials
- Summary
- Scenario 1: Setting Contexts, Language, Routing At Interview Start
- Scenario 2: Starting The Interview In A Popup Window
- Further Discussion Points
- Adding Text Translations To The Survey
- Interview Language Selection
- Scenario 1: Allowing Respondents To Select The Interview Language
- Further Discussion Points
- Scenario 1: Display Appropriate

- Scenario 1: Quantifying An Interview And Its Questions
- Further Discussion Points
- Scenario 1: Adding Language option on each page
- Scenario 1: Sample and Scripted based quotas
- Scenario 1: Practical Techniques
- Recap: Sample Quotas versus Script Quotas - the Practicalities
- Scenario 1: Using unbounded loops
- Further Discussion Points
- Scenario 1: Database questions using a local file
- Scenario 2: Database questions using a database file
- Scenario 1: Adding keycodes to a categorical questions
- Scenario 1: Adding Incidence rate calculations into a survey
- Scenario 1: Recording questions
- Scenario 2: Playing back audio files to respondents
- Further Discussion Points
- Appendix A. Language Definitions Script

Lesson 21. Telephone - Screener Incidence Rates

- Introduction
- Introduction
- What This Course Covers
- What This Course Does Not Cover
- How This Course Works
- What You Will Have At The End Of The Course
- Product name references
- Supporting Materials
- Summary
- Scenario 1: Setting Contexts, Language, Routing At Interview Start
- Scenario 2: Starting The Interview In A Popup Window
- Further Discussion Points
- Adding Text Translations To The Survey Items
- Interview Language Selection
- Scenario 1: Allowing Respondents To Select The Interview Language
- Further Discussion Points
- Scenario 1: Display Appropriate Randomly Selected Categories
- Scenario 2: Randomizing Questions, Sub-Lists and Category Lists
- Scenario 3: Handling Hierarchical Lists
- Further Discussion Points
- Using Temporary Script-Based Variables
- Working With Collections
- Scenario 1: Calculating a Total From a Numeric Grid Question
- Further Discussion Points
- Scenario 1: Checking For A Constant Sum Calculation

- Question Has Been Asked
- Further Discussion Points
- Scenario 1: Changing Navigation Button Texts
- Changing The Look and Feel Of Navigation Buttons
- Using Graphics As Button Faces
- Scenario 1: Chaining Surveys Together
- Scenario 1: Quantifying An Interview And Its Questions
- Further Discussion Points
- Scenario 1: Adding Language option on each page
- Scenario 1: Sample and Scripted based quotas
- Scenario 1: Practical Techniques
- Recap: Sample Quotas versus Script Quotas - the Practicalities
- Scenario 1: Using unbounded loops
- Further Discussion Points
- Scenario 1: Database questions using a local file
- Scenario 2: Database questions using a database file
- Scenario 1: Adding keycodes to a categorical questions
- Scenario 1: Adding Incidence rate calculations into a survey
- Scenario 1: Recording questions
- Scenario 2: Playing back audio files to respondents
- Further Discussion Points
- Appendix A. Language Definitions Script
- Introduction
- What This Course Covers
- What This Course Does Not Cover
- How This Course Works
- What You Will Have At The End Of The Course
- Product name references
- Supporting Materials
- Summary
- Scenario 1: Setting Contexts, Language, Routing At Interview Start
- Scenario 2: Starting The Interview In A Popup Window
- Further Discussion Points
- Adding Text Translations To The Survey Items
- Interview Language Selection
- Scenario 1: Allowing Respondents To Select
   The Interview Language
- Further Discussion Points
- Scenario 1: Display Appropriate Randomly Selected Categories
- Scenario 2: Randomizing Questions,
   Sub-Lists and Category Lists
- Scenario 3: Handling Hierarchical Lists
- Further Discussion Points
- Using Temporary Script-Based Variables
- Working With Collections
- Scenario 1: Calculating a Total From a Numeric Grid Question

- Randomly Selected Categories
- Scenario 2: Randomizing Questions,
   Sub-Lists and Category Lists
- Scenario 3: Handling Hierarchical Lists
- Further Discussion Points
- Using Temporary Script-Based Variables
- Working With Collections
- Scenario 1: Calculating a Total From a Numeric Grid Question
- Further Discussion Points
- Scenario 1: Checking For A Constant Sum Calculation
- Scenario 2: Calculating Totals From Mixed Question Grids
- Further Discussion Points
- Scenario 1: Creating Multi-Question Grids
- Scenario 2: Exiting a Loop Without Asking All Questions
- Scenario 3: Multi-Question Display Within Loops
- Scenario 1: Differentially Styling Categories
- Scenario 2: Filtering Grid Categories
- Scenario 3: Allowing a Partially Completed Grid
- Scenario 4: Creating a Jagged Grid
- Scenario 5: Splitting Long Lists Over Several Pages
- Scenario 6: Repeating Headings in Grids
- Scenario 7: Allowing Questions To Be Answered In Any Order
- Scenario 8: Decomposing Questions
- Displaying a Progress Bar
- Scenario 1: Controlling the Values of the Progress Bar
- Further Discussion Points
- Summary
- Interview Events
- Handling Objects And the Data Collection Server's Memory
- Scenario 1: Creating A Page Review
- Scenario 2: Sending Emails From Within An Interview
- Scenario 3: Giving Feedback To Respondents At The End Of The Interview
- Scenario 4: Questions derived from a Database - OLD METHOD
- Scenario 5: Creating A Psychometric Test
- Further Discussion Points
- Scenario 1: Creating A Custom Error Handling Routine
- Further Discussion Points
- Standard Response Validation
- Customized Error Messages
- Scenario 1: Forcing a Response from a Question With A Drop List
- Scenario 2: Automatic Constant Sum Checking
- Scenario 3: Select One Category Per Row/Column Combination
- Scenario 4: Automatically Trapping
   Missing Answers Per Row of a Complex
   Grid

- Scenario 2: Calculating Totals From Mixed Question Grids
- Further Discussion Points
- Scenario 1: Creating Multi-Question Grids
- Scenario 2: Exiting a Loop Without Asking All Questions
- Scenario 3: Multi-Question Display Within Loops
- Scenario 1: Differentially Styling Categories
- Scenario 2: Filtering Grid Categories
- Scenario 3: Allowing a Partially Completed Grid
- Scenario 4: Creating a Jagged Grid
- Scenario 5: Splitting Long Lists Over Several Pages
- Scenario 6: Repeating Headings in Grids
- Scenario 7: Allowing Questions To Be Answered In Any Order
- Scenario 8: Decomposing Questions
- Displaying a Progress Bar
- Scenario 1: Controlling the Values of the Progress Bar
- Further Discussion Points
- Summary
- Interview Events
- Handling Objects And the Data Collection Server's Memory
- Scenario 1: Creating A Page Review
- Scenario 2: Sending Emails From Within An Interview
- Scenario 3: Giving Feedback To Respondents At The End Of The Interview
- Scenario 4: Questions derived from a Database - OLD METHOD
- Scenario 5: Creating A Psychometric Test
- Further Discussion Points
- Scenario 1: Creating A Custom Error Handling Routine
- Further Discussion Points
- Standard Response Validation
- Customized Error Messages
- Scenario 1: Forcing a Response from a Question With A Drop List
- Scenario 2: Automatic Constant Sum Checking
- Scenario 3: Select One Category Per Row/Column Combination
- Scenario 4: Automatically Trapping Missing Answers Per Row of a Complex
- Scenario 5: Trapping Missing Answers Per Row Of A Grid
- Scenario 6: Collecting A Date Where JavaScript is Blocked
- Scenario 7: Validating A Respondent's Phone Number
- Scenario 8: Assessing How Often A Question Has Been Asked
- Further Discussion Points
- Scenario 1: Changing Navigation Button
  Texts
- Changing The Look and Feel Of Navigation Buttons
- Using Graphics As Button Faces

- Further Discussion Points
- Scenario 1: Checking For A Constant Sum Calculation
- Scenario 2: Calculating Totals From Mixed Question Grids
- Further Discussion Points
- Scenario 1: Creating Multi-Question Grids
- Scenario 2: Exiting a Loop Without Asking All Questions
- Scenario 3: Multi-Question Display Within Loops
- Scenario 1: Differentially Styling Categories
- Scenario 2: Filtering Grid Categories
- Scenario 3: Allowing a Partially Completed Grid
- Scenario 4: Creating a Jagged Grid
- Scenario 5: Splitting Long Lists Over Several Pages
- Scenario 6: Repeating Headings in Grids
- Scenario 7: Allowing Questions To Be Answered In Any Order
- Scenario 8: Decomposing Questions
- Displaying a Progress Bar
- Scenario 1: Controlling the Values of the Progress Bar
- Further Discussion Points
- Summary
- Interview Events
- Handling Objects And the Data Collection Server's Memory
- Scenario 1: Creating A Page Review Routine
- Scenario 2: Sending Emails From Within An Interview
- Scenario 3: Giving Feedback To Respondents At The End Of The Interview
- Scenario 4: Questions derived from a Database - OLD METHOD
- Scenario 5: Creating A Psychometric Test
- Further Discussion Points
- Scenario 1: Creating A Custom Error Handling Routine
- Further Discussion Points
- Standard Response Validation
- Customized Error Messages
- Scenario 1: Forcing a Response from a Question With A Drop List
- Scenario 2: Automatic Constant Sum Checking
- Scenario 3: Select One Category Per Row/Column Combination
- Scenario 4: Automatically Trapping Missing Answers Per Row of a Complex Grid
- Scenario 5: Trapping Missing Answers Per Row Of A Grid
- Scenario 6: Collecting A Date Where JavaScript is Blocked
- Scenario 7: Validating A Respondent's Phone Number
- Scenario 8: Assessing How Often A Question Has Been Asked
- Further Discussion Points
- Scenario 1: Changing Navigation Button Texts
- Changing The Look and Feel Of Navigation
  Buttons

- Scenario 5: Trapping Missing Answers Per Row Of A Grid
- Scenario 6: Collecting A Date Where JavaScript is Blocked
- Scenario 7: Validating A Respondent's Phone Number
- Scenario 8: Assessing How Often A Question Has Been Asked
- Further Discussion Points
- Scenario 1: Changing Navigation Button Texts
- Changing The Look and Feel Of Navigation Buttons
- Using Graphics As Button Faces
- Scenario 1: Chaining Surveys Together
- Scenario 1: Quantifying An Interview And Its Questions
- Further Discussion Points
- Scenario 1: Adding Language option on each page
- Scenario 1: Sample and Scripted based quotas
- Scenario 1: Practical Techniques
- Recap: Sample Quotas versus Script Quotas - the Practicalities
- Scenario 1: Using unbounded loops
- Further Discussion Points
- Scenario 1: Database questions using a local file
- Scenario 2: Database questions using a database file
- Scenario 1: Adding keycodes to a categorical questions
- Scenario 1: Adding Incidence rate calculations into a survey
- Scenario 1: Recording questions
- Scenario 2: Playing back audio files to respondents
- Further Discussion Points
- Appendix A. Language Definitions Script
- Introduction
- What This Course Covers
- What This Course Does Not Cover
- How This Course Works
- What You Will Have At The End Of The Course
- Product name references
- Supporting Materials
- Summary
- Scenario 1: Setting Contexts, Language, Routing At Interview Start
- Scenario 2: Starting The Interview In A Popup Window
- Further Discussion Points
- Adding Text Translations To The Survey Items
- Interview Language Selection
- Scenario 1: Allowing Respondents To Select The Interview Language
- Further Discussion Points
- Scenario 1: Display Appropriate
  Randomly Selected Categories
- Scenario 2: Randomizing Questions,

- Scenario 1: Chaining Surveys Together
- Scenario 1: Quantifying An Interview And Its Questions
- Further Discussion Points
- Scenario 1: Adding Language option on each page
- Scenario 1: Sample and Scripted based quotas
- Scenario 1: Practical Techniques
- Recap: Sample Quotas versus Script Quotas - the Practicalities
- Scenario 1: Using unbounded loops
- Further Discussion Points
- Scenario 1: Database questions using a local file
- Scenario 2: Database questions using a database file
- Scenario 1: Adding keycodes to a categorical questions
- Scenario 1: Adding Incidence rate calculations into a survey
- Scenario 1: Recording questions
- Scenario 2: Playing back audio files to respondents
- Further Discussion Points
- Appendix A. Language Definitions Script

Lesson 22. Telephone - Recording and Playing back Audio files

Introduction

- Introduction
- What This Course Covers
- What This Course Does Not Cover
- How This Course Works
- What You Will Have At The End Of The Course
- Product name references
- Supporting Materials
- Summary
- Scenario 1: Setting Contexts, Language, Routing At Interview Start
- Scenario 2: Starting The Interview In A Popup Window
- Further Discussion Points
- Adding Text Translations To The Survey
- Interview Language Selection
- Scenario 1: Allowing Respondents To Select The Interview Language
- Further Discussion Points
- Scenario 1: Display Appropriate Randomly Selected Categories
- Scenario 2: Randomizing Questions, Sub-Lists and Category Lists
- Scenario 3: Handling Hierarchical Lists
- Further Discussion Points
- Using Temporary Script-Based Variables
- Working With Collections
- Scenario 1: Calculating a Total From a Numeric Grid Question
- Further Discussion Points
- Scenario 1: Checking For A Constant Sum

- Using Graphics As Button Faces
- Scenario 1: Chaining Surveys Together
- Scenario 1: Quantifying An Interview And Its Questions
- Further Discussion Points
- Scenario 1: Adding Language option on each page
- Scenario 1: Sample and Scripted based quotas
- Scenario 1: Practical Techniques
- Recap: Sample Quotas versus Script
   Quotas the Practicalities
- Scenario 1: Using unbounded loops
- Further Discussion Points
- Scenario 1: Database questions using a local file
- Scenario 2: Database questions using a database file
- Scenario 1: Adding keycodes to a categorical questions
- Scenario 1: Adding Incidence rate calculations into a survey
- Scenario 1: Recording questions
- Scenario 2: Playing back audio files to respondents
- Further Discussion Points
- Appendix A. Language Definitions Script
- Introduction
- What This Course Covers
- What This Course Does Not Cover
- How This Course Works
- What You Will Have At The End Of The Course
- Product name references
- Supporting Materials
- Summary
- Scenario 1: Setting Contexts, Language, Routing At Interview Start
- Scenario 2: Starting The Interview In A Popup Window
- Further Discussion Points
- Adding Text Translations To The Survey Items
- Interview Language Selection
- Scenario 1: Allowing Respondents To Select The Interview Language
- Further Discussion Points
- Scenario 1: Display Appropriate Randomly Selected Categories
- Scenario 2: Randomizing Questions, Sub-Lists and Category Lists
- Scenario 3: Handling Hierarchical Lists
- Further Discussion Points
- Using Temporary Script-Based Variables
- Working With Collections
- Scenario 1: Calculating a Total From a Numeric Grid Question
- Further Discussion Points
- Scenario 1: Checking For A Constant Sum Calculation
- Scenario 2: Calculating Totals From Mixed Question Grids
- Further Discussion Points

- Sub-Lists and Category Lists
- Scenario 3: Handling Hierarchical Lists
- Further Discussion Points
- Using Temporary Script-Based Variables
- Working With Collections
- Scenario 1: Calculating a Total From a Numeric Grid Question
- Further Discussion Points
- Scenario 1: Checking For A Constant Sum Calculation
- Scenario 2: Calculating Totals From Mixed Question Grids
- Further Discussion Points
- Scenario 1: Creating Multi-Question Grids
- Scenario 2: Exiting a Loop Without Asking All Questions
- Scenario 3: Multi-Question Display Within Loops
- Scenario 1: Differentially Styling Categories
- Scenario 2: Filtering Grid Categories
- Scenario 3: Allowing a Partially Completed Grid
- Scenario 4: Creating a Jagged Grid
- Scenario 5: Splitting Long Lists Over Several Pages
- Scenario 6: Repeating Headings in Grids
- Scenario 7: Allowing Questions To Be Answered In Any Order
- Scenario 8: Decomposing Questions
- Displaying a Progress Bar
- Scenario 1: Controlling the Values of the Progress Bar
- Further Discussion Points
- Summary
- Interview Events
- Handling Objects And the Data Collection Server's Memory
- Scenario 1: Creating A Page Review Routine
- Scenario 2: Sending Emails From Within An Interview
- Scenario 3: Giving Feedback To Respondents At The End Of The Interview
- Scenario 4: Questions derived from a Database - OLD METHOD
- Scenario 5: Creating A Psychometric Test
- Further Discussion Points
- Scenario 1: Creating A Custom Error Handling Routine
- Further Discussion Points
- Standard Response Validation
- Customized Error Messages
- Scenario 1: Forcing a Response from a Question With A Drop List
- Scenario 2: Automatic Constant Sum Checking
- Scenario 3: Select One Category Per Row/Column Combination
- Scenario 4: Automatically Trapping
   Missing Answers Per Row of a Complex
   Grid
- Scenario 5: Trapping Missing Answers
   Per Row Of A Grid

- Calculation
- Scenario 2: Calculating Totals From Mixed Question Grids
- Further Discussion Points
- Scenario 1: Creating Multi-Question Grids
- Scenario 2: Exiting a Loop Without Asking All Questions
- Scenario 3: Multi-Question Display Within Loops
- Scenario 1: Differentially Styling Categories
- Scenario 2: Filtering Grid Categories
- Scenario 3: Allowing a Partially Completed Grid
- Scenario 4: Creating a Jagged Grid
- Scenario 5: Splitting Long Lists Over Several Pages
- Scenario 6: Repeating Headings in Grids
- Scenario 7: Allowing Questions To Be Answered In Any Order
- Scenario 8: Decomposing Questions
- Displaying a Progress Bar
- Scenario 1: Controlling the Values of the Progress Bar
- Further Discussion Points
- Summary
- Interview Events
- Handling Objects And the Data Collection Server's Memory
- Scenario 1: Creating A Page Review
- Scenario 2: Sending Emails From Within An Interview
- Scenario 3: Giving Feedback To Respondents At The End Of The Interview
- Scenario 4: Questions derived from a Database - OLD METHOD
- Scenario 5: Creating A Psychometric Test
- Further Discussion Points
- Scenario 1: Creating A Custom Error Handling Routine
- Further Discussion Points
- Standard Response Validation
- Customized Error Messages
- Scenario 1: Forcing a Response from a Question With A Drop List
- Scenario 2: Automatic Constant Sum Checking
- Scenario 3: Select One Category Per Row/Column Combination
- Scenario 4: Automatically Trapping
   Missing Answers Per Row of a Complex
   Grid
- Scenario 5: Trapping Missing Answers Per Row Of A Grid
- Scenario 6: Collecting A Date Where JavaScript is Blocked
- Scenario 7: Validating A Respondent's Phone Number
- Scenario 8: Assessing How Often A Question Has Been Asked
- Further Discussion Points
- Scenario 1: Changing Navigation Button Texts
- Changing The Look and Feel Of Navigation Buttons

- Scenario 1: Creating Multi-Question Grids
- Scenario 2: Exiting a Loop Without Asking All Questions
- Scenario 3: Multi-Question Display Within Loops
- Scenario 1: Differentially Styling Categories
- Scenario 2: Filtering Grid Categories
- Scenario 3: Allowing a Partially Completed
- Scenario 4: Creating a Jagged Grid
- Scenario 5: Splitting Long Lists Over Several Pages
- Scenario 6: Repeating Headings in Grids
- Scenario 7: Allowing Questions To Be Answered In Any Order
- Scenario 8: Decomposing Questions
- Displaying a Progress Bar
- Scenario 1: Controlling the Values of the Progress Bar
- Further Discussion Points
- Summary
- Interview Events
- Handling Objects And the Data Collection Server's Memory
- Scenario 1: Creating A Page Review Routine
- Scenario 2: Sending Emails From Within An Interview
- Scenario 3: Giving Feedback To Respondents At The End Of The Interview
- Scenario 4: Questions derived from a Database - OLD METHOD
- Scenario 5: Creating A Psychometric Test
- Further Discussion Points
- Scenario 1: Creating A Custom Error Handling Routine
- Further Discussion Points
- Standard Response Validation
- Customized Error Messages
- Scenario 1: Forcing a Response from a Question With A Drop List
- Scenario 2: Automatic Constant Sum Checking
- Scenario 3: Select One Category Per Row/Column Combination
- Scenario 4: Automatically Trapping Missing Answers Per Row of a Complex Grid
- Scenario 5: Trapping Missing Answers Per Row Of A Grid
- Scenario 6: Collecting A Date Where JavaScript is Blocked
- Scenario 7: Validating A Respondent's Phone Number
- Scenario 8: Assessing How Often A Question Has Been Asked
- Further Discussion Points
- Scenario 1: Changing Navigation Button
- Changing The Look and Feel Of Navigation
- Using Graphics As Button Faces
- Scenario 1: Chaining Surveys Together
- Scenario 1: Quantifying An Interview And Its Questions
- Further Discussion Points
- Scenario 1: Adding Language option on

- Scenario 6: Collecting A Date Where JavaScript is Blocked
- Scenario 7: Validating A Respondent's Phone Number
- Scenario 8: Assessing How Often A Question Has Been Asked
- Further Discussion Points
- Scenario 1: Changing Navigation Button Texts
- Changing The Look and Feel Of **Navigation Buttons**
- Using Graphics As Button Faces
- Scenario 1: Chaining Surveys Together
- Scenario 1: Quantifying An Interview And Its Questions
- Further Discussion Points
- Scenario 1: Adding Language option on each page
- Scenario 1: Sample and Scripted based quotas
- Scenario 1: Practical Techniques
- Recap: Sample Quotas versus Script Quotas - the Practicalities
- Scenario 1: Using unbounded loops
- Further Discussion Points
- Scenario 1: Database questions using a local file
- Scenario 2: Database questions using a database file
- Scenario 1: Adding keycodes to a categorical questions
- Scenario 1: Adding Incidence rate calculations into a survey
- Scenario 1: Recording questions
- Scenario 2: Playing back audio files to respondents
- Further Discussion Points
- Appendix A. Language Definitions Script

- Introduction
- Introduction
- What This Course Covers
- What This Course Does Not Cover
- How This Course Works
- What You Will Have At The End Of The Course
- Product name references
- Supporting Materials
- Summary
- Scenario 1: Setting Contexts, Language, Routing At Interview Start
- Scenario 2: Starting The Interview In A Popup Window
- Further Discussion Points
- Adding Text Translations To The Survey
- Interview Language Selection
- Scenario 1: Allowing Respondents To Select The Interview Language
- Further Discussion Points
- Scenario 1: Display Appropriate

- Using Graphics As Button Faces
- Scenario 1: Chaining Surveys Together
- Scenario 1: Quantifying An Interview And Its Questions
- Further Discussion Points
- Scenario 1: Adding Language option on each page
- Scenario 1: Sample and Scripted based quotas
- Scenario 1: Practical Techniques
- Recap: Sample Quotas versus Script Quotas - the Practicalities
- Scenario 1: Using unbounded loops
- Further Discussion Points
- Scenario 1: Database questions using a local file
- Scenario 2: Database questions using a database file
- Scenario 1: Adding keycodes to a categorical questions
- Scenario 1: Adding Incidence rate calculations into a survey
- Scenario 1: Recording questions
- Scenario 2: Playing back audio files to respondents
- Further Discussion Points
- Appendix A. Language Definitions Script
- Introduction
- What This Course Covers
- What This Course Does Not Cover
- How This Course Works
- What You Will Have At The End Of The Course
- Product name references
- Supporting Materials
- Summary
- Lesson 11. Handling Script And Survey Errors Scenario 1: Setting Contexts, Language, Routing At Interview Start
  - Scenario 2: Starting The Interview In A Popup Window
  - Further Discussion Points
  - Adding Text Translations To The Survey
  - Interview Language Selection
  - Scenario 1: Allowing Respondents To Select The Interview Language
  - Further Discussion Points
  - Scenario 1: Display Appropriate Randomly **Selected Categories**
  - Scenario 2: Randomizing Questions, Sub-Lists and Category Lists
  - Scenario 3: Handling Hierarchical Lists
  - Further Discussion Points
  - Using Temporary Script-Based Variables
  - Working With Collections
  - Scenario 1: Calculating a Total From a Numeric Grid Question
  - Further Discussion Points
  - Scenario 1: Checking For A Constant Sum Calculation
  - Scenario 2: Calculating Totals From Mixed Question Grids
  - Further Discussion Points

- each page
- Scenario 1: Sample and Scripted based quotas
- Scenario 1: Practical Techniques
- Recap: Sample Quotas versus Script
   Quotas the Practicalities
- Scenario 1: Using unbounded loops
- Further Discussion Points
- Scenario 1: Database questions using a local file
- Scenario 2: Database questions using a database file
- Scenario 1: Adding keycodes to a categorical questions
- Scenario 1: Adding Incidence rate calculations into a survey
- Scenario 1: Recording questions
- Scenario 2: Playing back audio files to respondents
- Further Discussion Points
- Appendix A. Language Definitions Script
- Introduction
- What This Course Covers
- What This Course Does Not Cover
- How This Course Works
- What You Will Have At The End Of The Course
- Product name references
- Supporting Materials
- Summary
- Scenario 1: Setting Contexts, Language, Routing At Interview Start
- Scenario 2: Starting The Interview In A Popup Window
- Further Discussion Points
- Adding Text Translations To The Survey Items
- Interview Language Selection
- Scenario 1: Allowing Respondents To Select The Interview Language
- Further Discussion Points
- Scenario 1: Display Appropriate Randomly Selected Categories
- Scenario 2: Randomizing Questions, Sub-Lists and Category Lists
- Scenario 3: Handling Hierarchical Lists
- Further Discussion Points
- Using Temporary Script-Based Variables
- Working With Collections
- Scenario 1: Calculating a Total From a Numeric Grid Question
- Further Discussion Points
- Scenario 1: Checking For A Constant Sum Calculation
- Scenario 2: Calculating Totals From Mixed Question Grids
- Further Discussion Points
- Scenario 1: Creating Multi-Question Grids
- Scenario 2: Exiting a Loop Without Asking All Questions
- Scenario 3: Multi-Question Display Within Loops
- Scenario 1: Differentially Styling Categories

- Randomly Selected Categories
- Scenario 2: Randomizing Questions,
   Sub-Lists and Category Lists
- Scenario 3: Handling Hierarchical Lists
- Further Discussion Points
- Using Temporary Script-Based Variables
- Working With Collections
- Scenario 1: Calculating a Total From a Numeric Grid Question
- Further Discussion Points
- Scenario 1: Checking For A Constant Sum Calculation
- Scenario 2: Calculating Totals From Mixed Question Grids
- Further Discussion Points
- Scenario 1: Creating Multi-Question Grids
- Scenario 2: Exiting a Loop Without Asking All Questions
- Scenario 3: Multi-Question Display Within Loops
- Scenario 1: Differentially Styling Categories
- Scenario 2: Filtering Grid Categories
- Scenario 3: Allowing a Partially Completed Grid
- Scenario 4: Creating a Jagged Grid
- Scenario 5: Splitting Long Lists Over Several Pages
- Scenario 6: Repeating Headings in Grids
- Scenario 7: Allowing Questions To Be Answered In Any Order
- Scenario 8: Decomposing Questions
- Displaying a Progress Bar
- Scenario 1: Controlling the Values of the Progress Bar
- Further Discussion Points
- Summary
- Interview Events
- Handling Objects And the Data Collection Server's Memory
- Scenario 1: Creating A Page Review Routine
- Scenario 2: Sending Emails From Within An Interview
- Scenario 3: Giving Feedback To Respondents At The End Of The Interview
- Scenario 4: Questions derived from a Database - OLD METHOD
- Scenario 5: Creating A Psychometric Test
- Further Discussion Points
- Scenario 1: Creating A Custom Error Handling Routine
- Further Discussion Points
- Standard Response Validation
- Customized Error Messages
- Scenario 1: Forcing a Response from a Question With A Drop List
- Scenario 2: Automatic Constant Sum Checking
- Scenario 3: Select One Category Per Row/Column Combination
- Scenario 4: Automatically Trapping
   Missing Answers Per Row of a Complex
   Grid

- Scenario 1: Creating Multi-Question Grids
- Scenario 2: Exiting a Loop Without Asking All Questions
- Scenario 3: Multi-Question Display Within Loops
- Scenario 1: Differentially Styling Categories
- Scenario 2: Filtering Grid Categories
- Scenario 3: Allowing a Partially Completed Grid
- Scenario 4: Creating a Jagged Grid
- Scenario 5: Splitting Long Lists Over Several Pages
- Scenario 6: Repeating Headings in Grids
- Scenario 7: Allowing Questions To Be Answered In Any Order
- Scenario 8: Decomposing Questions
- Displaying a Progress Bar
- Scenario 1: Controlling the Values of the Progress Bar
- Further Discussion Points
- Summary
- Interview Events
- Handling Objects And the Data Collection Server's Memory
- Scenario 1: Creating A Page Review Routine
- Scenario 2: Sending Emails From Within An Interview
- Scenario 3: Giving Feedback To Respondents At The End Of The Interview
- Scenario 4: Questions derived from a Database - OLD METHOD
- Scenario 5: Creating A Psychometric Test
- Further Discussion Points
- Scenario 1: Creating A Custom Error Handling Routine
- Further Discussion Points
- Standard Response Validation
- Customized Error Messages
- Scenario 1: Forcing a Response from a Question With A Drop List
- Scenario 2: Automatic Constant Sum Checking
- Scenario 3: Select One Category Per Row/Column Combination
- Scenario 4: Automatically Trapping
   Missing Answers Per Row of a Complex
   Grid
- Scenario 5: Trapping Missing Answers Per Row Of A Grid
- Scenario 6: Collecting A Date Where JavaScript is Blocked
- Scenario 7: Validating A Respondent's Phone Number
- Scenario 8: Assessing How Often A Question Has Been Asked
- Further Discussion Points
- Scenario 1: Changing Navigation Button
- Changing The Look and Feel Of Navigation Buttons
- Using Graphics As Button Faces
- Scenario 1: Chaining Surveys Together
- Scenario 1: Quantifying An Interview And Its Questions

- Scenario 2: Filtering Grid Categories
- Scenario 3: Allowing a Partially Completed
- Scenario 4: Creating a Jagged Grid
- Scenario 5: Splitting Long Lists Over Several Pages
- Scenario 6: Repeating Headings in Grids
- Scenario 7: Allowing Questions To Be Answered In Any Order
- Scenario 8: Decomposing Questions
- Displaying a Progress Bar
- Scenario 1: Controlling the Values of the Progress Bar
- Further Discussion Points
- Summary
- Interview Events
- Handling Objects And the Data Collection Server's Memory
- Scenario 1: Creating A Page Review Routine
- Scenario 2: Sending Emails From Within An Interview
- Scenario 3: Giving Feedback To Respondents At The End Of The Interview
- Scenario 4: Questions derived from a Database - OLD METHOD
- Scenario 5: Creating A Psychometric Test
- Further Discussion Points
- Scenario 1: Creating A Custom Error Handling Routine
- Further Discussion Points
- Standard Response Validation
- Customized Error Messages
- Scenario 1: Forcing a Response from a Question With A Drop List
- Scenario 2: Automatic Constant Sum Checking
- Scenario 3: Select One Category Per Row/Column Combination
- Scenario 4: Automatically Trapping Missing Answers Per Row of a Complex Grid
- Scenario 5: Trapping Missing Answers Per Row Of A Grid
- Scenario 6: Collecting A Date Where JavaScript is Blocked
- Scenario 7: Validating A Respondent's Phone Number
- Scenario 8: Assessing How Often A Question Has Been Asked
- Further Discussion Points
- Scenario 1: Changing Navigation Button Texts
- Changing The Look and Feel Of Navigation Buttons
- Using Graphics As Button Faces
- Scenario 1: Chaining Surveys Together
- Scenario 1: Quantifying An Interview And Its Questions
- Further Discussion Points
- Scenario 1: Adding Language option on each page
- Scenario 1: Sample and Scripted based quotas
- Scenario 1: Practical Techniques
- Recap: Sample Quotas versus Script Quotas - the Practicalities

- Scenario 5: Trapping Missing Answers Per Row Of A Grid
- Scenario 6: Collecting A Date Where JavaScript is Blocked
- Scenario 7: Validating A Respondent's Phone Number
- Scenario 8: Assessing How Often A Question Has Been Asked
- Further Discussion Points
- Scenario 1: Changing Navigation Button Texts
- Changing The Look and Feel Of Navigation Buttons
- Using Graphics As Button Faces
- Scenario 1: Chaining Surveys Together
- Scenario 1: Quantifying An Interview And Its Questions
- Further Discussion Points
- Scenario 1: Adding Language option on each page
- Scenario 1: Sample and Scripted based quotas
- Scenario 1: Practical Techniques
- Recap: Sample Quotas versus Script
   Quotas the Practicalities
- Scenario 1: Using unbounded loops
- Further Discussion Points
- Scenario 1: Database questions using a local file
- Scenario 2: Database questions using a database file
- Scenario 1: Adding keycodes to a categorical questions
- Scenario 1: Adding Incidence rate calculations into a survey
- Scenario 1: Recording questions
- Scenario 2: Playing back audio files to respondents
- Further Discussion Points
- Appendix A. Language Definitions Script
- Introduction
- What This Course Covers
- What This Course Does Not Cover
- How This Course Works
- What You Will Have At The End Of The Course
- Product name references
- Supporting Materials
- Summary
- Scenario 1: Setting Contexts, Language, Routing At Interview Start
- Scenario 2: Starting The Interview In A Popup Window
- Further Discussion Points
- Adding Text Translations To The Survey Items
- Interview Language Selection
- Scenario 1: Allowing Respondents To Select The Interview Language
- Further Discussion Points
- Scenario 1: Display Appropriate Randomly Selected Categories
- Scenario 2: Randomizing Questions,

- Further Discussion Points
- Scenario 1: Adding Language option on each page
- Scenario 1: Sample and Scripted based quotas
- Scenario 1: Practical Techniques
- Recap: Sample Quotas versus Script Quotas - the Practicalities
- Scenario 1: Using unbounded loops
- Further Discussion Points
- Scenario 1: Database questions using a local file
- Scenario 2: Database questions using a database file
- Scenario 1: Adding keycodes to a categorical questions
- Scenario 1: Adding Incidence rate calculations into a survey
- Scenario 1: Recording questions
- Scenario 2: Playing back audio files to respondents
- Further Discussion Points
- Appendix A. Language Definitions Script
- Introduction
- What This Course Covers
- What This Course Does Not Cover
- How This Course Works
- What You Will Have At The End Of The Course
- Product name references
- Supporting Materials
- Summary
- Scenario 1: Setting Contexts, Language, Routing At Interview Start
- Scenario 2: Starting The Interview In A Popup Window
- Further Discussion Points
- Adding Text Translations To The Survey
- Interview Language Selection
- Scenario 1: Allowing Respondents To Select The Interview Language
- Further Discussion Points
- Scenario 1: Display Appropriate Randomly Selected Categories
- Scenario 2: Randomizing Questions, Sub-Lists and Category Lists
- Scenario 3: Handling Hierarchical Lists
- Further Discussion Points
- Using Temporary Script-Based Variables
- Working With Collections
- Scenario 1: Calculating a Total From a Numeric Grid Question
- Further Discussion Points
- Scenario 1: Checking For A Constant Sum Calculation
- Scenario 2: Calculating Totals From Mixed Question Grids
- Further Discussion Points
- Scenario 1: Creating Multi-Question Grids
- Scenario 2: Exiting a Loop Without Asking All Questions
- Scenario 3: Multi-Question Display Within

- Scenario 1: Using unbounded loops
- Further Discussion Points
- Scenario 1: Database questions using a local file
- Scenario 2: Database questions using a database file
- Scenario 1: Adding keycodes to a categorical questions
- Scenario 1: Adding Incidence rate calculations into a survey
- Scenario 1: Recording questions
- Scenario 2: Playing back audio files to respondents
- Further Discussion Points
- Appendix A. Language Definitions Script

Lesson 6. Writing Reusable Routines

- Introduction
- Introduction
- What This Course Covers
- What This Course Does Not Cover
- How This Course Works
- What You Will Have At The End Of The Course
- Product name references
- Supporting Materials
- Summary
- Scenario 1: Setting Contexts, Language, Routing At Interview Start
- Scenario 2: Starting The Interview In A Popup Window
- Further Discussion Points
- Adding Text Translations To The Survey Items
- Interview Language Selection
- Scenario 1: Allowing Respondents To Select
   The Interview Language
- Further Discussion Points
- Scenario 1: Display Appropriate Randomly Selected Categories
- Scenario 2: Randomizing Questions, Sub-Lists and Category Lists
- Scenario 3: Handling Hierarchical Lists
- Further Discussion Points
- Using Temporary Script-Based Variables
- Working With Collections
- Scenario 1: Calculating a Total From a Numeric Grid Question
- Further Discussion Points
- Scenario 1: Checking For A Constant Sum Calculation
- Scenario 2: Calculating Totals From Mixed Question Grids
- Further Discussion Points
- Scenario 1: Creating Multi-Question Grids
- Scenario 2: Exiting a Loop Without Asking All Questions
- Scenario 3: Multi-Question Display Within Loops
- Scenario 1: Differentially Styling Categories
- Scenario 2: Filtering Grid Categories
- Scenario 3: Allowing a Partially Completed

- **Sub-Lists and Category Lists**
- Scenario 3: Handling Hierarchical Lists
- Further Discussion Points
- Using Temporary Script-Based Variables
- Working With Collections
- Scenario 1: Calculating a Total From a Numeric Grid Question
- Further Discussion Points
- Scenario 1: Checking For A Constant Sum Calculation
- Scenario 2: Calculating Totals From Mixed Question Grids
- Further Discussion Points
- Scenario 1: Creating Multi-Question Grids
- Scenario 2: Exiting a Loop Without Asking All Questions
- Scenario 3: Multi-Question Display Within Loops
- Scenario 1: Differentially Styling Categories
- Scenario 2: Filtering Grid Categories
- Scenario 3: Allowing a Partially Completed Grid
- Scenario 4: Creating a Jagged Grid
- Scenario 5: Splitting Long Lists Over Several Pages
- Scenario 6: Repeating Headings in Grids
- Scenario 7: Allowing Questions To Be
  Answered In Any Order
- Scenario 8: Decomposing Questions
- Displaying a Progress Bar
- Scenario 1: Controlling the Values of the Progress Bar
- Further Discussion Points
- Summary
- Interview Events
- Handling Objects And the Data Collection Server's Memory
- Scenario 1: Creating A Page Review Routine
- Scenario 2: Sending Emails From Within An Interview
- Scenario 3: Giving Feedback To Respondents At The End Of The Interview
- Scenario 4: Questions derived from a Database - OLD METHOD
- Scenario 5: Creating A Psychometric Test
- Further Discussion Points
- Scenario 1: Creating A Custom Error Handling Routine
- Further Discussion Points
- Standard Response Validation
- Customized Error Messages
- Scenario 1: Forcing a Response from a Question With A Drop List
- Scenario 2: Automatic Constant Sum Checking
- Scenario 3: Select One Category Per Row/Column Combination
- Scenario 4: Automatically Trapping
   Missing Answers Per Row of a Complex
   Grid
- Scenario 5: Trapping Missing Answers
  Per Row Of A Grid

- Loops
- Scenario 1: Differentially Styling Categories
- Scenario 2: Filtering Grid Categories
- Scenario 3: Allowing a Partially Completed Grid
- Scenario 4: Creating a Jagged Grid
- Scenario 5: Splitting Long Lists Over Several Pages
- Scenario 6: Repeating Headings in Grids
- Scenario 7: Allowing Questions To Be Answered In Any Order
- Scenario 8: Decomposing Questions
- Displaying a Progress Bar
- Scenario 1: Controlling the Values of the Progress Bar
- Further Discussion Points
- Summary
- Interview Events
- Handling Objects And the Data Collection Server's Memory
- Scenario 1: Creating A Page Review Routine
- Scenario 2: Sending Emails From Within An Interview
- Scenario 3: Giving Feedback To
  Respondents At The End Of The Interview
- Scenario 4: Questions derived from a Database - OLD METHOD
- Scenario 5: Creating A Psychometric Test
- Further Discussion Points
- Scenario 1: Creating A Custom Error Handling Routine
- Further Discussion Points
- Standard Response Validation
- Customized Error Messages
- Scenario 1: Forcing a Response from a Question With A Drop List
- Scenario 2: Automatic Constant Sum Checking
- Scenario 3: Select One Category Per Row/Column Combination
- Scenario 4: Automatically Trapping
  Missing Answers Per Row of a Complex
- Scenario 5: Trapping Missing Answers Per Row Of A Grid
- Scenario 6: Collecting A Date Where JavaScript is Blocked
- Scenario 7: Validating A Respondent's Phone Number
- Scenario 8: Assessing How Often A Question Has Been Asked
- Further Discussion Points
- Scenario 1: Changing Navigation Button
- Changing The Look and Feel Of Navigation Buttons
- Using Graphics As Button Faces
- Scenario 1: Chaining Surveys Together
- Scenario 1: Quantifying An Interview And Its Questions
- Further Discussion Points
- Scenario 1: Adding Language option on each page
- Scenario 1: Sample and Scripted based

## Grid

- Scenario 4: Creating a Jagged Grid
- Scenario 5: Splitting Long Lists Over Several Pages
- Scenario 6: Repeating Headings in Grids
- Scenario 7: Allowing Questions To Be Answered In Any Order
- Scenario 8: Decomposing Questions
- Displaying a Progress Bar
- Scenario 1: Controlling the Values of the Progress Bar
- Further Discussion Points
- Summary
- Interview Events
- Handling Objects And the Data Collection Server's Memory
- Scenario 1: Creating A Page Review Routine
- Scenario 2: Sending Emails From Within An Interview
- Scenario 3: Giving Feedback To Respondents At The End Of The Interview
- Scenario 4: Questions derived from a Database - OLD METHOD
- Scenario 5: Creating A Psychometric Test
- Further Discussion Points
- Scenario 1: Creating A Custom Error Handling Routine
- Further Discussion Points
- Standard Response Validation
- Customized Error Messages
- Scenario 1: Forcing a Response from a Question With A Drop List
- Scenario 2: Automatic Constant Sum Checking
- Scenario 3: Select One Category Per Row/Column Combination
- Scenario 4: Automatically Trapping Missing Answers Per Row of a Complex Grid
- Scenario 5: Trapping Missing Answers Per Row Of A Grid
- Scenario 6: Collecting A Date Where JavaScript is Blocked
- Scenario 7: Validating A Respondent's Phone Number
- Scenario 8: Assessing How Often A Question Has Been Asked
- Further Discussion Points
- Scenario 1: Changing Navigation Button Texts
- Changing The Look and Feel Of Navigation Buttons
- Using Graphics As Button Faces
- Scenario 1: Chaining Surveys Together
- Scenario 1: Quantifying An Interview And Its Questions
- Further Discussion Points
- Scenario 1: Adding Language option on each page
- Scenario 1: Sample and Scripted based quotas
- Scenario 1: Practical Techniques
- Recap: Sample Quotas versus Script
   Quotas the Practicalities
- Scenario 1: Using unbounded loops
- Further Discussion Points

- Scenario 6: Collecting A Date Where JavaScript is Blocked
- Scenario 7: Validating A Respondent's Phone Number
- Scenario 8: Assessing How Often A Question Has Been Asked
- Further Discussion Points
- Scenario 1: Changing Navigation Button Texts
- Changing The Look and Feel Of Navigation Buttons
- Using Graphics As Button Faces
- Scenario 1: Chaining Surveys Together
- Scenario 1: Quantifying An Interview And Its Questions
- Further Discussion Points
- Scenario 1: Adding Language option on each page
- Scenario 1: Sample and Scripted based quotas
- Scenario 1: Practical Techniques
- Recap: Sample Quotas versus Script
  Quotas the Practicalities
- Scenario 1: Using unbounded loops
- Further Discussion Points
- Scenario 1: Database questions using a local file
- Scenario 2: Database questions using a database file
- Scenario 1: Adding keycodes to a categorical questions
- Scenario 1: Adding Incidence rate calculations into a survey
- Scenario 1: Recording questions
- Scenario 2: Playing back audio files to respondents
- Further Discussion Points
- Appendix A. Language Definitions Script

Lesson 12. Question Validation

- Introduction
- Introduction
- What This Course Covers
- What This Course Does Not Cover
- How This Course Works
- What You Will Have At The End Of The Course
- Product name references
- Supporting Materials
- Summary
- Scenario 1: Setting Contexts, Language, Routing At Interview Start
- Scenario 2: Starting The Interview In A Popup Window
- Further Discussion Points
- Adding Text Translations To The Survey
- Interview Language Selection
- Scenario 1: Allowing Respondents To Select The Interview Language
- Further Discussion Points
- Scenario 1: Display Appropriate

- quotas
- Scenario 1: Practical Techniques
- Recap: Sample Quotas versus Script Quotas - the Practicalities
- Scenario 1: Using unbounded loops
- Further Discussion Points
- Scenario 1: Database questions using a local file
- Scenario 2: Database questions using a database file
- Scenario 1: Adding keycodes to a categorical questions
- Scenario 1: Adding Incidence rate calculations into a survey
- Scenario 1: Recording questions
- Scenario 2: Playing back audio files to respondents
- Further Discussion Points
- Appendix A. Language Definitions Script
- Introduction
- What This Course Covers
- What This Course Does Not Cover
- How This Course Works
- What You Will Have At The End Of The Course
- Product name references
- Supporting Materials
- Summary
- Scenario 1: Setting Contexts, Language, Routing At Interview Start
- Scenario 2: Starting The Interview In A Popup Window
- Further Discussion Points
- Adding Text Translations To The Survey
- Interview Language Selection
- Scenario 1: Allowing Respondents To Select The Interview Language
- Further Discussion Points
- Scenario 1: Display Appropriate Randomly Selected Categories
- Scenario 2: Randomizing Questions, Sub-Lists and Category Lists
- Scenario 3: Handling Hierarchical Lists
- Further Discussion Points
- Using Temporary Script-Based Variables
- Working With Collections
- Scenario 1: Calculating a Total From a Numeric Grid Question
- Further Discussion Points
- Scenario 1: Checking For A Constant Sum Calculation
- Scenario 2: Calculating Totals From Mixed Question Grids
- Further Discussion Points
- Scenario 1: Creating Multi-Question Grids
- Scenario 2: Exiting a Loop Without Asking All Questions
- Scenario 3: Multi-Question Display Within Loops
- Scenario 1: Differentially Styling Categories
- Scenario 2: Filtering Grid Categories

- Scenario 1: Database questions using a local file
- Scenario 2: Database questions using a database file
- Scenario 1: Adding keycodes to a categorical questions
- Scenario 1: Adding Incidence rate calculations into a survey
- Scenario 1: Recording questions
- Scenario 2: Playing back audio files to respondents
- Further Discussion Points
- Appendix A. Language Definitions Script
- Introduction
- What This Course Covers
- What This Course Does Not Cover
- How This Course Works
- What You Will Have At The End Of The Course
- Product name references
- Supporting Materials
- Summary
- Scenario 1: Setting Contexts, Language, Routing At Interview Start
- Scenario 2: Starting The Interview In A Popup Window
- Further Discussion Points
- Adding Text Translations To The Survey Items
- Interview Language Selection
- Scenario 1: Allowing Respondents To Select The Interview Language
- Further Discussion Points
- Scenario 1: Display Appropriate Randomly Selected Categories
- Scenario 2: Randomizing Questions,
   Sub-Lists and Category Lists
- Scenario 3: Handling Hierarchical Lists
- Further Discussion Points
- Using Temporary Script-Based Variables
- Working With Collections
- Scenario 1: Calculating a Total From a Numeric Grid Question
- Further Discussion Points
- Scenario 1: Checking For A Constant Sum Calculation
- Scenario 2: Calculating Totals From Mixed Question Grids
- Further Discussion Points
- Scenario 1: Creating Multi-Question Grids
- Scenario 2: Exiting a Loop Without Asking All Questions
- Scenario 3: Multi-Question Display Within Loops
- Scenario 1: Differentially Styling Categories
- Scenario 2: Filtering Grid Categories
- Scenario 3: Allowing a Partially Completed Grid
- Scenario 4: Creating a Jagged Grid
- Scenario 5: Splitting Long Lists Over Several Pages
- Scenario 6: Repeating Headings in Grids
- Scenario 7: Allowing Questions To Be

- Randomly Selected Categories
- Scenario 2: Randomizing Questions, Sub-Lists and Category Lists
- Scenario 3: Handling Hierarchical Lists
- Further Discussion Points
- Using Temporary Script-Based Variables
- Working With Collections
- Scenario 1: Calculating a Total From a Numeric Grid Question
- Further Discussion Points
- Scenario 1: Checking For A Constant Sum Calculation
- Scenario 2: Calculating Totals From Mixed Question Grids
- Further Discussion Points
- Scenario 1: Creating Multi-Question Grids
- Scenario 2: Exiting a Loop Without Asking All Questions
- Scenario 3: Multi-Question Display Within Loops
- Scenario 1: Differentially Styling Categories
- Scenario 2: Filtering Grid Categories
- Scenario 3: Allowing a Partially Completed Grid
- Scenario 4: Creating a Jagged Grid
- Scenario 5: Splitting Long Lists Over Several Pages
- Scenario 6: Repeating Headings in Grids
- Scenario 7: Allowing Questions To Be Answered In Any Order
- Scenario 8: Decomposing Questions
- Displaying a Progress Bar
- Scenario 1: Controlling the Values of the Progress Bar
- Further Discussion Points
- Summary
- Interview Events
- Handling Objects And the Data Collection Server's Memory
- Scenario 1: Creating A Page Review Routine
- Scenario 2: Sending Emails From Within An Interview
- Scenario 3: Giving Feedback To Respondents At The End Of The Interview
- Scenario 4: Questions derived from a Database - OLD METHOD
- Scenario 5: Creating A Psychometric Test
- Further Discussion Points
- Scenario 1: Creating A Custom Error Handling Routine
- Further Discussion Points
- Standard Response Validation
- Customized Error Messages
- Scenario 1: Forcing a Response from a Question With A Drop List
- Scenario 2: Automatic Constant Sum Checking
- Scenario 3: Select One Category Per Row/Column Combination
- Scenario 4: Automatically Trapping
   Missing Answers Per Row of a Complex
   Grid

- Scenario 3: Allowing a Partially Completed Grid
- Scenario 4: Creating a Jagged Grid
- Scenario 5: Splitting Long Lists Over Several Pages
- Scenario 6: Repeating Headings in Grids
- Scenario 7: Allowing Questions To Be Answered In Any Order
- Scenario 8: Decomposing Questions
- Displaying a Progress Bar
- Scenario 1: Controlling the Values of the Progress Bar
- Further Discussion Points
- Summary
- Interview Events
- Handling Objects And the Data Collection Server's Memory
- Scenario 1: Creating A Page Review Routine
- Scenario 2: Sending Emails From Within An Interview
- Scenario 3: Giving Feedback To
  Respondents At The End Of The Interview
- Scenario 4: Questions derived from a Database OLD METHOD
- Scenario 5: Creating A Psychometric Test
- Further Discussion Points
- Scenario 1: Creating A Custom Error Handling Routine
- Further Discussion Points
- Standard Response Validation
- Customized Error Messages
- Scenario 1: Forcing a Response from a Question With A Drop List
- Scenario 2: Automatic Constant Sum Checking
- Scenario 3: Select One Category Per Row/Column Combination
- Scenario 4: Automatically Trapping
  Missing Answers Per Row of a Complex
- Scenario 5: Trapping Missing Answers Per Row Of A Grid
- Scenario 6: Collecting A Date Where JavaScript is Blocked
- Scenario 7: Validating A Respondent's Phone Number
- Scenario 8: Assessing How Often A Question Has Been Asked
- Further Discussion Points
- Scenario 1: Changing Navigation Button
- Changing The Look and Feel Of Navigation Buttons
- Using Graphics As Button Faces
- Scenario 1: Chaining Surveys Together
- Scenario 1: Quantifying An Interview And Its Questions
- Further Discussion Points
- Scenario 1: Adding Language option on each page
- Scenario 1: Sample and Scripted based quotas
- Scenario 1: Practical Techniques
- Recap: Sample Quotas versus Script
  Quotas the Practicalities

- Answered In Any Order
- Scenario 8: Decomposing Questions
- Displaying a Progress Bar
- Scenario 1: Controlling the Values of the Progress Bar
- Further Discussion Points
- Summary
- Interview Events
- Handling Objects And the Data Collection Server's Memory
- Scenario 1: Creating A Page Review Routine
- Scenario 2: Sending Emails From Within An Interview
- Scenario 3: Giving Feedback To Respondents At The End Of The Interview
- Scenario 4: Questions derived from a Database - OLD METHOD
- Scenario 5: Creating A Psychometric Test
- Further Discussion Points
- Scenario 1: Creating A Custom Error Handling Routine
- Further Discussion Points
- Standard Response Validation
- Customized Error Messages
- Scenario 1: Forcing a Response from a Question With A Drop List
- Scenario 2: Automatic Constant Sum Checking
- Scenario 3: Select One Category Per Row/Column Combination
- Scenario 4: Automatically Trapping Missing Answers Per Row of a Complex Grid
- Scenario 5: Trapping Missing Answers Per Row Of A Grid
- Scenario 6: Collecting A Date Where JavaScript is Blocked
- Scenario 7: Validating A Respondent's Phone Number
- Scenario 8: Assessing How Often A Question Has Been Asked
- Further Discussion Points
- Scenario 1: Changing Navigation Button
- Changing The Look and Feel Of Navigation Buttons
- Using Graphics As Button Faces
- Scenario 1: Chaining Surveys Together
- Scenario 1: Quantifying An Interview And Its Questions
- Further Discussion Points
- Scenario 1: Adding Language option on each page
- Scenario 1: Sample and Scripted based quotas
- Scenario 1: Practical Techniques
- Recap: Sample Quotas versus Script
   Quotas the Practicalities
- Scenario 1: Using unbounded loops
- Further Discussion Points
- Scenario 1: Database questions using a local file
- Scenario 2: Database questions using a database file
- Scenario 1: Adding keycodes to a categorical questions

- Scenario 5: Trapping Missing Answers
   Per Row Of A Grid
- Scenario 6: Collecting A Date Where JavaScript is Blocked
- Scenario 7: Validating A Respondent's Phone Number
- Scenario 8: Assessing How Often A Question Has Been Asked
- Further Discussion Points
- Scenario 1: Changing Navigation Button Texts
- Changing The Look and Feel Of Navigation Buttons
- Using Graphics As Button Faces
- Scenario 1: Chaining Surveys Together
- Scenario 1: Quantifying An Interview And Its Questions
- Further Discussion Points
- Scenario 1: Adding Language option on each page
- Scenario 1: Sample and Scripted based quotas
- Scenario 1: Practical Techniques
- Recap: Sample Quotas versus Script Quotas - the Practicalities
- Scenario 1: Using unbounded loops
- Further Discussion Points
- Scenario 1: Database questions using a local file
- Scenario 2: Database questions using a database file
- Scenario 1: Adding keycodes to a categorical questions
- Scenario 1: Adding Incidence rate calculations into a survey
- Scenario 1: Recording questions
- Scenario 2: Playing back audio files to respondents
- Further Discussion Points
- Appendix A. Language Definitions Script
- Introduction
- What This Course Covers
- What This Course Does Not Cover
- How This Course Works
- What You Will Have At The End Of The Course
- Product name references
- Supporting Materials
- Summary
- Scenario 1: Setting Contexts, Language, Routing At Interview Start
- Scenario 2: Starting The Interview In A Popup Window
- Further Discussion Points
- Adding Text Translations To The Survey Items
- Interview Language Selection
- Scenario 1: Allowing Respondents To Select The Interview Language
- Further Discussion Points
- Scenario 1: Display Appropriate
  Randomly Selected Categories
- Scenario 2: Randomizing Questions,

- Scenario 1: Using unbounded loops
- Further Discussion Points
- Scenario 1: Database questions using a local file
- Scenario 2: Database questions using a database file
- Scenario 1: Adding keycodes to a categorical questions
- Scenario 1: Adding Incidence rate calculations into a survey
- Scenario 1: Recording questions
- Scenario 2: Playing back audio files to respondents
- Further Discussion Points
- Appendix A. Language Definitions Script

- Scenario 1: Adding Incidence rate calculations into a survey
- Scenario 1: Recording questions
- Scenario 2: Playing back audio files to respondents
- Further Discussion Points
- Appendix A. Language Definitions Script
- Introduction
- What This Course Covers
- What This Course Does Not Cover
- How This Course Works
- What You Will Have At The End Of The Course
- Product name references
- Supporting Materials
- Summary
- Scenario 1: Setting Contexts, Language, Routing At Interview Start
- Scenario 2: Starting The Interview In A Popup Window
- Further Discussion Points
- Adding Text Translations To The Survey Items
- Interview Language Selection
- Scenario 1: Allowing Respondents To Select The Interview Language
- Further Discussion Points
- Scenario 1: Display Appropriate Randomly Selected Categories
- Scenario 2: Randomizing Questions,
   Sub-Lists and Category Lists
- Scenario 3: Handling Hierarchical Lists
- Further Discussion Points
- Using Temporary Script-Based Variables
- Working With Collections
- Scenario 1: Calculating a Total From a Numeric Grid Question
- Further Discussion Points
- Scenario 1: Checking For A Constant Sum Calculation
- Scenario 2: Calculating Totals From Mixed Question Grids
- Further Discussion Points
- Scenario 1: Creating Multi-Question Grids
- Scenario 2: Exiting a Loop Without Asking All Questions
- Scenario 3: Multi-Question Display Within Loops
- Scenario 1: Differentially Styling Categories
- Scenario 2: Filtering Grid Categories
- Scenario 3: Allowing a Partially Completed Grid
- Scenario 4: Creating a Jagged Grid
- Scenario 5: Splitting Long Lists Over Several Pages
- Scenario 6: Repeating Headings in Grids
- Scenario 7: Allowing Questions To Be Answered In Any Order
- Scenario 8: Decomposing Questions
- Displaying a Progress Bar
- Scenario 1: Controlling the Values of the Progress Bar
- Further Discussion Points

- Sub-Lists and Category Lists
- Scenario 3: Handling Hierarchical Lists
- Further Discussion Points
- Using Temporary Script-Based Variables
- Working With Collections
- Scenario 1: Calculating a Total From a Numeric Grid Question
- Further Discussion Points
- Scenario 1: Checking For A Constant Sum Calculation
- Scenario 2: Calculating Totals From Mixed Question Grids
- Further Discussion Points
- Scenario 1: Creating Multi-Question Grids
- Scenario 2: Exiting a Loop Without Asking All Questions
- Scenario 3: Multi-Question Display Within Loops
- Scenario 1: Differentially Styling Categories
- Scenario 2: Filtering Grid Categories
- Scenario 3: Allowing a Partially Completed Grid
- Scenario 4: Creating a Jagged Grid
- Scenario 5: Splitting Long Lists Over Several Pages
- Scenario 6: Repeating Headings in Grids
- Scenario 7: Allowing Questions To Be Answered In Any Order
- Scenario 8: Decomposing Questions
- Displaying a Progress Bar
- Scenario 1: Controlling the Values of the Progress Bar
- Further Discussion Points
- Summary
- Interview Events
- Handling Objects And the Data Collection Server's Memory
- Scenario 1: Creating A Page Review Routine
- Scenario 2: Sending Emails From Within An Interview
- Scenario 3: Giving Feedback To Respondents At The End Of The Interview
- Scenario 4: Questions derived from a Database - OLD METHOD
- Scenario 5: Creating A Psychometric Test
- Further Discussion Points
- Scenario 1: Creating A Custom Error Handling Routine
- Further Discussion Points
- Standard Response Validation
- Customized Error Messages
- Scenario 1: Forcing a Response from a Question With A Drop List
- Scenario 2: Automatic Constant Sum Checking
- Scenario 3: Select One Category Per Row/Column Combination
- Scenario 4: Automatically Trapping
   Missing Answers Per Row of a Complex
   Grid
- Scenario 5: Trapping Missing Answers
  Per Row Of A Grid

- Summary
- Interview Events
- Handling Objects And the Data Collection Server's Memory
- Scenario 1: Creating A Page Review Routine
- Scenario 2: Sending Emails From Within An Interview
- Scenario 3: Giving Feedback To Respondents At The End Of The Interview
- Scenario 4: Questions derived from a Database OLD METHOD
- Scenario 5: Creating A Psychometric Test
- Further Discussion Points
- Scenario 1: Creating A Custom Error Handling Routine
- Further Discussion Points
- Standard Response Validation
- Customized Error Messages
- Scenario 1: Forcing a Response from a Question With A Drop List
- Scenario 2: Automatic Constant Sum Checking
- Scenario 3: Select One Category Per Row/Column Combination
- Scenario 4: Automatically Trapping Missing Answers Per Row of a Complex Grid
- Scenario 5: Trapping Missing Answers Per Row Of A Grid
- Scenario 6: Collecting A Date Where JavaScript is Blocked
- Scenario 7: Validating A Respondent's Phone Number
- Scenario 8: Assessing How Often A Question Has Been Asked
- Further Discussion Points
- Scenario 1: Changing Navigation Button Texts
- Changing The Look and Feel Of Navigation Buttons
- Using Graphics As Button Faces
- Scenario 1: Chaining Surveys Together
- Scenario 1: Quantifying An Interview And Its
- Further Discussion Points
- Scenario 1: Adding Language option on each page
- Scenario 1: Sample and Scripted based quotas
- Scenario 1: Practical Techniques
- Recap: Sample Quotas versus Script
   Quotas the Practicalities
- Scenario 1: Using unbounded loops
- Further Discussion Points
- Scenario 1: Database questions using a local file
- Scenario 2: Database questions using a database file
- Scenario 1: Adding keycodes to a categorical questions
- Scenario 1: Adding Incidence rate calculations into a survey
- Scenario 1: Recording questions
- Scenario 2: Playing back audio files to respondents
- Further Discussion Points

- Scenario 6: Collecting A Date Where JavaScript is Blocked
- Scenario 7: Validating A Respondent's Phone Number
- Scenario 8: Assessing How Often A Question Has Been Asked
- Further Discussion Points
- Scenario 1: Changing Navigation Button Texts
- Changing The Look and Feel Of Navigation Buttons
- Using Graphics As Button Faces
- Scenario 1: Chaining Surveys Together
- Scenario 1: Quantifying An Interview And Its Questions
- Further Discussion Points
- Scenario 1: Adding Language option on each page
- Scenario 1: Sample and Scripted based quotas
- Scenario 1: Practical Techniques
- Recap: Sample Quotas versus Script
  Quotas the Practicalities
- Scenario 1: Using unbounded loops
- Further Discussion Points
- Scenario 1: Database questions using a local file
- Scenario 2: Database questions using a database file
- Scenario 1: Adding keycodes to a categorical questions
- Scenario 1: Adding Incidence rate calculations into a survey
- Scenario 1: Recording questions
- Scenario 2: Playing back audio files to respondents
- Further Discussion Points
- Appendix A. Language Definitions Script
- Introduction
- What This Course Covers
- What This Course Does Not Cover
- How This Course Works
- What You Will Have At The End Of The Course
- Product name references
- Supporting Materials
- Summary
- Scenario 1: Setting Contexts, Language, Routing At Interview Start
- Scenario 2: Starting The Interview In A Popup Window
- Further Discussion Points
- Adding Text Translations To The Survey Items
- Interview Language Selection
- Scenario 1: Allowing Respondents To Select The Interview Language
- Further Discussion Points
- Scenario 1: Display Appropriate Randomly Selected Categories
- Scenario 2: Randomizing Questions, Sub-Lists and Category Lists
- Scenario 3: Handling Hierarchical Lists

Appendix A. Language Definitions Script

## Lesson 7. Creating Complex Questions

- Introduction
- Introduction
- What This Course Covers
- What This Course Does Not Cover
- How This Course Works
- What You Will Have At The End Of The Course
- Product name references
- Supporting Materials
- Summary
- Scenario 1: Setting Contexts, Language, Routing At Interview Start
- Scenario 2: Starting The Interview In A Popup Window
- Further Discussion Points
- Adding Text Translations To The Survey Items
- Interview Language Selection
- Scenario 1: Allowing Respondents To Select The Interview Language
- Further Discussion Points
- Scenario 1: Display Appropriate Randomly Selected Categories
- Scenario 2: Randomizing Questions, Sub-Lists and Category Lists
- Scenario 3: Handling Hierarchical Lists
- Further Discussion Points
- Using Temporary Script-Based Variables
- Working With Collections
- Scenario 1: Calculating a Total From a Numeric Grid Question
- Further Discussion Points
- Scenario 1: Checking For A Constant Sum Calculation
- Scenario 2: Calculating Totals From Mixed Question Grids
- Further Discussion Points
- Scenario 1: Creating Multi-Question Grids
- Scenario 2: Exiting a Loop Without Asking All Questions
- Scenario 3: Multi-Question Display Within Loops
- Scenario 1: Differentially Styling Categories
- Scenario 2: Filtering Grid Categories
- Scenario 3: Allowing a Partially Completed Grid
- Scenario 4: Creating a Jagged Grid
- Scenario 5: Splitting Long Lists Over Several Pages
- Scenario 6: Repeating Headings in Grids
- Scenario 7: Allowing Questions To Be Answered In Any Order
- Scenario 8: Decomposing Questions
- Displaying a Progress Bar
- Scenario 1: Controlling the Values of the Progress Bar
- Further Discussion Points
- Summary
- Interview Events

- Further Discussion Points
- Using Temporary Script-Based Variables
- Working With Collections
- Scenario 1: Calculating a Total From a Numeric Grid Question
- Further Discussion Points
- Scenario 1: Checking For A Constant Sum Calculation
- Scenario 2: Calculating Totals From Mixed Question Grids
- Further Discussion Points
- Scenario 1: Creating Multi-Question Grids
- Scenario 2: Exiting a Loop Without Asking All Questions
- Scenario 3: Multi-Question Display Within Loops
- Scenario 1: Differentially Styling Categories
- Scenario 2: Filtering Grid Categories
- Scenario 3: Allowing a Partially Completed Grid
- Scenario 4: Creating a Jagged Grid
- Scenario 5: Splitting Long Lists Over Several Pages
- Scenario 6: Repeating Headings in Grids
- Scenario 7: Allowing Questions To Be Answered In Any Order
- Scenario 8: Decomposing Questions
- Displaying a Progress Bar
- Scenario 1: Controlling the Values of the Progress Bar
- Further Discussion Points
- Summary
- Interview Events
- Handling Objects And the Data Collection Server's Memory
- Scenario 1: Creating A Page Review Routine
- Scenario 2: Sending Emails From Within An Interview
- Scenario 3: Giving Feedback To Respondents At The End Of The Interview
- Scenario 4: Questions derived from a Database - OLD METHOD
- Scenario 5: Creating A Psychometric Test
- Further Discussion Points
- Scenario 1: Creating A Custom Error Handling Routine
- Further Discussion Points
- Standard Response Validation
- Customized Error Messages
- Scenario 1: Forcing a Response from a Question With A Drop List
- Scenario 2: Automatic Constant Sum Checking
- Scenario 3: Select One Category Per Row/Column Combination
- Scenario 4: Automatically Trapping
  Missing Answers Per Row of a Complex
  Grid
- Scenario 5: Trapping Missing Answers
  Per Row Of A Grid
- Scenario 6: Collecting A Date Where JavaScript is Blocked

- Handling Objects And the Data Collection Server's Memory
- Scenario 1: Creating A Page Review Routine
- Scenario 2: Sending Emails From Within An Interview
- Scenario 3: Giving Feedback To Respondents At The End Of The Interview
- Scenario 4: Questions derived from a Database - OLD METHOD
- Scenario 5: Creating A Psychometric Test
- Further Discussion Points
- Scenario 1: Creating A Custom Error Handling Routine
- Further Discussion Points
- Standard Response Validation
- Customized Error Messages
- Scenario 1: Forcing a Response from a Question With A Drop List
- Scenario 2: Automatic Constant Sum Checking
- Scenario 3: Select One Category Per Row/Column Combination
- Scenario 4: Automatically Trapping Missing Answers Per Row of a Complex Grid
- Scenario 5: Trapping Missing Answers Per Row Of A Grid
- Scenario 6: Collecting A Date Where JavaScript is Blocked
- Scenario 7: Validating A Respondent's Phone Number
- Scenario 8: Assessing How Often A Question Has Been Asked
- Further Discussion Points
- Scenario 1: Changing Navigation Button Texts
- Changing The Look and Feel Of Navigation Buttons
- Using Graphics As Button Faces
- Scenario 1: Chaining Surveys Together
- Scenario 1: Quantifying An Interview And Its Questions
- Further Discussion Points
- Scenario 1: Adding Language option on each page
- Scenario 1: Sample and Scripted based quotas
- Scenario 1: Practical Techniques
- Recap: Sample Quotas versus Script
   Quotas the Practicalities
- Scenario 1: Using unbounded loops
- Further Discussion Points
- Scenario 1: Database questions using a local file
- Scenario 2: Database questions using a database file
- Scenario 1: Adding keycodes to a categorical questions
- Scenario 1: Adding Incidence rate calculations into a survey
- Scenario 1: Recording questions
- Scenario 2: Playing back audio files to respondents
- Further Discussion Points
- Appendix A. Language Definitions Script

- Scenario 7: Validating A Respondent's Phone Number
- Scenario 8: Assessing How Often A Question Has Been Asked
- Further Discussion Points
- Scenario 1: Changing Navigation Button Texts
- Changing The Look and Feel Of Navigation Buttons
- Using Graphics As Button Faces
- Scenario 1: Chaining Surveys Together
- Scenario 1: Quantifying An Interview And Its Questions
- Further Discussion Points
- Scenario 1: Adding Language option on each page
- Scenario 1: Sample and Scripted based quotas
- Scenario 1: Practical Techniques
- Recap: Sample Quotas versus Script Quotas the Practicalities
- Scenario 1: Using unbounded loops
- Further Discussion Points
- Scenario 1: Database questions using a local file
- Scenario 2: Database questions using a database file
- Scenario 1: Adding keycodes to a categorical questions
- Scenario 1: Adding Incidence rate calculations into a survey
- Scenario 1: Recording questions
- Scenario 2: Playing back audio files to respondents
- Further Discussion Points
- Appendix A. Language Definitions Script
- Introduction
- What This Course Covers
- What This Course Does Not Cover
- How This Course Works
- What You Will Have At The End Of The Course
- Product name references
- Supporting Materials
- Summary
- Scenario 1: Setting Contexts, Language, Routing At Interview Start
- Scenario 2: Starting The Interview In A Popup Window
- Further Discussion Points
- Adding Text Translations To The Survey Items
- Interview Language Selection
- Scenario 1: Allowing Respondents To Select The Interview Language
- Further Discussion Points
- Scenario 1: Display Appropriate Randomly Selected Categories
- Scenario 2: Randomizing Questions,
   Sub-Lists and Category Lists
- Scenario 3: Handling Hierarchical Lists
- Further Discussion Points
- Using Temporary Script-Based Variables

- Introduction
- What This Course Covers
- What This Course Does Not Cover
- How This Course Works
- What You Will Have At The End Of The Course
- Product name references
- Supporting Materials
- Summary
- Scenario 1: Setting Contexts, Language, Routing At Interview Start
- Scenario 2: Starting The Interview In A Popup Window
- Further Discussion Points
- Adding Text Translations To The Survey Items
- Interview Language Selection
- Scenario 1: Allowing Respondents To Select
   The Interview Language
- Further Discussion Points
- Scenario 1: Display Appropriate Randomly Selected Categories
- Scenario 2: Randomizing Questions, Sub-Lists and Category Lists
- Scenario 3: Handling Hierarchical Lists
- Further Discussion Points
- Using Temporary Script-Based Variables
- Working With Collections
- Scenario 1: Calculating a Total From a Numeric Grid Question
- Further Discussion Points
- Scenario 1: Checking For A Constant Sum Calculation
- Scenario 2: Calculating Totals From Mixed Question Grids
- Further Discussion Points
- Scenario 1: Creating Multi-Question Grids
- Scenario 2: Exiting a Loop Without Asking All Questions
- Scenario 3: Multi-Question Display Within Loops
- Scenario 1: Differentially Styling Categories
- Scenario 2: Filtering Grid Categories
- Scenario 3: Allowing a Partially Completed Grid
- Scenario 4: Creating a Jagged Grid
- Scenario 5: Splitting Long Lists Over Several Pages
- Scenario 6: Repeating Headings in Grids
- Scenario 7: Allowing Questions To Be Answered In Any Order
- Scenario 8: Decomposing Questions
- Displaying a Progress Bar
- Scenario 1: Controlling the Values of the Progress Bar
- Further Discussion Points
- Summary
- Interview Events
- Handling Objects And the Data Collection Server's Memory
- Scenario 1: Creating A Page Review Routine
- Scenario 2: Sending Emails From Within An Interview

- Working With Collections
- Scenario 1: Calculating a Total From a Numeric Grid Question
- Further Discussion Points
- Scenario 1: Checking For A Constant Sum Calculation
- Scenario 2: Calculating Totals From Mixed Question Grids
- Further Discussion Points
- Scenario 1: Creating Multi-Question Grids
- Scenario 2: Exiting a Loop Without Asking All Questions
- Scenario 3: Multi-Question Display Within Loops
- Scenario 1: Differentially Styling Categories
- Scenario 2: Filtering Grid Categories
- Scenario 3: Allowing a Partially Completed Grid
- Scenario 4: Creating a Jagged Grid
- Scenario 5: Splitting Long Lists Over Several Pages
- Scenario 6: Repeating Headings in Grids
- Scenario 7: Allowing Questions To Be
  Answered In Any Order
- Scenario 8: Decomposing Questions
- Displaying a Progress Bar
- Scenario 1: Controlling the Values of the Progress Bar
- Further Discussion Points
- Summary
- Interview Events
- Handling Objects And the Data Collection Server's Memory
- Scenario 1: Creating A Page Review Routine
- Scenario 2: Sending Emails From Within An Interview
- Scenario 3: Giving Feedback To Respondents At The End Of The Interview
- Scenario 4: Questions derived from a Database - OLD METHOD
- Scenario 5: Creating A Psychometric Test
- Further Discussion Points
- Scenario 1: Creating A Custom Error Handling Routine
- Further Discussion Points
- Standard Response Validation
- Customized Error Messages
- Scenario 1: Forcing a Response from a Question With A Drop List
- Scenario 2: Automatic Constant Sum Checking
- Scenario 3: Select One Category Per Row/Column Combination
- Scenario 4: Automatically Trapping
  Missing Answers Per Row of a Complex
  Crid
- Scenario 5: Trapping Missing Answers
   Per Row Of A Grid
- Scenario 6: Collecting A Date Where JavaScript is Blocked
- Scenario 7: Validating A Respondent's Phone Number

- Scenario 3: Giving Feedback To
   Respondents At The End Of The Interview
- Scenario 4: Questions derived from a Database - OLD METHOD
- Scenario 5: Creating A Psychometric Test
- Further Discussion Points
- Scenario 1: Creating A Custom Error Handling Routine
- Further Discussion Points
- Standard Response Validation
- Customized Error Messages
- Scenario 1: Forcing a Response from a Question With A Drop List
- Scenario 2: Automatic Constant Sum Checking
- Scenario 3: Select One Category Per Row/Column Combination
- Scenario 4: Automatically Trapping Missing Answers Per Row of a Complex Grid
- Scenario 5: Trapping Missing Answers Per Row Of A Grid
- Scenario 6: Collecting A Date Where JavaScript is Blocked
- Scenario 7: Validating A Respondent's Phone Number
- Scenario 8: Assessing How Often A Question Has Been Asked
- Further Discussion Points
- Scenario 1: Changing Navigation Button Texts
- Changing The Look and Feel Of Navigation Buttons
- Using Graphics As Button Faces
- Scenario 1: Chaining Surveys Together
- Scenario 1: Quantifying An Interview And Its Questions
- Further Discussion Points
- Scenario 1: Adding Language option on each page
- Scenario 1: Sample and Scripted based quotas
- Scenario 1: Practical Techniques
- Recap: Sample Quotas versus Script
   Quotas the Practicalities
- Scenario 1: Using unbounded loops
- Further Discussion Points
- Scenario 1: Database questions using a local file
- Scenario 2: Database questions using a database file
- Scenario 1: Adding keycodes to a categorical questions
- Scenario 1: Adding Incidence rate calculations into a survey
- Scenario 1: Recording questions
- Scenario 2: Playing back audio files to respondents
- Further Discussion Points
- Appendix A. Language Definitions Script

- Scenario 8: Assessing How Often A Question Has Been Asked
- Further Discussion Points
- Scenario 1: Changing Navigation Button Texts
- Changing The Look and Feel Of Navigation Buttons
- Using Graphics As Button Faces
- Scenario 1: Chaining Surveys Together
- Scenario 1: Quantifying An Interview And Its Questions
- Further Discussion Points
- Scenario 1: Adding Language option on each page
- Scenario 1: Sample and Scripted based quotas
- Scenario 1: Practical Techniques
- Recap: Sample Quotas versus Script Quotas - the Practicalities
- Scenario 1: Using unbounded loops
- Further Discussion Points
- Scenario 1: Database questions using a local file
- Scenario 2: Database questions using a database file
- Scenario 1: Adding keycodes to a categorical questions
- Scenario 1: Adding Incidence rate calculations into a survey
- Scenario 1: Recording questions
- Scenario 2: Playing back audio files to respondents
- Further Discussion Points
- Appendix A. Language Definitions Script
- Introduction
- What This Course Covers
- What This Course Does Not Cover
- How This Course Works
- What You Will Have At The End Of The Course
- Product name references
- Supporting Materials
- Summary
- Scenario 1: Setting Contexts, Language, Routing At Interview Start
- Scenario 2: Starting The Interview In A Popup Window
- Further Discussion Points
- Adding Text Translations To The Survey Items
- Interview Language Selection
- Scenario 1: Allowing Respondents To Select The Interview Language
- Further Discussion Points
- Scenario 1: Display Appropriate Randomly Selected Categories
- Scenario 2: Randomizing Questions, Sub-Lists and Category Lists
- Scenario 3: Handling Hierarchical Lists
- Further Discussion Points
- Using Temporary Script-Based Variables
- Working With Collections
- Scenario 1: Calculating a Total From a

- Numeric Grid Question
- Further Discussion Points
- Scenario 1: Checking For A Constant Sum Calculation
- Scenario 2: Calculating Totals From Mixed Question Grids
- Further Discussion Points
- Scenario 1: Creating Multi-Question Grids
- Scenario 2: Exiting a Loop Without Asking All Questions
- Scenario 3: Multi-Question Display Within Loops
- Scenario 1: Differentially Styling Categories
- Scenario 2: Filtering Grid Categories
- Scenario 3: Allowing a Partially Completed Grid
- Scenario 4: Creating a Jagged Grid
- Scenario 5: Splitting Long Lists Over Several Pages
- Scenario 6: Repeating Headings in Grids
- Scenario 7: Allowing Questions To Be Answered In Any Order
- Scenario 8: Decomposing Questions
- Displaying a Progress Bar
- Scenario 1: Controlling the Values of the Progress Bar
- Further Discussion Points
- Summary
- Interview Events
- Handling Objects And the Data Collection Server's Memory
- Scenario 1: Creating A Page Review Routine
- Scenario 2: Sending Emails From Within An Interview
- Scenario 3: Giving Feedback To Respondents At The End Of The Interview
- Scenario 4: Questions derived from a Database - OLD METHOD
- Scenario 5: Creating A Psychometric Test
- Further Discussion Points
- Scenario 1: Creating A Custom Error Handling Routine
- Further Discussion Points
- Standard Response Validation
- Customized Error Messages
- Scenario 1: Forcing a Response from a Question With A Drop List
- Scenario 2: Automatic Constant Sum Checking
- Scenario 3: Select One Category Per Row/Column Combination
- Scenario 4: Automatically Trapping
   Missing Answers Per Row of a Complex
   Grid
- Scenario 5: Trapping Missing Answers
   Per Row Of A Grid
- Scenario 6: Collecting A Date Where JavaScript is Blocked
- Scenario 7: Validating A Respondent's Phone Number
- Scenario 8: Assessing How Often A Question Has Been Asked

- Further Discussion Points
- Scenario 1: Changing Navigation Button Texts
- Changing The Look and Feel Of Navigation Buttons
- Using Graphics As Button Faces
- Scenario 1: Chaining Surveys Together
- Scenario 1: Quantifying An Interview And Its Questions
- Further Discussion Points
- Scenario 1: Adding Language option on each page
- Scenario 1: Sample and Scripted based quotas
- Scenario 1: Practical Techniques
- Recap: Sample Quotas versus Script
   Quotas the Practicalities
- Scenario 1: Using unbounded loops
- Further Discussion Points
- Scenario 1: Database questions using a local file
- Scenario 2: Database questions using a database file
- Scenario 1: Adding keycodes to a categorical questions
- Scenario 1: Adding Incidence rate calculations into a survey
- Scenario 1: Recording questions
- Scenario 2: Playing back audio files to respondents
- Further Discussion Points
- Appendix A. Language Definitions Script
- Introduction
- What This Course Covers
- What This Course Does Not Cover
- How This Course Works
- What You Will Have At The End Of The Course
- Product name references
- Supporting Materials
- Summary
- Scenario 1: Setting Contexts, Language, Routing At Interview Start
- Scenario 2: Starting The Interview In A Popup Window
- Further Discussion Points
- Adding Text Translations To The Survey Items
- Interview Language Selection
- Scenario 1: Allowing Respondents To Select The Interview Language
- Further Discussion Points
- Scenario 1: Display Appropriate Randomly Selected Categories
- Scenario 2: Randomizing Questions, Sub-Lists and Category Lists
- Scenario 3: Handling Hierarchical Lists
- Further Discussion Points
- Using Temporary Script-Based Variables
- Working With Collections
- Scenario 1: Calculating a Total From a Numeric Grid Question
- Further Discussion Points

- Scenario 1: Checking For A Constant Sum Calculation
- Scenario 2: Calculating Totals From Mixed Question Grids
- Further Discussion Points
- Scenario 1: Creating Multi-Question Grids
- Scenario 2: Exiting a Loop Without Asking All Questions
- Scenario 3: Multi-Question Display Within Loops
- Scenario 1: Differentially Styling Categories
- Scenario 2: Filtering Grid Categories
- Scenario 3: Allowing a Partially Completed Grid
- Scenario 4: Creating a Jagged Grid
- Scenario 5: Splitting Long Lists Over Several Pages
- Scenario 6: Repeating Headings in Grids
- Scenario 7: Allowing Questions To Be Answered In Any Order
- Scenario 8: Decomposing Questions
- Displaying a Progress Bar
- Scenario 1: Controlling the Values of the Progress Bar
- Further Discussion Points
- Summary
- Interview Events
- Handling Objects And the Data Collection Server's Memory
- Scenario 1: Creating A Page Review Routine
- Scenario 2: Sending Emails From Within An Interview
- Scenario 3: Giving Feedback To Respondents At The End Of The Interview
- Scenario 4: Questions derived from a Database - OLD METHOD
- Scenario 5: Creating A Psychometric Test
- Further Discussion Points
- Scenario 1: Creating A Custom Error Handling Routine
- Further Discussion Points
- Standard Response Validation
- Customized Error Messages
- Scenario 1: Forcing a Response from a Question With A Drop List
- Scenario 2: Automatic Constant Sum Checking
- Scenario 3: Select One Category Per Row/Column Combination
- Scenario 4: Automatically Trapping
  Missing Answers Per Row of a Complex
  Grid
- Scenario 5: Trapping Missing Answers Per Row Of A Grid
- Scenario 6: Collecting A Date Where JavaScript is Blocked
- Scenario 7: Validating A Respondent's Phone Number
- Scenario 8: Assessing How Often A Question Has Been Asked
- Further Discussion Points
- Scenario 1: Changing Navigation Button

- Texts
- Changing The Look and Feel Of Navigation Buttons
- Using Graphics As Button Faces
- Scenario 1: Chaining Surveys Together
- Scenario 1: Quantifying An Interview And Its Questions
- Further Discussion Points
- Scenario 1: Adding Language option on each page
- Scenario 1: Sample and Scripted based quotas
- Scenario 1: Practical Techniques
- Recap: Sample Quotas versus Script Quotas - the Practicalities
- Scenario 1: Using unbounded loops
- Further Discussion Points
- Scenario 1: Database questions using a local file
- Scenario 2: Database questions using a database file
- Scenario 1: Adding keycodes to a categorical questions
- Scenario 1: Adding Incidence rate calculations into a survey
- Scenario 1: Recording questions
- Scenario 2: Playing back audio files to respondents
- Further Discussion Points
- Appendix A. Language Definitions Script
- Introduction
- What This Course Covers
- What This Course Does Not Cover
- How This Course Works
- What You Will Have At The End Of The Course
- Product name references
- Supporting Materials
- Summary
- Scenario 1: Setting Contexts, Language, Routing At Interview Start
- Scenario 2: Starting The Interview In A Popup Window
- Further Discussion Points
- Adding Text Translations To The Survey Items
- Interview Language Selection
- Scenario 1: Allowing Respondents To Select The Interview Language
- Further Discussion Points
- Scenario 1: Display Appropriate Randomly Selected Categories
- Scenario 2: Randomizing Questions, Sub-Lists and Category Lists
- Scenario 3: Handling Hierarchical Lists
- Further Discussion Points
- Using Temporary Script-Based Variables
- Working With Collections
- Scenario 1: Calculating a Total From a Numeric Grid Question
- Further Discussion Points
- Scenario 1: Checking For A Constant Sum Calculation

- Scenario 2: Calculating Totals From Mixed Question Grids
- Further Discussion Points
- Scenario 1: Creating Multi-Question Grids
- Scenario 2: Exiting a Loop Without Asking All Questions
- Scenario 3: Multi-Question Display Within Loops
- Scenario 1: Differentially Styling Categories
- Scenario 2: Filtering Grid Categories
- Scenario 3: Allowing a Partially Completed Grid
- Scenario 4: Creating a Jagged Grid
- Scenario 5: Splitting Long Lists Over Several Pages
- Scenario 6: Repeating Headings in Grids
- Scenario 7: Allowing Questions To Be Answered In Any Order
- Scenario 8: Decomposing Questions
- Displaying a Progress Bar
- Scenario 1: Controlling the Values of the Progress Bar
- Further Discussion Points
- Summary
- Interview Events
- Handling Objects And the Data Collection Server's Memory
- Scenario 1: Creating A Page Review Routine
- Scenario 2: Sending Emails From Within An Interview
- Scenario 3: Giving Feedback To Respondents At The End Of The Interview
- Scenario 4: Questions derived from a Database - OLD METHOD
- Scenario 5: Creating A Psychometric Test
- Further Discussion Points
- Scenario 1: Creating A Custom Error Handling Routine
- Further Discussion Points
- Standard Response Validation
- Customized Error Messages
- Scenario 1: Forcing a Response from a Question With A Drop List
- Scenario 2: Automatic Constant Sum Checking
- Scenario 3: Select One Category Per Row/Column Combination
- Scenario 4: Automatically Trapping Missing Answers Per Row of a Complex Grid
- Scenario 5: Trapping Missing Answers
   Per Row Of A Grid
- Scenario 6: Collecting A Date Where JavaScript is Blocked
- Scenario 7: Validating A Respondent's Phone Number
- Scenario 8: Assessing How Often A Question Has Been Asked
- Further Discussion Points
- Scenario 1: Changing Navigation Button Texts
- Changing The Look and Feel Of

- **Navigation Buttons**
- Using Graphics As Button Faces
- Scenario 1: Chaining Surveys Together
- Scenario 1: Quantifying An Interview And Its Questions
- Further Discussion Points
- Scenario 1: Adding Language option on each page
- Scenario 1: Sample and Scripted based quotas
- Scenario 1: Practical Techniques
- Recap: Sample Quotas versus Script Quotas - the Practicalities
- Scenario 1: Using unbounded loops
- Further Discussion Points
- Scenario 1: Database questions using a local file
- Scenario 2: Database questions using a database file
- Scenario 1: Adding keycodes to a categorical questions
- Scenario 1: Adding Incidence rate calculations into a survey
- Scenario 1: Recording questions
- Scenario 2: Playing back audio files to respondents
- Further Discussion Points
- Appendix A. Language Definitions Script

## **Further Information:**

For More information, or to book your course, please call us on 353-1-814 8200

info@globalknowledge.ie

www.globalknowledge.ie

Global Knowledge, 3rd Floor Jervis House, Millennium Walkway, Dublin 1